### INSTITUTO MILITAR DE ENGENHARIA

### MICHELE FERREIRA NUNES

### ESTUDO COMPARATIVO SOBRE MÉTODOS DE IDENTIFICAÇÃO PARA LEVANTAMENTO DE MODELOS A PARTIR DE DADOS DE RESPOSTA EM FREQÜÊNCIA

Dissertação de Mestrado apresentada ao Curso de Mestrado em Engenharia Elétrica do Instituto Militar de Engenharia, como requisito parcial para obtenção do título de Mestre em Ciências em Engenharia Elétrica.

Orientador: Geraldo Magela Pinheiro Gomes, Dr. ENSAE Co-orientador: Roberto Ades, Dr. PUC-Rio

Rio de Janeiro 2006

# **Livros Grátis**

http://www.livrosgratis.com.br

Milhares de livros grátis para download.

c2006

INSTITUTO MILITAR DE ENGENHARIA Praça General Tibúrcio, 80-Praia Vermelha Rio de Janeiro-RJ CEP 22290-270

Este exemplar é de propriedade do Instituto Militar de Engenharia, que poderá incluí-lo em base de dados, armazenar em computador, microfilmar ou adotar qualquer forma de arquivamento.

É permitida a menção, reprodução parcial ou integral e a transmissão entre bibliotecas deste trabalho, sem modificação de seu texto, em qualquer meio que esteja ou venha a ser fixado, para pesquisa acadêmica, comentários e citações, desde que sem finalidade comercial e que seja feita a referência bibliográfica completa.

Os conceitos expressos neste trabalho são de responsabilidade do(s) autor(es) e do(s) orientador(es).

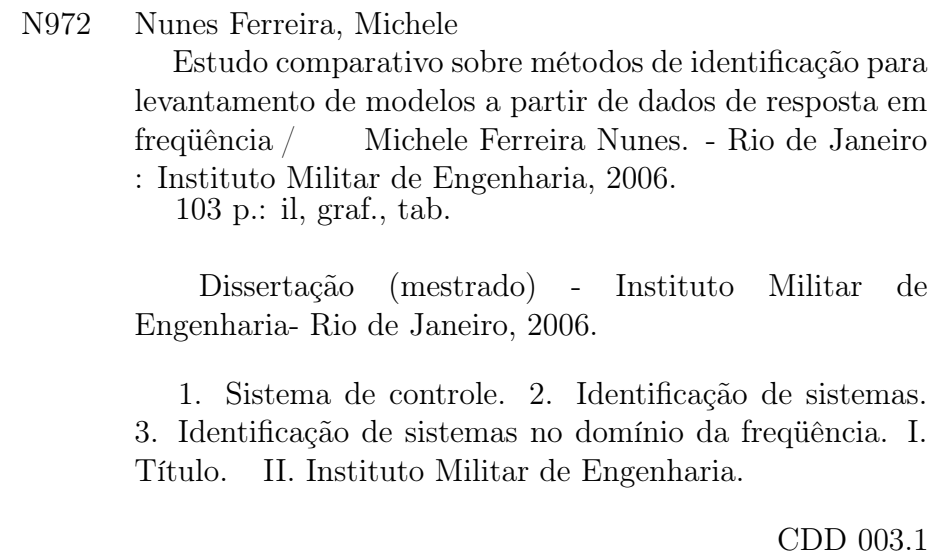

### INSTITUTO MILITAR DE ENGENHARIA

### MICHELE FERREIRA NUNES

### ESTUDO COMPARATIVO SOBRE MÉTODOS DE IDENTIFICAÇÃO PARA LEVANTAMENTO DE MODELOS A PARTIR DE DADOS DE RESPOSTA EM FREQÜÊNCIA

Dissertação de Mestrado apresentada ao Curso de Mestrado em Engenharia Elétrica do Instituto Militar de Engenharia, como requisito parcial para obtenção do título de Mestre em Ciências em Engenharia Elétrica.

Orientador: Geraldo Magela Pinheiro Gomes, Dr. ENSAE Co-orientador: Roberto Ades, Dr. PUC-Rio

Aprovada em 14 de julho de 2006 pela seguinte Banca Examinadora:

Geraldo Magela Pinheiro Gomes, Dr. ENSAE do IME - Presidente

Roberto Ades, Dr. PUC-Rio do IME

Mauro Speranza Neto, Dr. DSC PUC-Rio da PUC

Jorge Audrin Morgado de Gois, Dr. Ing-UNIDUE do IME

Rio de Janeiro 2006

Ao meus pais, Benedito Pereira Nunes e Judith $M^a$ Ferreira Nunes, dedico essa grande conquista por representarem tudo de mais valioso em minha vida.

#### AGRADECIMENTOS

A minha amada família que esteve sempre presente e é a grande responsável por mais essa grande vitória, em especial aos meus pais e minhas irmãs Priscila, Aline e Crislene pelo apoio incondicional, compreendendo-me nos momentos difíceis e incentivando-me nas horas mais árduas.

Aos amigos que me acompanharam, de longe e de perto, com incentivos e orações para que o objetivo fosse alcançado. Em especial aos meus irmãos de coração: Caíque, Diogo, Arthur, Rogério, Alessandra e Catia.

Aos amigos Leo Araújo, Bruno Pinho e Luis Felipe pelas valiosas sugestões.

A Marcos que esteve comigo em momentos importantes dando força, incentivo, amor e carinho.

Aos orientadores, Geraldo Magela Pinheiro Gomes e Roberto Ades, pela atenção e profissonalismo que proporcionaram o direcionamento coerente desse trabalho, sobretudo, pela grande amizade, companheirismo e incentivos que contribuiram significativamente para a conclusão do curso.

Aos professores do Departamento de Engenharia Elétrica do IME, em especial aos professores do Grupo de Controle que contribuiram para a concretização desse trabalho.

Ao Conselho Nacional de Desenvolvimento Científico e Tecnológico - CNPQ pelo apoio financeiro.

Ensina-me, ó Senhor, o caminho dos teus estatutos, e eu o guardarei até o fim. Dáme entendimento, para que eu guarde a tua lei, e a observe de todo o meu coração.

Bíblia Sagrada (Salmos 119:33-34)

## SUMÁRIO

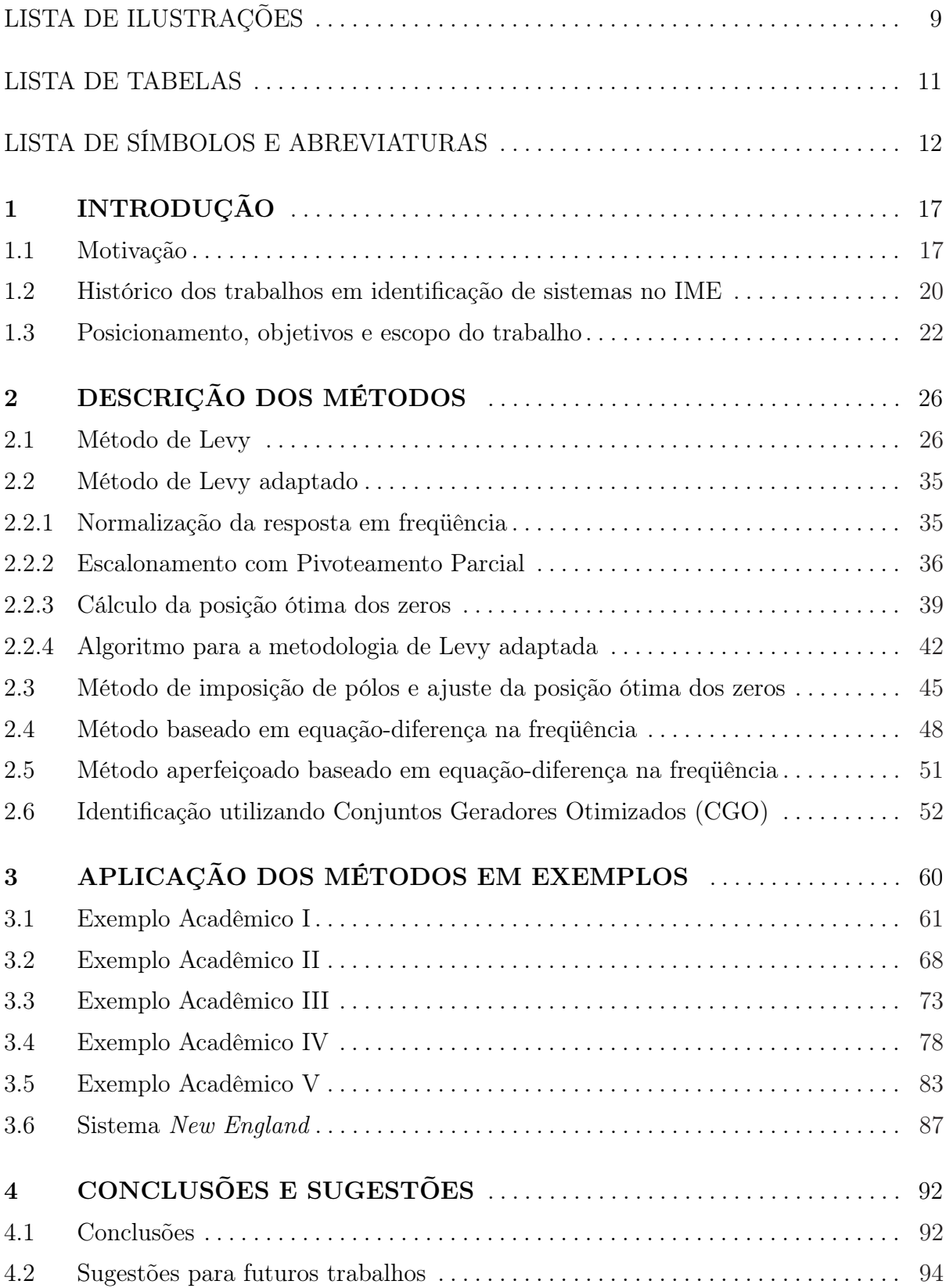

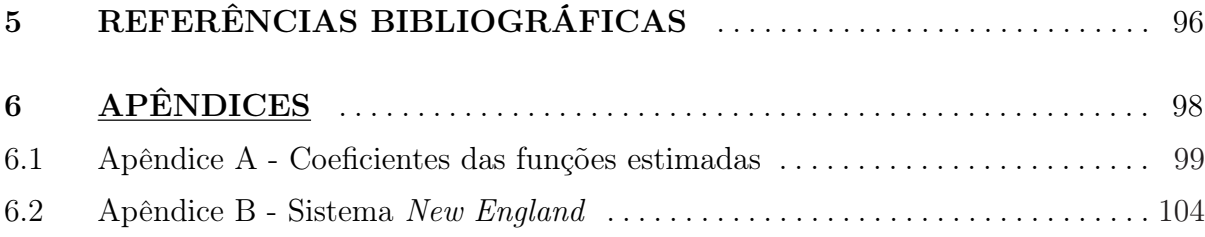

# LISTA DE ILUSTRAÇÕES

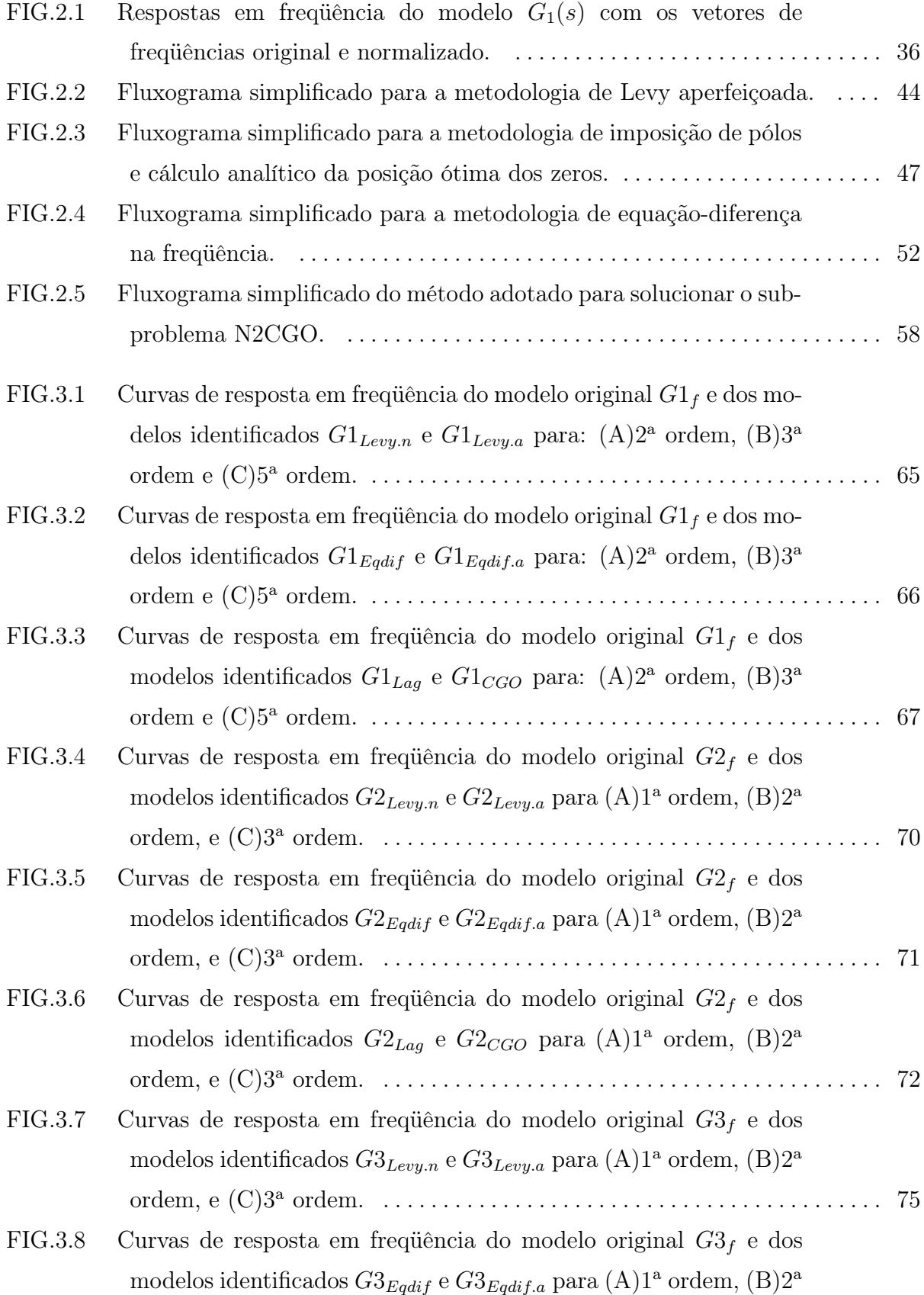

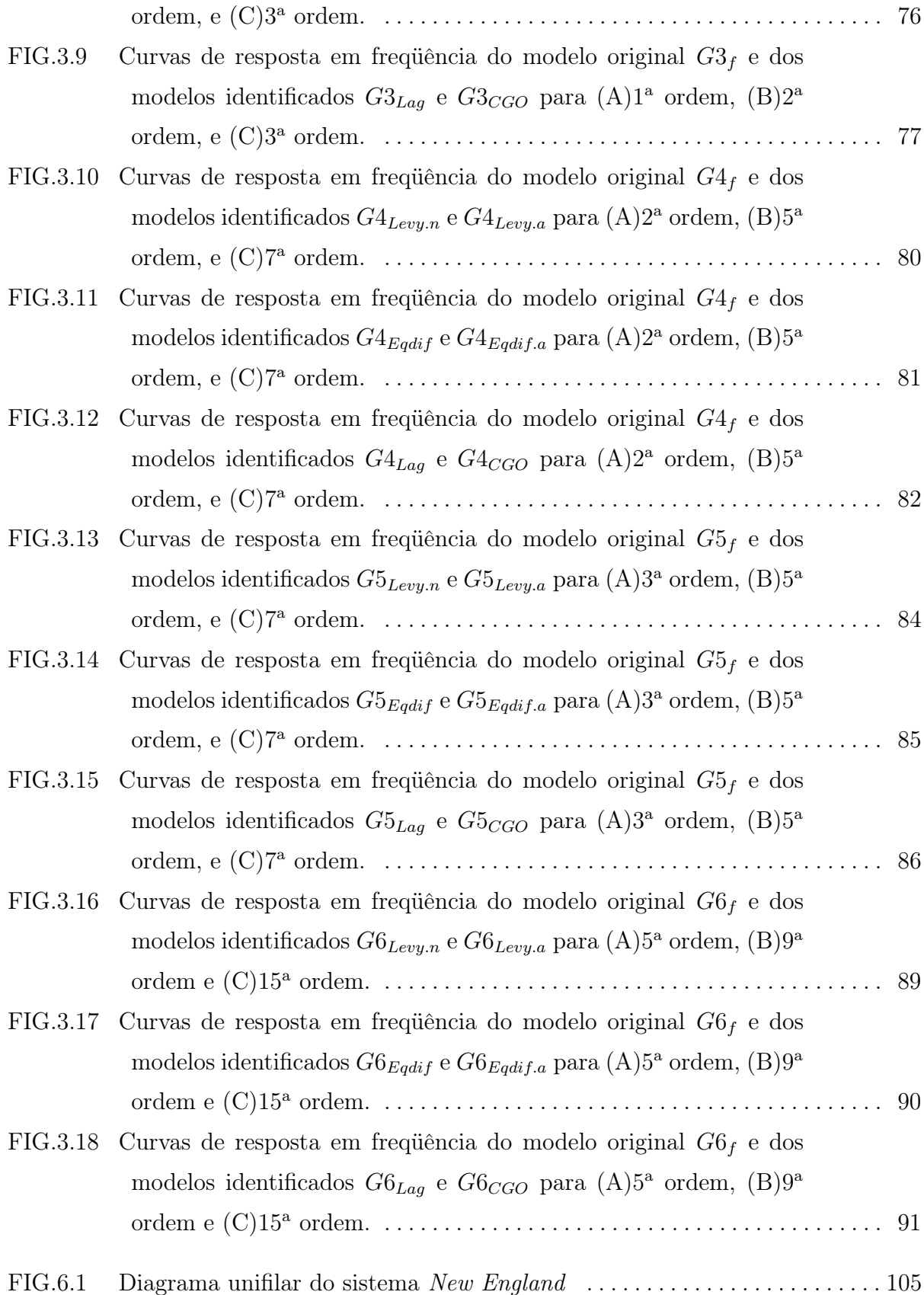

### LISTA DE TABELAS

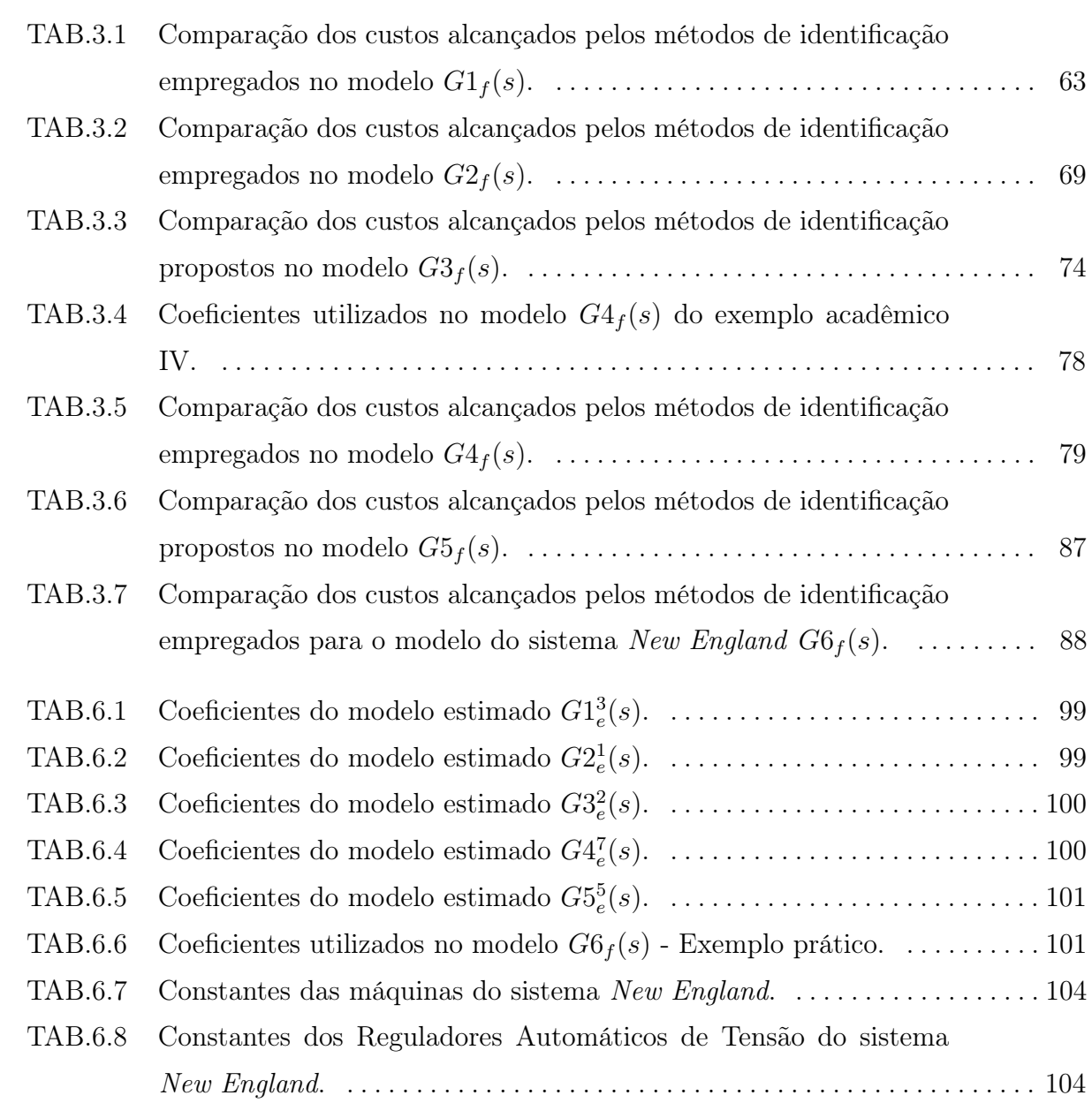

### LISTA DE SÍMBOLOS E ABREVIATURAS

### ABREVIATURAS

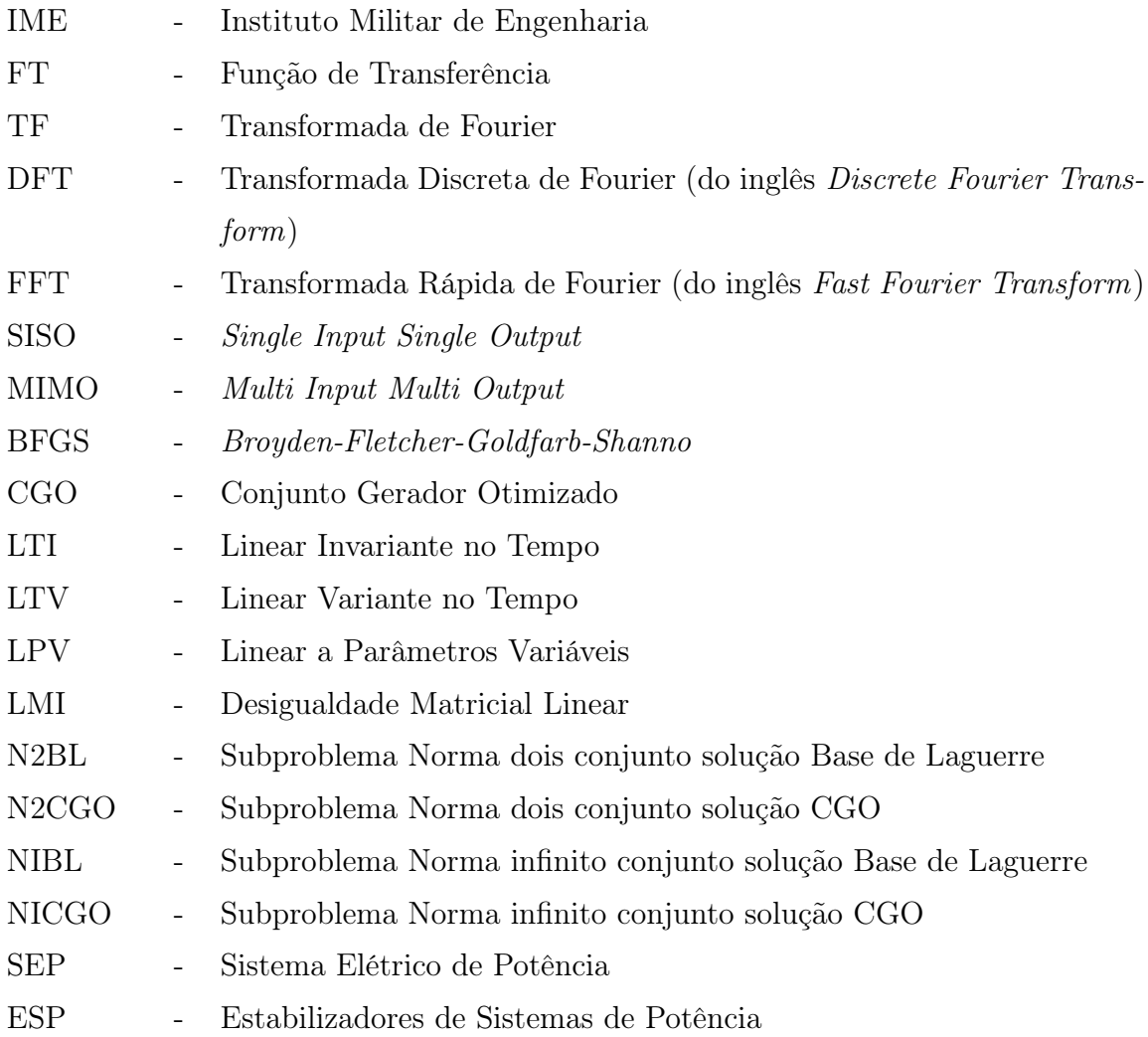

### SÍMBOLOS

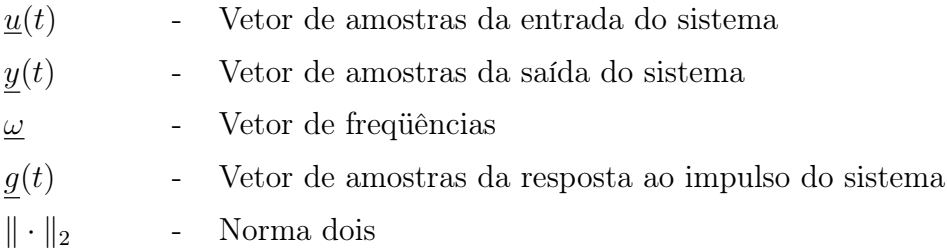

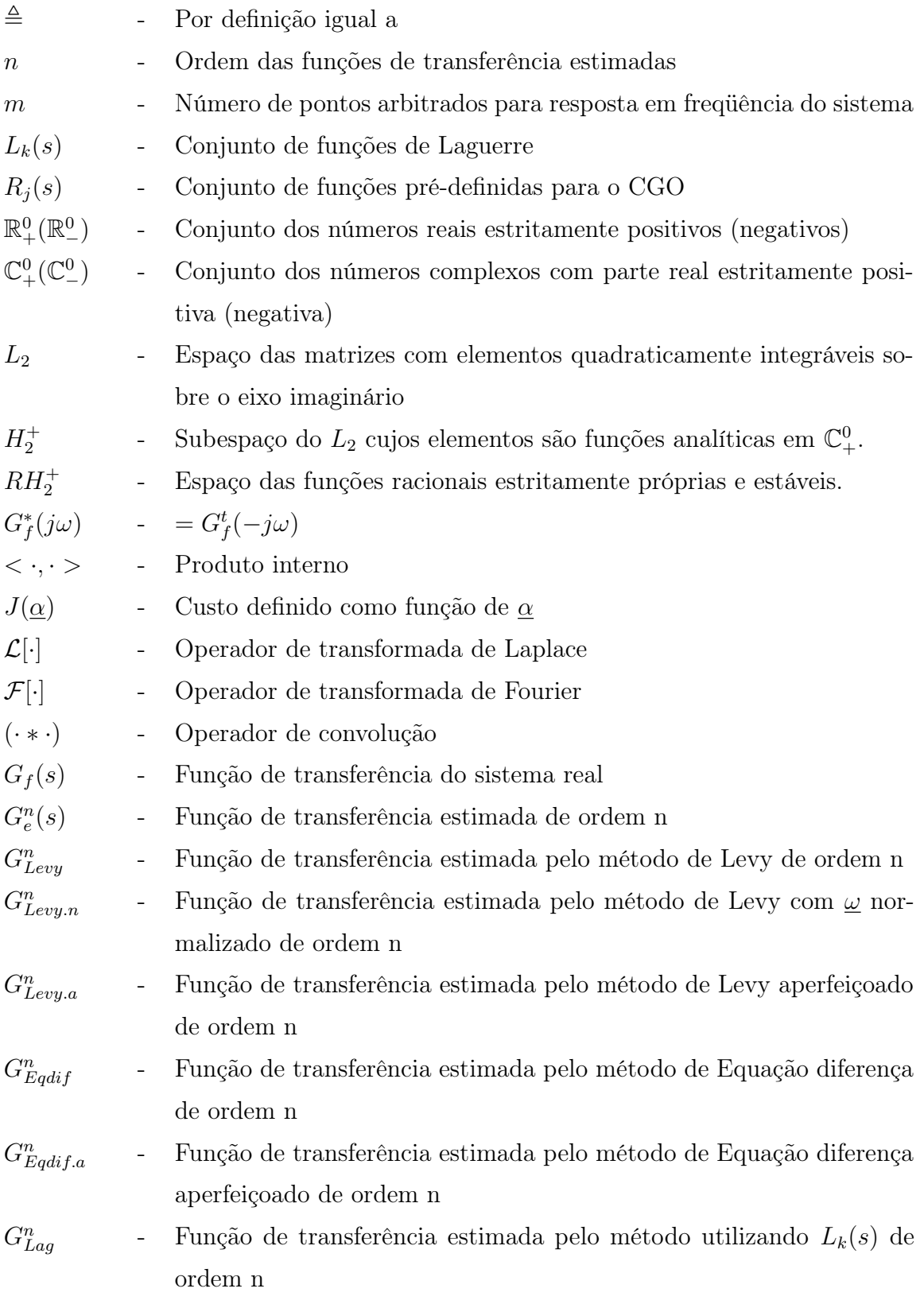

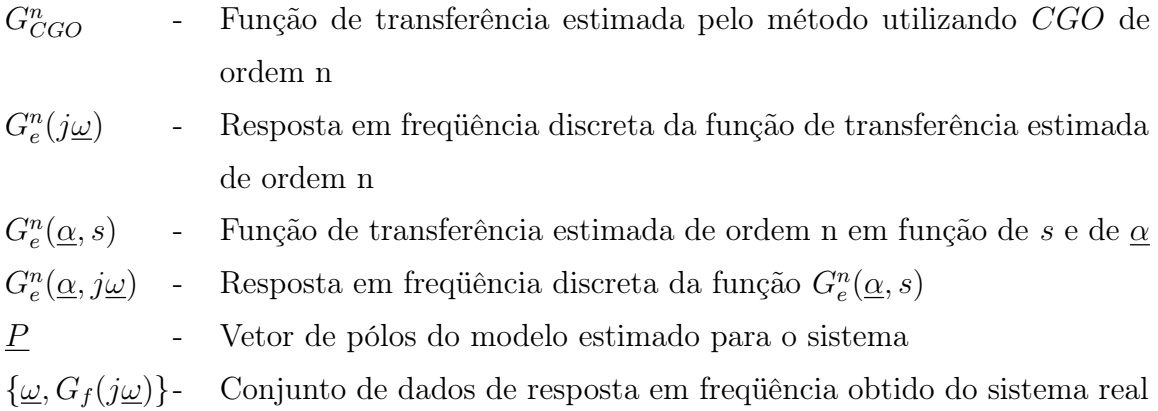

#### RESUMO

As técnicas de controle disponíveis necessitam de modelos capazes de representar as características dinâmicas dos sistemas físicos. A modelagem matemática de tais sistemas nem sempre é viável quando se refere a sistemas de alta complexidade. A identificação de sistemas apresenta-se como uma alternativa na obtenção de modelos aproximados.

É possível realizar a identificação de modelos nos domínios do tempo e da freqüência. Este trabalho apresenta um estudo comparativo entre metodologias de identificação no domínio da frequência, onde o modelo estimado  $G_e^n(s)$  tem seus parâmetros ajustados tomando-se como critério de ajuste a minimização de uma função custo baseado em norma quadrática. Este critério permite aproximar os pontos da resposta em freqüência do modelo estimado com os respectivos pontos de resposta em freqüência medidos no sistema real.

Os procedimentos que serão abordados para determinar os coeficientes do modelo estimado neste trabalho foram apresentados em (LEVY, 1959), (VALLE, 2005), (ARAÚJO, 2006) e (WULHYNEK, 2002). Para as metodologias apresentadas em (LEVY, 1959) e (ARAÚJO, 2006) foram propostos aperfeiçoamentos com os quais se obteve resultados satisfatórios. Esses aperfeiçoamentos englobam a normalização do vetor de freqüências ω, a aplicação do escalonamento com pivoteamento parcial na resolução do sistema de equações lineares em substituição ao cálculo da pseudo-inversa e a utilização dos pólos estimados por essas duas técnicas na solução analítica do cálculo da posição ótima dos zeros.

Ao término do trabalho são apresentados cinco exemplos acadêmicos e um exemplo utilizando os dados de um modelo real de um sistema elétrico de potência de grande porte (New England). Os exemplos abordam diferentes possibilidades de sistemas e visam avaliar e comparar o desempenho das metodologias abordadas.

### ABSTRACT

The available control techniques need models capable to represent the dynamic characteristics of the physical systems. The mathematical modeling of such systems nor always is viable in more complex systems. The identification of systems is presented as an alternative in the attainment of approached models.

It is possible to apply identification in the time domain and frequency domain. This work presents a comparative study between methodologies of identification in the frequency domain, where the estimate model has its adjusted parameters being overcome as adjustment criterion the minimização of a cost function based on quadratic norm.

The procedures that will be boarded to determine the coefficients of the estimate model in this work presented in (LEVY, 1959), (VALLE, 2005), (ARAÚJO, 2006) and (WULHYNEK, 2002). For the methodologies in (LEVY, 1959) and (ARAÚJO, 2006) perfectionings had been considered with resulted satisfactory. These perfectionings are the normalization of the vector of frequencies, the application of the scheduling with partial pivoteamento in the resolution of the system of linear equations in substitution to the calculation of pseudo-inverse and the use of the polar regions estimate for these two techniques in the zeros analytical calculation.

At the end of the work are presented six examples of application. The five The six first ones are academics, which approach different possibilities of systems. The last example displays the comparison of the methodologies using the data of a real model of an electrical power system (New England).

### 1 INTRODUÇÃO

O modelo de um sistema é a representação física, gráfica ou matemática de observações feitas no mundo real de acordo com um certo padrão. Conforme (CORRÊA, 2001), a modelagem de sistemas é de vital importância para o desenvolvimento da ciência e da tecnologia. A evolução do conhecimento científico ao longo dos séculos vem se apoiando em regras e leis matemáticas que descrevem fenômenos físicos observados na natureza.

Existem vários tipos de modelos para representação do comportamento de sistemas. O ato de dirigir um veículo, por exemplo, pode ser comparado com a utilização de modelos mentais de sistemas físicos, usados naturalmente pelas pessoas em tarefas do cotidiano. Um motorista que dirige pela primeira vez um certo automóvel, inicia identificando o sistema, ou seja, obtém um modelo mental para o mesmo, a fim de ajustar suas ações para o controle do automóvel. Várias outras situações do cotidiano podem ser citadas como exemplos de utilização de modelos.

A modelagem matemática de sistemas adquire importância especial na solução de problemas de engenharia. Através de modelos matemáticos pode-se predizer o comportamento de um sistema, possibilitando a realização de simulações, sob diversas condições de operação. Com isso, pode-se ajustar controladores e/ou estudar formas de melhorar o desempenho do sistema através de simulações com seus modelos.

Na prática, a obtenção de modelos que reproduzam exatamente o comportamento de um sistema é algo impossível. Contudo, os modelos que se aproximam do comportamento do sistema observado em uma determinada aplicação, mesmo em uma faixa de operação limitada, podem ser satisfatórios. Deste modo, não existe somente um modelo para um determinado sistema, mas diversos para o mesmo. Nem sempre o que melhor se aproxima do comportamento de um sistema é o mais adequado. A escolha do modelo depende da aplicação em que o mesmo será utilizado.

### 1.1 MOTIVAÇÃO

Para se obter bons resultados no controle de sistemas reais, depende-se basicamente do conhecimento prévio das características dinâmicas desses sistemas. Em outras palavras, depende-se do conhecimento de um modelo matemático que represente fielmente o comportamento do sistema.

A construção de modelos matemáticos confiáveis é possível com o entendimento da dinâmica do sistema. Tais modelos têm a finalidade de ajudar o homem a melhor entender um fenômeno e a empregá-lo a seu favor.

O modelo matemático de um sistema pode ser obtido de várias formas. A mais comum consiste em desenvolvê-lo partindo das leis físicas que regem a dinâmica do sistema. Entretanto, as leis físicas básicas envolvidas na dinâmica do processo, nem sempre são diretamente aplicáveis, pois em muitos casos surge a necessidade de determinação de parâmetros difíceis de medir. Em sistemas muito complexos, a modelagem baseada nas leis físicas do processo normalmente torna-se inviável, já que nem todas as relações entre as diversas variáveis e nem tampouco todas as grandezas físicas envolvidas são conhecidas. Portanto, para se obter a precisão necessária no modelo é preciso que as grandezas possam ser medidas direta ou indiretamente.

É nesse contexto que surge a Identificação de Sistemas. O modelo matemático é construído numericamente a partir da resposta a uma entrada conhecida. Para isso, aplica-se uma entrada na planta e mede-se a resposta com uma taxa de amostragem constante. Os sinais produzidos de entrada e de saída são armazenados para futuro processamento de um modelo. Os modelos matemáticos calculados através deste processo conseguem reproduzir as características dinâmicas e estáticas do sistema original. A identificação surge como uma ferramenta alternativa, e mais prática, para a obtenção de um modelo matemático aproximado, adaptado a um determinado ponto de operação do sistema. Apesar desse tipo de modelagem ser ajustado de forma numérica, os resultados produzidos possuem bons graus de precisão.

De acordo com (AGUIRRE, 2004), três considerações simplificadoras são normalmente levadas em conta, quando se refere à identificação de sistemas:

- Linearidade: o sistema é considerado linear em uma região próxima do ponto de operação observado;
- Invariância no tempo: a dinâmica do sistema não varia significativamente ao longo do tempo considerado;
- Concentração de Parâmetros: as variáveis de interesse do sistema variam apenas com o tempo, e não com o espaço.

As técnicas de identificação utilizam, como ponto de partida, os dados de entrada e de saída medidos no sistema que se deseja modelar. Conforme (CORRÊA, 2001), tais dados são denominados dados de identificação e são obtidos através da medição da resposta do sistema  $y(t)$  a uma excitação pré-determinada na entrada  $u(t)$ . A qualidade do modelo calculado estará diretamente ligada com as características do sinal de excitação. O modelo só reproduzirá as características do sistema se este estiver adequadamente excitados pelo sinal de entrada. Portanto, a Identificação de Sistemas consiste, conceitualmente, em observar os sinais de entrada e de saída de uma planta física e, após tratá-los matematicamente, gerar um modelo que represente o comportamento dinâmico que foi observado na planta.

A identificação pode ser realizada no domínio do tempo ou da freqüência. No domínio do tempo, uma seqüência numérica é obtida como resposta do sistema a um típico sinal de entrada (pulso, degrau, etc). Alguns parâmetros na resposta transitória do sistema são medidos e utilizados como massa de dados para a identificação do modelo do processo. No domínio da freqüência, os dados necessários para a identificação são, normalmente, os pontos da curva de resposta em freqüência do sistema físico, sendo estes usados no cálculo da função de transferência estimada.

As duas formas de identificação apresentam resultados bastante eficientes, porém (PINTELON, 1997) cita seis vantagens do procedimento de identificação no domínio da freqüência:

- Facilidade de redução do ruído: o ruído surge como freqüências que não foram excitadas na entrada do sistema. Assim, é possível distinguí-lo e reduzir o seu efeito na saída do sistema.
- Redução do volume de dados: muitas amostras no domínio do tempo são substituídas por poucas linhas espectrais.
- Utilização a DFT (Discrete Fourier Transform): no cálculo do espectro, o erro tem função de distribuição de probabilidade normal.
- Estado inicial: ao contrário da identificação no domínio do tempo, a identificação no domínio da freqüência não precisa estimar o estado inicial do sistema, pois o sistema é analisado em regime permanente;
- Validação do modelo: quando se usam excitações periódicas, os pontos da função de resposta em freqüência podem ser bem estimados;
- Facilidade em combinar dados de diferentes experimentos: o levantamento da resposta em freqüência de um sistema pode ser feito através de vários experimentos

combinando seus resultados.

Tanto no domínio do tempo, como no domínio da freqüência, a estimação de parâmetros e a validação do método são fases importantes na identificação de sistemas. A estimação consiste em determinar os parâmetros de uma dada estrutura, permitindo que o modelo reproduza o comportamento do sistema original. A validação é a confirmação que todas as dinâmicas presentes nos dados de identificação utilizados foram modeladas, isto é, serve para avaliar quanto o modelo representa fielmente a dinâmica do sistema original.

Conforme descrito em (WULHYNEK, 2002), a resposta em freqüência de um dado sistema pode ser obtida utilizando um procedimento experimental. Porém, na prática, segundo (AGUIRRE, 2004) existem algumas desvantagens neste tipo de implementação, que são:

- nem sempre é possível aplicar sinais senoidais ao processo a ser identificado;
- o teste experimental requer uma longa duração;
- para cada freqüência de teste é necessário esperar que o sistema entre em regime permanente.

Além disso, os sistemas reais são geralmente não-lineares, o que acarreta distorções das senóides observadas na saída. Uma senóide distorcida, devido as não-linearidades, é composta pelo sinal na freqüência fundamental adicionado a sinais com freqüências harmônicas. Em outras palavras, se a Transformada de Fourier for aplicada a estes sinais, faixas adicionais do espectro serão encontradas, além das componentes referentes ao sinal de entrada. Este efeito, observados nos sinais, pode ser minimizado limitando-se os valores das amplitudes das senóides de entrada. Em contrapartida, as amplitudes das respostas decrescem proporcionalmente, gerando dificuldades nas medidas, exigindo maior precisão dos sensores e ampliando o efeito do ruído.

#### 1.2 HISTÓRICO DOS TRABALHOS EM IDENTIFICAÇÃO DE SISTEMAS NO IME

Os trabalhos apresentados no IME abordaram a identificação no domínio do tempo e no domínio da freqüência, apresentando diferentes soluções para o problema da identificação. Devido a grande diversidade nos métodos aplicados, os trabalhos tiveram classificações distintas para cada uma das abordagens.

Para identificação no domínio do tempo foi desenvolvido em (MOISÉS, 2000) uma metodologia para o ajuste de modelos lineares em sistemas não-lineares, com a finalidade de, posteriormente, permitir a realização do controle de sistemas industriais sem a necessidade do prévio conhecimento do modelo matemático da planta. A identificação do modelo foi realizada com base nos parâmetros de Markov, obtendo-se uma matriz que, uma vez escalonada, permitia a estimação dos coeficientes do numerador e denominador da função de transferência do modelo identificado. Abordou-se também nesse trabalho o ajuste de controladores PID, os quais são calculados por métodos numéricos de otimização, visando robustez em estabilidade e desempenho.

Em (SODRÉ, 2002), apresentou-se também uma metodologia de identificação no domínio do tempo, mas utilizando Conjuntos Geradores Otimizados (CGO) para a determinação do modelo estimado. O cálculo dos coeficientes da expansão foi realizado por métodos de programação não-linear.

A identificação no domínio da freqüência consiste na utilização de sinais senoidais da forma  $Asen(\omega_i t)$ , aplicando-os na entrada do sistema a ser identificado. Operando na região linear, sinais de saída da forma  $Bsen(\omega_i t + \phi)$  serão gerados como resposta. As frequências  $\omega_i$  são previamente escolhidas em uma faixa de interesse. Medidas de amplitude  $B$  e de fase  $\phi$  do sinal de saída permitirão determinar a resposta em frequência  $G_f(j\omega)$ . Estes dois vetores,  $\omega = [\omega_0, \omega_1, \omega_2, ..., \omega_n]$  e  $G_f(j\omega)$ , serão os dados empregados nas metodologias de identificação, ou seja, os dados necessários para a identificação são os pontos da curva de resposta em freqüência do sistema físico.

Os trabalhos realizados no programa de pós-graduação do IME, utilizando as metodologias de identificação a partir da resposta em freqüência foram apresentadas em: (WU-LHYNEK, 2002), (MAGALHÃES NETO, 2005), (VALLE, 2005) e (ARAÚJO, 2006). Essas metodologias foram aplicadas a sistemas lineares, invariantes no tempo e de parâmetros concentrados, supondo-se ainda a inexistência de conhecimentos prévios de suas dinâmicas.

Em (WULHYNEK, 2002), a metodologia de identificação consiste em estimar a função de transferência por um modelo  $G^n_e(\underline{\theta},s)$ , escolhendo-se previamente a ordem  $n$  e o conjunto de funções  $\underline{v}(s)$ , cuja expansão será utilizada como espaço solução do problema formulado. Entre as funções v(s) escolhidas, foram adotadas as funções de Laguerre, bem como os Conjuntos Geradores Otimizados (CGO). O vetor de parâmetros  $\underline{\theta}$  é então ajustado de maneira a minimizar o critério adotado. Neste trabalho foram estudados 4 subproblemas, que abordam as expansões citadas utilizando a norma dois e a norma

infinito como critério de ajuste para o cálculo do custo.

Em (MAGALHÃES NETO, 2005), foi realizada a identificação de modelos lineares e não-lineares no domínio da freqüência aplicada a sistemas aeronáuticos. Os dados utilizados na identificação foram extraídos experimentalmente, a partir de ensaios em vôo. A metodologia de identificação proposta em (LEVY, 1959) foi aplicada a uma aeronave caça F-16 e em um míssil ar-ar genérico.

Em (VALLE, 2005), aborda-se tópicos de aplicação de sinais discretos no tempo em sistemas lineares. Essa metodologia de identificação utiliza dados de resposta determinados pela aplicação da Fast Fourier Transform (FFT). Com estes dados, um modelo estimado na forma de expansão em Conjunto Gerador Otimizado (CGO) é calculado iterativamente, via imposição de pólos e cálculo analítico da posição ótima dos zeros. O modelo estimado tem seus parâmetros ajustados tomando-se como critério a minimização de uma função custo. Este critério busca aproximar pontos da resposta em freqüência do modelo aos respectivos pontos de resposta em freqüência do sistema obtido via FFT. Caso o ajuste desejado não seja alcançado, poderá ser calculado um novo modelo estimado e otimizado. O método de otimização utilizado foi o BFGS, com busca unidimensional de Wolfe.

Por fim, em (ARAÚJO, 2006), foram realizados novos algoritmos de identificação dos tipos caixa-preta e caixa-cinza para sistemas lineares variantes no tempo (LPV - Linear a Parâmetros Variáveis) e não-lineares comumente tratados como sistemas lineares não-estacionários ou quasi-LPV. Os algoritmos são baseados no emprego de amostras discretas dos sinais de entrada e de saída da planta física nos domínios do tempo e da freqüência. O processo clássico de escalonamento de ganhos apresentado em (PELLANDA, 2001), foi aperfeiçoado através do desenvolvimento de um método de escolha sistemática de um conjunto de pontos de síntese, a fim de melhor aproximar o modelo não-linear da planta em toda a sua faixa de operação. No trabalho em (ARAÚJO, 2006), também foram desenvolvidas novas metodologias de escalonamento de ganhos baseadas na realimentação de estados e na estrutura estimação-controle para algumas classes de sistemas não-estacionários.

#### 1.3 POSICIONAMENTO, OBJETIVOS E ESCOPO DO TRABALHO

As metodologias abordadas nesse trabalho utilizam a identificação no domínio da freqüência. São aplicadas a sistemas SISO (Single Input Single Output) estáveis, lineares em torno de um ponto de operação e de parâmetros concentrados, dos quais não se tenham informações prévias a respeito de suas dinâmicas. A aplicação em sistemas MIMO (Multiple Input Multiple Output) é uma extensão possível, bastando aplicar individualmente os procedimentos de identificação em cada par entrada-saída.

Para os sistemas físicos que não admitem entradas oscilatórias, é possível empregar o método de identificação a partir da aplicação de FFT (Fast Fourier Transform) em cima de um par de sinais de entrada e saída. A aplicação de FFT foi realizada por diversos autores como (NINNESS, 1996), (PINTELON, 1997) e (AGUIRRE, 2004).

Um vetor de frequência arbitrado  $\underline{\omega} = [\omega_0, \omega_1, \omega_2, ..., \omega_m]^T \in \mathbb{R}^m$  é aplicado ao modelo conhecido, gerando um conjunto de dados de resposta em freqüência em (1.1), referente ao sistema real a ser identificado.

$$
G_f(j\underline{\omega}) = [G_f(j\omega_1) \ G_f(j\omega_2) \ \dots \ G_f(j\omega_m)]^T \in \mathbb{C}^m \tag{1.1}
$$

O conjunto de dados é formalmente definido, para  $m$  valores de frequências selecionadas, expressas como pares ordenados da forma:  $\{(\omega_i, G(j\omega_i)); i = 1, ..., m\}.$ 

A partir deste conjunto de dados, os algoritmos abordados tem como principal objetivo calcular uma função estimada de ordem  $n, G^n_e(s)$ , tal que sua resposta em freqüência,  $G_e^n(j\omega)$  melhor se aproxime, segundo um critério de custo, de  $G_f(j\omega)$ , que foi medida em um sistema real. A aproximação entre as referidas respostas em freqüência para cada elemento do vetor  $\underline{\omega}$  é dependente de um ajuste nos parâmetros de  $G^n_e(s)$ . O ajuste é determinado pela função custo adotada de acordo com:

$$
J = ||G_f(j\underline{\omega}) - G_e^n(j\underline{\omega})||_2^2
$$
\n(1.2)

A minimização dessa função custo é utilizada como critério de ajuste do modelo a ser aproximado, ou seja, a norma 2 aplicada a diferença entre os m pontos discretos pertencentes ao conjunto de dados de resposta em freqüência disponível pelo sistema real  $\{(\omega_i, G_f(j\omega_i)); i = 1, ..., m\}$  e pelo modelo estimado  $\{(\omega_i, G_e^n(j\omega_i)); i = 1, ..., m\}$ .

Esse trabalho tem como objetivo realizar um estudo comparativo com alguns dos métodos existentes na área de identificação, trazendo algumas contribuições sem contudo ter a pretensão de extinguir o assunto. Estas metodologias e seus aperfeiçoamentos utilizam algoritmos iterativos, que calculam e ajustam um modelo estimado de acordo com a minimização da função custo adotada.

A contribuição mais significativa deste trabalho trata do estudo e a aplicação do método de Levy em alguns exemplos acadêmicos, buscando adaptar a metodologia e combinar a sua aplicação com outras já consagradas e, por fim, fazer uma comparação dos resultados.

Para o método de identificação proposto em (LEVY, 1959) foram detectadas dificuldades na metodologia quando os dados eram referentes a sistemas com ordens superior a 5. Constatou-se que a medida que aumenta-se a ordem do sistema, a quantidade de freqüências amostradas e os valores absolutos das freqüências no vetor ω, as matrizes ficam mal condicionadas induzindo erros no método. Em alguns casos, esse mal condicionamento juntamente com os erros de manipulação algébrica, durante a resolução do sistema de equações lineares, impossibilitam a geração de um bom modelo estimado por este método. Para melhorar o condicionamento das matrizes avaliadas, foi proposta uma normalização do vetor de freqüências. Para diminuir os erros numéricos por manipulação algébrica, utilizou-se o escalonamento com pivoteamento parcial durante a resolução do sistema de equações lineares em (2.43).

Para a técnica de equações-diferença na freqüência proposta em (ARAÚJO, 2006), os erros numéricos por manipulação algébrica, na maioria dos casos, eram grandes quando se determinava a solução do sistema linear apresentado em (2.69). Para diminuir esses erros foi proposto o escalonamento com pivoteamento parcial, com o qual obteve-se melhores resultados para os custos, como também em relação ao ajuste dos diagramas de resposta em freqüência dos exemplos apresentados no capítulo 3.

A metodologia de identificação por imposição de pólos e cálculo analítico da posição ótima dos zeros, proposta em (VALLE, 2005), foi apresentada nesse trabalho para fins de comparação. O conceito do cálculo analítico da posição ótima dos zeros utilizando pólos já definidos, é umas das contribuições desse trabalho para o método de Levy e para o método de equações diferença na freqüência. Portanto, as metodologias das seções 2.2 e 2.5 usam os métodos originais apresentados, respectivamente, em (LEVY, 1959) e (ARAÚJO, 2006), sendo propostos a eles a normalização do vetor de freqüências, o escalonamento com pivoteamento parcial, como também o cálculo analítico da posição ótima dos zeros. Em cada um dos casos são utilizados os pólos calculados pelos métodos correspondentes.

Para o problema da identificação, apresentado em (WULHYNEK, 2002), que utiliza a expansão da base de Laguerre e o CGO como conjuntos solução, foi proposta a normalização do vetor de frequência.

A apresentação das metodologias, dos aperfeiçoamentos e dos resultados encontramse nos próximos três capítulos dessa dissertação.

O Capítulo 2 descreve os métodos de identificação estudados bem como apresenta os aperfeiçoamentos propostos por este trabalho. Primeiramente é feita a descrição do método de identificação de (LEVY, 1959) e suas modificações. Em seguida, é apresentado o método de imposição de pólos e ajuste da posição ótima dos zeros, propostos em (VALLE, 2005). Posteriormente, descreve-se o método (ARAÚJO, 2006) baseado em equações-diferença na freqüência e seus aperfeiçoamentos. Por fim, apresenta-se a identificação utilizando a expansão por base de Laguerre e Conjuntos Geradores Otimizados (CGO) de acordo com (WULHYNEK, 2002).

O Capitulo 3 é destinado a aplicações e comparações dos métodos de identificação e seus aperfeiçoamentos. Inicia-se com exemplos teóricos diversificados, em que foram escolhidos modelos que possam representar sistemas reais. A aplicação das metodologias de identificação em dados relativos a um experimento prático é apresentada no final desse capítulo.

O Capítulo 4 contempla as conclusões como também as sugestões para trabalhos futuros.

### 2 DESCRIÇÃO DOS MÉTODOS

O propósito deste capítulo é descrever os métodos de identificação já mencionados e que serão abordados no desenvolvimento desse trabalho.

Primeiramente, será apresentado o método de identificação de Levy (LEVY, 1959). A seção seguinte mostrará os aperfeiçoamentos propostos para o método de Levy utilizando a normalização do vetor de freqüências, o cálculo da posição ótima dos zeros e o escalonamento com pivoteamento parcial empregado no cálculo da solução de sistemas de equações lineares. A terceira seção mostrará o método de identificação baseado na imposição de pólos e o ajuste da posição ótima dos zeros, conforme (VALLE, 2005). Na seção seguinte será apresentado o método baseado em equação-diferença na freqüência (ARAÚJO, 2006), e os aperfeiçoamentos propostos. Para finalizar este capítulo, será feita a descrição da técnica de identificação utilizando Conjunto Gerador Otimizado (CGO), conforme apresentado em (WULHYNEK, 2002).

### 2.1 MÉTODO DE LEVY

Esse método foi proposto em (LEVY, 1959), e considera que a resposta em freqüência do sistema seja representada por uma expressão algébrica. A expressão desejada, que representa o modelo em função de transferência do sistema, é uma relação de dois polinômios. O método estima os coeficientes desses polinômios através da solução numérica de um sistema de equações lineares. Os parâmetros presentes nessas equações são estimados a partir da relação de variação de amplitude e de fase dos sinais de saída e de entrada ao longo da faixa de freqüências.

As partes real e imaginária dos dados de resposta em frequência de  $G_f(j\omega)$ , são tratadas separadamente. Considera-se que esses dados possam ser aproximados como resposta em freqüência do modelo  $G^n_e(s)$  a ser identificado, que corresponde a razão de dois polinômios de ordem n dependentes da variável complexa s de acordo com:

$$
G_e^n(s) = \frac{a_0 + a_1s + \dots + a_ns^n}{1 + b_1s + \dots + b_ns^n}
$$
\n(2.1)

Os vetores de coeficientes  $\underline{a} = [a_0, a_1, ..., a_n]$  e  $\underline{b} = [b_1, ..., b_n]$  são determinados por intermédio da resolução do sistema de equações lineares, que será definido nesta seção.

Uma seqüência de freqüências é escolhida, de modo a cobrir todo o domínio da faixa de resposta do sistema gerando o vetor  $\underline{\omega} = [\omega_0, \omega_1, \omega_2, ..., \omega_k, ..., \omega_m]$ . Fazendo  $s = j\omega$ em (2.1) é possível reescrevê-la na forma:

$$
G_e^n(j\omega) = \frac{a_0 + a_1(j\omega) + \dots + a_n(j\omega)^n}{1 + b_1(j\omega) + \dots + b_n(j\omega)^n}
$$
\n(2.2)

Os coeficientes do numerador e do denominador da função  $G_e^n(j\omega)$  em  $(2.2)$  são decompostos em parte real e parte imaginária, originando (2.3), a qual também pode ser escrita como a relação de dois polinômios,  $N(j\omega)$  e  $D(j\omega)$ , no domínio da frequência.

$$
G_e^n(j\omega) = \frac{\alpha + j\omega\beta}{\sigma + j\omega\tau} = \frac{N(j\omega)}{D(j\omega)}
$$
\n(2.3)

onde:

$$
\alpha = a_0 - a_2 \omega^2 + a_4 \omega^4 - \dots
$$
  
\n
$$
\beta = a_1 - a_3 \omega^2 + a_5 \omega^4 - \dots
$$
  
\n
$$
\sigma = 1 - b_2 \omega^2 + b_4 \omega^4 - \dots
$$
  
\n
$$
\tau = b_1 - b_3 \omega^2 + b_5 \omega^4 - \dots
$$
\n(2.4)

e  $\underline{\omega} \cdot \beta$  representa um vetor cujos elementos são formados pelo produto dos elementos correspondentes de  $\omega$  e  $\beta$ .

Deseja-se ajustar o modelo  $G_e^n(s)$  de maneira que:

$$
G_e^n(j\omega) \cong G_f(j\omega)
$$

para  $\omega\in\underline{\omega}$  e  $\underline{\omega}=[\omega_0,\omega_1,...,\omega_m].$ Essa aproximação é alcançada através da minimização de uma função custo, definida pela distância entre  $G_f(j\omega)$  e  $G^n_e(j\omega)$ .

O ajuste do modelo é realizado por intermédio de uma função erro  $\varepsilon(\omega)$  definida como:

$$
\varepsilon(\omega) \triangleq G_f(j\omega) - G_e^n(j\omega) = G_f(j\omega) - \frac{N(j\omega)}{D(j\omega)}\tag{2.5}
$$

Desenvolvendo (2.5):

$$
D(j\omega) \varepsilon(\omega) = D(j\omega) \ G_f(j\omega) - N(j\omega) \tag{2.6}
$$

ou ainda,

$$
D(j\omega)\ \varepsilon(\omega) = A(\omega) + j\ B(\omega) \tag{2.7}
$$

onde  $A$  e  $B$  são funções dependentes do vetor de frequências  $\omega$  e dos coeficientes  $a_0, a_1, ..., a_n, b_1, ..., b_n.$ 

O próximo passo consiste em estabelecer uma norma da função custo:

$$
E \triangleq ||D(j\omega) \varepsilon(\omega)||_2^2 = ||A(\omega) + j B(\omega)||_2^2 \tag{2.8}
$$

cuja minimização permitirá a determinação dos coeficientes do modelo.

Assim, com base nas expressões (2.3), (2.5) e (2.8) obtem-se:

$$
E = \sum_{k=0}^{m} [A^2(\omega_k) + B^2(\omega_k)]
$$
\n(2.9)

para uma dada frequência específica  $\omega_k$  dentro da banda de frequências do modelo a ser estimado.

De acordo com (2.6) e (2.7):

$$
A(\omega) = Re [D(j\omega) G_f(j\omega) - N(j\omega)]
$$
  
\n
$$
B(\omega) = Im [D(j\omega) G_f(j\omega) - N(j\omega)]
$$
\n(2.10)

onde Re[ ] e Im[ ] representam, respectivamente, a parte real e a parte imaginária do argumento.

Dado que  $G_f(j\omega) \triangleq Y(\omega) + jI(\omega)$  e usando a seguinte notação:  $Y_k \triangleq Y(\omega_k)$ ,  $I_k \triangleq$  $I(\omega_k)$ ,  $N(j\omega) = \alpha + j\omega\beta$  e  $D(j\omega) = \sigma + j\omega\tau$  obtém-se por substituição em (2.10):

$$
A(\omega) = Re[(\sigma + j\omega\tau)(Y_k + jI_k) - (\alpha + j\omega\beta)]
$$
  
\n
$$
B(\omega) = Im[(\sigma + j\omega\tau)(Y_k + jI_k) - (\alpha + j\omega\beta)]
$$
\n(2.11)

Assim, é possível reescrever (2.9) como:

$$
E = \sum_{k=0}^{m} [(\sigma_k Y_k - \omega_k \tau_k I_k - \alpha_k)^2 + (\sigma_k I_k + Y_k \omega_k \tau_k - \omega_k \beta_k)^2]
$$
(2.12)

A próxima etapa será calcular todas as derivadas parciais de E, em relação aos coeficientes  $a_i$  e  $b_i$ , igualando-as a 0 (zero), obtendo assim as equações para a solução otimizada. Logo, num caso com  $n = 4$  tem-se:

$$
\alpha = a_0 - a_2 \omega^2 + a_4 \omega^4
$$
  
\n
$$
\beta = a_1 - a_3 \omega^2
$$
  
\n
$$
\sigma = b_0 - b_2 \omega^2 + b_4 \omega^4
$$
  
\n
$$
\tau = b_1 - b_3 \omega^2 + b_5 \omega^4
$$
\n(2.13)

As derivadas parcias tomam as formas a seguir:

$$
\frac{\partial E}{\partial a_0} = \sum_{k=0}^m \left[ 2(\sigma_k Y_k - \omega_k \tau_k I_k - \alpha_k) \frac{\partial}{\partial a_0} (-a_0 + a_2 \omega_k^2 - a_4 \omega_k^4) \right]
$$

$$
\frac{\partial E}{\partial a_0} = \sum_{k=0}^{m} \left[ -2(\sigma_k Y_k - \omega_k \tau_k I_k - \alpha_k) \right]
$$
 (2.14)

$$
\frac{\partial E}{\partial a_1} = \sum_{k=0}^m \left[ 2(\omega_k \tau_k Y_k + \sigma_k I_k - \omega_k \beta_k) \frac{\partial}{\partial a_1} [\omega_k (a_1 - a_3 \omega_k^2)] \right]
$$

$$
\frac{\partial E}{\partial a_1} = \sum_{k=0}^m \left[ -2\omega_k (\omega_k \tau_k Y_k + \sigma_k I_k - \omega_k \beta_k) \right]
$$
(2.15)

$$
\frac{\partial E}{\partial a_2} = \sum_{k=0}^{m} \left[ 2(\sigma_k Y_k - \omega_k \tau_k I_k - \alpha_k) \frac{\partial}{\partial a_2} (a_0 + a_2 \omega_k^2 - a_4 \omega_k^4) \right]
$$

$$
\frac{\partial E}{\partial a_2} = \sum_{k=0}^{m} \left[ 2\omega_k^2 (\sigma_k Y_k - \omega_k \tau_k I_k - \alpha_k) \right]
$$
(2.16)

$$
\frac{\partial E}{\partial a_3} = \sum_{k=0}^m \left[ 2(\omega_k \tau_k Y_k + \sigma_k I_k - \omega_k \beta_k) \frac{\partial}{\partial a_3} (-\omega_k (a_1 - a_3 \omega_k^2)) \right]
$$

$$
\frac{\partial E}{\partial a_3} = \sum_{k=0}^m \left[ 2\omega_k^3 (\omega_k \tau_k Y_k + \sigma_k I_k - \omega_k \beta_k) \right]
$$
(2.17)

$$
\frac{\partial E}{\partial a_4} = \sum_{k=0}^m \left[ 2(\sigma_k Y_k - \omega_k \tau_k I_k - \alpha_k) \frac{\partial}{\partial a_4} (- (a_0 + a_2 \omega_k^2 - a_4 \omega_k^4)) \right]
$$

$$
\frac{\partial E}{\partial a_4} = \sum_{k=0}^m \left[ -2\omega_k^4 (\sigma_k Y_k - \omega_k \tau_k I_k - \alpha_k) \right]
$$
(2.18)

$$
\frac{\partial E}{\partial b_0} = \sum_{k=0}^m \left[ 2(\sigma_k Y_k - \omega_k \tau_k I_k - \alpha_k) \frac{\partial}{\partial b_0} (b_0 - b_2 \omega_k^2 + b_4 \omega_k^4) Y_k \right] + \dots +
$$
  
+2\omega\_k \tau\_k Y\_k + \sigma\_k I\_k - \omega\_k \beta\_k \frac{\partial}{\partial b\_0} [(b\_0 - b\_2 \omega\_k^2 + b\_4 \omega\_k^4) I\_k]]

$$
\frac{\partial E}{\partial b_0} = \sum_{k=0}^{m} \left[ 2Y_k (\sigma_k Y_k - \omega_k \tau_k I_k - \alpha_k) + 2I_k (\omega_k \tau_k Y_k + \sigma_k I_k - \omega_k \beta_k) \right]
$$
(2.19)

$$
\frac{\partial E}{\partial b_1} = \sum_{k=0}^m \left[ 2(\sigma_k Y_k - \omega_k \tau_k I_k - \alpha_k) \frac{\partial}{\partial b_1} [\omega_k (-b_1 + b_3 \omega_k^2 - b_5 \omega_k^4) I_k] + \dots + \right.
$$
  
+2(\omega\_k \tau\_k Y\_k + \sigma\_k I\_k - \omega\_k \beta\_k) \frac{\partial}{\partial b\_1} [\omega\_k (b\_1 - b\_3 \omega\_k^2 + b\_5 \omega\_k^4) Y\_k]]

$$
\frac{\partial E}{\partial b_1} = \sum_{k=0}^{m} [-2\omega_k I_k (\sigma_k Y_k - \omega_k \tau_k I_k - \alpha_k) + 2\omega_k Y_k (\omega_k \tau_k Y_k + \sigma_k I_k - \omega_k \beta_k)] \tag{2.20}
$$

$$
\frac{\partial E}{\partial b_2} = \sum_{k=0}^m \left[ 2(\sigma_k Y_k - \omega_k \tau_k I_k - \alpha_k) \frac{\partial}{\partial b_2} \left[ (b_0 - b_2 \omega_k^2 + b_4 \omega_k^4) Y_k \right] + \dots +
$$

$$
+ 2(\omega_k \tau_k Y_k + \sigma_k I_k - \omega_k \beta_k) \frac{\partial}{\partial b_2} \left[ (b_0 - b_2 \omega_k^2 + b_4 \omega_k^4) I_k \right] \right]
$$

$$
\frac{\partial E}{\partial b_2} = \sum_{k=0}^{m} \left[ -2\omega_k^2 Y_k (\sigma_k Y_k - \omega_k \tau_k I_k - \alpha_k) - 2\omega_k^2 I_k \omega_k \tau_k Y_k + \sigma_k I_k - \omega_k \beta_k \right] \tag{2.21}
$$

$$
\frac{\partial E}{\partial b_3} = \sum_{k=0}^m \left[ 2(\sigma_k Y_k - \omega_k \tau_k I_k - \alpha_k) \frac{\partial}{\partial b_3} \left[ -\omega_k (b_1 - b_3 \omega_k^2 + b_5 \omega_k^4) I_k \right] + \dots + \right.
$$

$$
+ 2(\omega_k \tau_k Y_k + \sigma_k I_k - \omega_k \beta_k) \frac{\partial}{\partial b_3} [\omega_k (b_1 - b_3 \omega_k^2 + b_5 \omega_k^4) Y_k] \right]
$$

$$
\frac{\partial E}{\partial b_3} = \sum_{k=0}^m \left[ 2\omega_k^3 I_k (\sigma_k Y_k - \omega_k \tau_k I_k - \alpha_k) - 2\omega_k^3 Y_k (\omega_k \tau_k Y_k + \sigma_k I_k - \omega_k \beta_k) \right]
$$
(2.22)  

$$
\frac{\partial E}{\partial b_4} = \sum_{k=0}^m \left[ 2(\sigma_k Y_k - \omega_k \tau_k I_k - \alpha_k) \frac{\partial}{\partial b_4} \left[ (b_0 - b_2 \omega_k^2 + b_4 \omega_k^4) Y_k \right] + \dots +
$$

$$
+ 2(\omega_k \tau_k Y_k + \sigma_k I_k - \omega_k \beta_k) \frac{\partial}{\partial b_4} \left[ (b_0 - b_2 \omega_k^2 + b_4 \omega_k^4) I_k \right] \right]
$$

$$
\frac{\partial E}{\partial b_4} = \sum_{k=0}^m \left[ 2\omega_k^4 Y_k (\sigma_k Y_k - \omega_k \tau_k I_k - \alpha_k) - 2\omega_k^4 I_k (\omega_k \tau_k Y_k + \sigma_k I_k - \omega_k \beta_k) \right] \tag{2.23}
$$

$$
\frac{\partial E}{\partial b_5} = \sum_{k=0}^m \left[ 2(\sigma_k Y_k - \omega_k \tau_k I_k - \alpha_k) \frac{\partial}{\partial b_5} \left[ -\omega_k (b_1 - b_3 \omega_k^2 + b_5 \omega_k^4) I_k \right] + \dots +
$$

$$
+ 2(\omega_k \tau_k Y_k + \sigma_k I_k - \omega_k \beta_k) \frac{\partial}{\partial b_5} [\omega_k (b_1 - b_3 \omega_k^2 + b_5 \omega_k^4) Y_k] \right]
$$

$$
\frac{\partial E}{\partial b_5} = \sum_{k=0}^{m} \left[ 2\omega_k^5 I_k (\sigma_k Y_k - \omega_k \tau_k I_k - \alpha_k) - 2\omega_k^5 Y_k (\omega_k \tau_k Y_k + \sigma_k I_k - \omega_k \beta_k) \right] \tag{2.24}
$$

O próximo passo é a aplicação de um mapeamento linear nas variáveis $\alpha_k,\,\beta_k,\,\sigma_k$ e $\tau_k$ de forma que se possa isolar os termos envolvendo os coeficientes  $a_0,\,a_1,\,b_0$  e  $b_1$ utilizando as seguintes transformações de variáveis:

$$
\alpha_k = a_0 - \alpha'_k
$$
  
\n
$$
\beta_k = a_1 - \beta'_k
$$
  
\n
$$
\sigma_k = b_0 - \sigma'_k
$$
  
\n
$$
\tau_k = b_1 - \tau'_k
$$
  
\n30

Uma vez anulando todas as derivadas parcias, e substituídos os valores de $\alpha_k, \beta_k, \sigma_k$ e  $\tau_k,$  conforme transformação de variáveis dada em (2.25), tem-se:

$$
\frac{\partial E}{\partial a_0} = \sum_{k=0}^{m} [-2(\sigma_k Y_k - \omega_k \tau_k I_k - \alpha_k)] = 0
$$
  

$$
\sum_{k=0}^{m} b_0 Y_k = \sum_{k=0}^{m} [a_0 - \alpha'_k + Y_k \sigma'_k + \omega_k I_k b_1 - \omega_k I_k \tau'_k]
$$
(2.26)

$$
\frac{\partial E}{\partial a_1} = 0
$$
  

$$
\sum_{k=0}^{m} \omega_k b_0 I_k = \sum_{k=0}^{m} [\omega_k^2 (a_1 - b_k') + \omega_k I_k \sigma_k' - \omega_k^2 Y_k (b_1 - \tau_k')] \qquad (2.27)
$$

$$
\frac{\partial E}{\partial a_2}=0
$$

$$
\sum_{k=0}^{m} \omega_k^2 b_0 Y_k = \sum_{k=0}^{m} [\omega_k^2 Y_k \sigma'_k + \omega_k^3 I_k (b_1 - \tau'_k) + \omega_k^2 (a_0 - \alpha'_k)] \tag{2.28}
$$

$$
\frac{\partial E}{\partial a_3}=0
$$

$$
\sum_{k=0}^{m} \omega_k^3 b_0 I_k = \sum_{k=0}^{m} [-\omega_k^4 Y_k (b_1 - \tau_k') + \omega_k^3 I_k \tau_k' + \omega_k^4 (a_1 - \beta_k')] \tag{2.29}
$$

$$
\frac{\partial E}{\partial a_4} = 0
$$

$$
\sum_{k=0}^m \omega_k^4 b_0 Y_k = \sum_{k=0}^m [-\omega_k^4 \sigma_k' Y_k + \omega_k^5 I_k (b_1 - \tau_k') + \omega_k^4 (a_0 - \alpha_k')] \tag{2.30}
$$

$$
\frac{\partial E}{\partial b_0} = 0
$$

$$
\sum_{k=0}^{m} [b_0(Y_k^2 + I_k^2)] = \sum_{k=0}^{m} [Y_k(a_0 - \alpha_k') + \omega_k I_k(a_1 - \beta_k') + \sigma_k'(Y_k^2 + I_k^2)]
$$
(2.31)

$$
\frac{\partial L}{\partial b_1} = 0
$$
\n
$$
\sum_{k=0}^{m} [\omega_k I_k (a_0 - \alpha'_k) - \omega_k^2 Y_k (a_1 - \beta'_k) + \omega_k^2 (Y_k^2 + I_k^2)(b_1 - \tau'_k)]
$$
\n(2.32)

$$
\frac{\partial E}{\partial b_2}=0
$$

∂E

$$
\sum_{k=0}^{m} [\omega_{k}^{2} b_{0} (Y_{k}^{2} + I_{k}^{2})] = \sum_{k=0}^{m} [\omega_{k}^{2} Y_{k} (a_{0} - \alpha'_{k}) + \omega_{k}^{3} I_{k} (a_{1} - \beta'_{k}) + \omega_{k}^{2} \sigma'_{k} (Y_{k}^{2} + I_{k}^{2})] \qquad (2.33)
$$
\n
$$
\frac{\partial E}{\partial b_{3}} = 0
$$
\n
$$
\sum_{k=0}^{m} [\omega_{k}^{3} I_{k} (a_{0} - \alpha'_{k}) - \omega_{k}^{4} Y_{k} (a_{1} - \beta'_{k}) + \omega_{k}^{4} (Y_{k}^{2} + I_{k}^{2}) (b_{1} - \tau'_{k})] \qquad (2.34)
$$
\n
$$
\frac{\partial E}{\partial b_{4}} = 0
$$
\n
$$
\sum_{k=0}^{m} [\omega_{k}^{4} b_{0} (Y_{k}^{2} + I_{k}^{2})] = \sum_{k=0}^{m} [\omega_{k}^{4} Y_{k} (a_{0} - \alpha'_{k}) + \omega_{k}^{5} I_{k} (a_{1} - \beta'_{k}) + \omega_{k}^{4} \sigma'_{k} (Y_{k}^{2} + I_{k}^{2})] \qquad (2.35)
$$
\n
$$
\frac{\partial E}{\partial b_{5}} = 0
$$
\n
$$
\sum_{k=0}^{m} [\omega_{k}^{5} I_{k} (a_{0} - \alpha'_{k}) - \omega_{k}^{6} Y_{k} (a_{1} - \beta'_{k}) + \omega_{k}^{6} (Y_{k}^{2} + I_{k}^{2}) (b_{1} - \tau'_{k})] \qquad (2.36)
$$

Cada uma das expressões anteriores contém termos que são funções dos coeficientes  $a_0,\,a_1,\,b_0$ e $b_1$ como também termos independentes. Uma notação condensada proposta por Levy permite reescrever essas expressões sob a forma matricial cujos elementos sejam calculados a partir da base de dados disponível no domínio da freqüência (o vetor de números complexos correspondentes a resposta em freqüência).

Seja então a lista de substituições a serem realizadas nas equações em (2.26) a (2.36).

$$
\lambda_h = \sum_{k=0}^m \omega_k^h
$$
  

$$
S_h = \sum_{k=0}^m \omega_k^h Y_k
$$
  

$$
T_h = \sum_{k=0}^m \omega_k^h I_k
$$
  

$$
U_h = \sum_{k=0}^m \omega_k^h (Y_k^2 + I_k^2)
$$
 (2.37)

A substituição das relações enumeradas acima, muito embora permita a solução do problema da identificação de forma condensada, não é trivial e por isso será mostrado a seguir, de forma que seja extrapolada uma solução para o problema de identificação de qualquer ordem para os polinômios do numerador e denominador.

Sabendo-se que:

$$
\alpha_k = a_0 - a_2 \omega^2 + a_4 \omega^4 - \dots
$$
  
\n
$$
\beta_k = a_1 - a_3 \omega^2 + a_5 \omega^4 - \dots
$$
  
\n
$$
\sigma_k = b_0 - b_2 \omega^2 + b_4 \omega^4 - \dots
$$
  
\n
$$
\tau_k = b_1 - b_3 \omega^2 + b_5 \omega^4 - \dots
$$
  
\n
$$
\alpha'_k = a_2 \omega^2 - a_4 \omega^4 - \dots
$$
  
\n
$$
\beta'_k = a_3 \omega^2 - a_5 \omega^4 - \dots
$$
  
\n
$$
\sigma'_k = b_2 \omega^2 - b_4 \omega^4 - \dots
$$
  
\n
$$
\tau'_k = b_3 \omega^2 - b_5 \omega^4 - \dots
$$
  
\n(2.38)

Pode-se afirmar que, da equação em (2.26), obtém-se a expressão:

$$
b_0 \sum_{k=0}^{m} Y_k = \sum_{k=0}^{m} [(a_0 - \alpha'_k) + (Y_k + \sigma'_k) + (\omega_k I_k b_1 - \omega_k I_k \tau'_k)]
$$

Ou ainda:

$$
b_0 \sum_{k=0}^{m} Y_k = \sum_{k=0}^{m} (a_0 - \alpha'_k) + \sum_{k=0}^{m} (Y_k + \sigma'_k) + \sum_{k=0}^{m} (\omega_k I_k b_1 - \omega_k I_k \tau'_k)
$$
(2.39)

Substituindo-se os valores de  $\alpha'_k$ ,  $\beta'_k$ ,  $\sigma'_k$  e  $\tau'_k$  na equação (2.39), tem-se:

$$
b_0 \sum_{k=0}^{m} Y_k = \sum_{k=0}^{m} (a_0 - a_2 \omega_k^2 + a_4 \omega_k^4 - \ldots) + \sum_{k=0}^{m} (Y_k + b_2 \omega_k^2 - b_4 \omega_k^4 + \ldots) + \sum_{k=0}^{m} [\omega_k I_k b_1 - \omega_k I_k (b_3 \omega_k^2 - b_5 \omega_k^4 - \ldots)]
$$

Substituindo as notações propostas em (2.37), na equação acima:

$$
b_0S_0 = (a_0\lambda_0 - a_2\lambda_2 + a_4\lambda_4 - \ldots) + (b_2S_2 - b_4S_4 + \ldots) + (b_1T_1 - b_3T_3 + b_5T_5 - \ldots) \tag{2.40}
$$

Analogamente, realiza-se essas substituições em (2.27), obtendo-se:

 $k=0$ 

$$
b_0 \sum_{k=0}^{m} \omega_k I_k = \sum_{k=0}^{m} [\omega_k^2 (a_1 - \beta_k') + \omega_k I_k \sigma_k' - \omega_k^2 Y_k (b_1 - \tau_k')] \n b_0 \sum_{k=0}^{m} \omega_k I_k = \sum_{k=0}^{m} \omega_k^2 (a_1 - \beta_k') + \sum_{k=0}^{m} (\omega_k I_k \sigma_k') - \sum_{k=0}^{m} \omega_k^2 Y_k (b_1 - \tau_k') \n b_0 \sum_{k=0}^{m} \omega_k I_k = \sum_{k=0}^{m} \omega_k^2 (a_1 - a_3 \omega_k^2 + a_5 \omega_k^4 - \dots) + \sum_{k=0}^{m} \omega_k I_k (b_2 \omega_k^2 - b_4 \omega_k^4 + \dots) -
$$

$$
-\ldots - \sum_{k=0}^{m} \omega_k^2 Y_k (b_1 - b_3 \omega_k^2 + b_5 \omega_k^4 - \ldots)
$$

 $b_0T_1 = (a_1\lambda_2 - a_3\lambda_4 + a_5\lambda_6 - ...) + ... (b_2T_3 - b_4T_5 + ...) + (-b_1S_2 + b_3S_4 - b_4S_5 + ...)$ 

Realizando-se o mesmo procedimento acima descrito para as demais equações de (2.28) à (2.36), tem-se como forma resultante o sistema de equações:

$$
b_0S_0 = a_0\lambda_0 - a_2\lambda_2 + a_4\lambda_4 - a_6\lambda_6 \dots + b_1T_1 + b_2S_2 - b_3T_3 - b_4S_4 + b_5T_5 \dots
$$
  
\n
$$
b_0T_1 = a_1\lambda_2 - a_3\lambda_4 + a_5\lambda_6 - a_7\lambda_8 \dots - b_1S_2 + b_2T_3 + b_3S_4 - b_4T_5 - b_5S_6 \dots
$$
  
\n
$$
b_0S_2 = a_0\lambda_2 - a_2\lambda_4 + a_4\lambda_6 - a_6\lambda_8 \dots + b_1T_3 + b_2S_4 - b_3T_5 - b_4S_6 + b_5T_7 \dots
$$
  
\n
$$
b_0T_3 = a_1\lambda_4 - a_3\lambda_6 + a_5\lambda_8 - a_7\lambda_{10} \dots - b_1S_4 + b_2T_5 + b_3S_6 - b_4T_7 - b_5S_8 \dots
$$
\n(2.41)

$$
0 = a_0T_1 - a_1S_2 - a_2T_3 + a_3S_4 + \dots + b_1U_2 - b_3U_4 + b_5U_6 - b_7U_8 \dots
$$
  
\n
$$
b_0U_2 = a_0S_2 + a_1T_3 - a_2S_4 - a_3T_5 + \dots + b_2U_4 - b_4U_6 + b_6U_8 - b_8U_{10} \dots
$$
  
\n
$$
0 = a_0T_3 - a_1S_4 - a_2T_5 + a_3S_6 + \dots + b_1U_4 - b_3U_6 + b_5U_8 - b_7U_{10} \dots
$$

Em notação matricial:

 λ<sup>0</sup> 0 −λ<sup>2</sup> 0 λ<sup>4</sup> . . . T<sup>1</sup> S<sup>2</sup> −T<sup>3</sup> −S<sup>4</sup> t<sup>5</sup> . . . 0 λ<sup>2</sup> 0 −λ<sup>4</sup> 0 . . . −S<sup>2</sup> T<sup>3</sup> S<sup>4</sup> −T<sup>5</sup> −S<sup>6</sup> . . . λ<sup>2</sup> 0 −λ<sup>4</sup> 0 λ<sup>6</sup> . . . T<sup>3</sup> S<sup>4</sup> −T<sup>5</sup> −S<sup>6</sup> T<sup>7</sup> . . . 0 λ<sup>4</sup> 0 −λ<sup>6</sup> 0 . . . −S<sup>4</sup> T<sup>5</sup> S<sup>6</sup> −T<sup>7</sup> −S<sup>8</sup> . . . . . . . . . . . . . . . . . . . . . . . . . . . . . . . . . . . . T<sup>1</sup> −S<sup>2</sup> −T<sup>3</sup> S<sup>4</sup> T<sup>5</sup> . . . U<sup>2</sup> 0 −U<sup>4</sup> 0 U<sup>6</sup> . . . S<sup>2</sup> T<sup>3</sup> −S<sup>4</sup> −T<sup>5</sup> S<sup>6</sup> . . . 0 U<sup>4</sup> 0 −U<sup>6</sup> 0 . . . T<sup>3</sup> −S<sup>4</sup> −T<sup>5</sup> S<sup>6</sup> T<sup>7</sup> . . . U<sup>4</sup> 0 −U<sup>6</sup> 0 U<sup>8</sup> . . . . . . . . . . . . . . . . . . . . . . . . . . . . . . . . . . . . a0 a1 a2 . . . an b1 b2 . . . bn = S0 T1 S2 T3 . . . 0 U2 0 U4 . . . (2.42)

$$
MN = P \tag{2.43}
$$

 $\Gamma$ 

Com o resultado obtido na equação (2.43), pode-se afirmar que, arbitrando  $b_0 = 1$ e estipulando adequadamente a ordem do sistema, o problema da identificação tornase a solução de um sistema de equações lineares, possível e determinado. Contudo,

dependendo da ordem o sistema pode ser impossível, possível ou indeterminado. Na maior parte dos problemas de identificação, a ordem do sistema pode ser obtida pela observação dos diagramas de Bode, especificamente dos coeficientes angulares ou primeiras derivadas dos gráficos de módulo e fase da resposta em freqüência.

#### 2.2 MÉTODO DE LEVY ADAPTADO

Com os resultados obtidos utilizando o Método de Levy (LEVY, 1959), constatou-se que para sistemas de ordem superior a 5, a solução da equação em (2.41) gerava um mal condicionamento da matriz  $M$  em  $(2.43)$ . Para reduzir esse efeito foram propostas algumas medidas, que proporcionaram melhores resultados na resolução do problema. Esses resultados podem ser analisados na tabela comparativa de custos em cada um dos exemplos do capítulo 3. Foram propostas as seguintes medidas:

- Normalização da janela de resposta em freqüência, mapeando todas as freqüências do conjunto no intervalo de 0 a  $2rad/s$ . O limite superior  $\omega = 2rad/s$  foi arbitrado porque a frequência de corte usualmente utilizada é  $\omega = 1rad/s$ , sendo assim, a faixa de freqüência analisada é maior que a freqüência de corte.
- Aplicação de escalonamento e pivoteamento parcial na resolução do sistema de equações lineares em (2.43), em substituição ao cálculo da pseudo-inversa.
- Determinação da posição ótima dos zeros do modelo estimado, segundo o critério em (2.50).

### 2.2.1 NORMALIZAÇÃO DA RESPOSTA EM FREQÜÊNCIA

Os elementos da matriz M resultam de longos somatórios. As freqüências altas impõem valores muito grandes quando elevadas às potências maiores que 5. Isto conduz a uma matriz inversa com valores muito próximos a zero, causando o mal condicionamento e a imprecisão no cálculo. Para melhorar o condicionamento dessa matriz, propõe-se a normalização da faixa de frequência  $\omega$  empregada. Para isso, o vetor de frequências  $\omega$  é escalonado por um fator  $\mu = 0.5 \omega_{max}$ . O novo vetor de frequências  $\omega_N$  é determinado por:

$$
\mu = \frac{\omega_{max}}{2} \Rightarrow \underline{\omega}_N = \frac{2 \underline{\omega}}{\omega_{max}}
$$

onde  $\omega_{max}$  é a maior frequência contida em  $\underline{\omega}$ . Após determinar o modelo  $G_{e}^{n}(s)$ , a desnormalização da faixa de freqüência é realizada pela substituição da variável s por µs.
Nesse trabalho, a janela de resposta em freqüência foi normalizada de modo que a freqüência máxima seja 2 rad/s. Para melhor visualização, a figura 2.1, mostra a aplicação do conceito de normalização do vetor de resposta em freqüência de um modelo conhecido G1(s) em (2.44). Inicialmente, o vetor de freqüência tem seu valor máximo igual a  $\omega_{max} = 100 \ rad/s$  e, após a normalização,  $\omega_{max} = 2 \ rad/s$ .

$$
G_1(s) = \frac{0,87s^5 + 4,45s^4 + 15,97s^3 + 17,58s^2 + 12s + 1,37}{s^5 + 5,71s^4 + 20,98s^3 + 24,68s^2 + 19,29s + 2,24}
$$
(2.44)

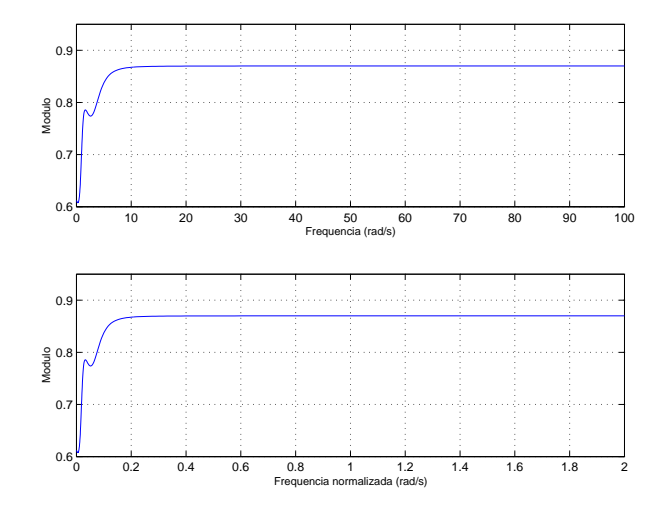

FIG. 2.1: Respostas em frequência do modelo  $G_1(s)$  com os vetores de frequências original e normalizado.

#### 2.2.2 ESCALONAMENTO COM PIVOTEAMENTO PARCIAL

O escalonamento com pivoteamento parcial é um método direto para solução de sistemas de equações lineares da forma  $A\underline{x} = \underline{b}$ . O processo de cálculo utiliza a eliminação de Gauss, como estratégia para evitar erros de arredondamento numérico. Este método foi também utilizado por (VALLE, 2005).

Na eliminação de Gauss, a matriz aumentada M é transformada, por meio de escalonamento, em outra equivalente T no formato triangular superior. Seja um sistema  $A\underline{x} = \underline{b}$ , com sua forma aumentada  $[M] = [A|b]$ . Deseja-se com a aplicação do método de Gauss obter uma nova matriz $T$ da forma:

$$
T = [\widehat{A}]\widehat{b} = \begin{bmatrix} \widehat{a}_{11} & \widehat{a}_{12} & \widehat{a}_{13} & \dots & \widehat{a}_{1n} & \widehat{b}_{1} \\ 0 & \widehat{a}_{22} & \widehat{a}_{23} & \dots & \widehat{a}_{2n} & \widehat{b}_{2} \\ 0 & 0 & \widehat{a}_{33} & \dots & \widehat{a}_{3n} & \widehat{b}_{3} \\ \vdots & \vdots & \vdots & \vdots & \vdots & \vdots \\ 0 & 0 & 0 & \dots & \widehat{a}_{nn} & \widehat{b}_{n} \end{bmatrix}
$$
(2.45)

onde  $\widehat{A}$ e  $\widehat{\underline{b}}$ são, respectivamente,  $A$  e  $\underline{b}$ após o escalonamento. A solução é finalmente obtida pela chamada retrossubstituição, isto é, as incógnitas são determinadas uma a uma, a partir da última equação. Os elementos da diagonal principal de  $\hat{A}$  são denominados pivôs. Utiliza-se os pivôs diversas vezes em operações de divisão ao longo do processo de escalonamento. Caso estes elementos tenham valores próximos de zero ou iguais a zero, erros devido aos arredondamentos ocorrem e serão propagados. Erros ocasionados por estes eventuais valores dos pivôs aumentam na medida em que se aumenta a quantidade de operações envolvidas. Os sistemas em que ocorrem tais erros são ditos mal condicionados.

A estratégia para evitar os erros provocados pelo mal condicionamento do sistema é a utilização do pivoteamento parcial durante o processo de escalonamento. Neste caso, entre os candidatos à pivô de cada coluna, escolhe-se aquele que possuir o maior valor absoluto.

Para exemplificar a utilização do método sejam as matrizes  $A e b$  na forma:

$$
A = \begin{bmatrix} a_{11} & a_{12} & a_{13} & \dots & a_{1n} \\ a_{21} & a_{22} & a_{23} & \dots & a_{2n} \\ a_{31} & a_{32} & a_{33} & \dots & a_{3n} \\ \vdots & \vdots & \vdots & & \vdots \\ a_{n1} & a_{n2} & a_{n3} & \dots & a_{nn} \end{bmatrix} \cdot \begin{bmatrix} b_1 \\ b_2 \\ \vdots \\ b_n \end{bmatrix}
$$

e a matriz aumentada  $M$ , composta por  $A$  e  $b$ :  $\overline{a}$ 

$$
M = [A|b] = \begin{bmatrix} a_{11} & a_{12} & a_{13} & \dots & a_{1n} & b_1 \\ a_{21} & a_{22} & a_{23} & \dots & a_{2n} & b_2 \\ a_{31} & a_{32} & a_{33} & \dots & a_{3n} & b_3 \\ \vdots & \vdots & \vdots & & \vdots & \vdots \\ a_{n1} & a_{n2} & a_{n3} & \dots & a_{nn} & b_n \end{bmatrix}
$$

 $\overline{a}$ 

O algoritmo inicia escolhendo como pivô, aquele que possuir o maior valor absoluto entre todos os elementos da coluna 1. Encontrado o pivô na k-ésima linha, as linhas 1 e k da matriz M são permutadas, tornando-a:

$$
M_p = \begin{bmatrix} a_{k1} & a_{k2} & a_{k3} & \dots & a_{kn} & b_k \\ a_{21} & a_{22} & a_{23} & \dots & a_{2n} & b_2 \\ a_{31} & a_{32} & a_{33} & \dots & a_{3n} & b_3 \\ \vdots & \vdots & \vdots & & \vdots & \vdots \\ a_{11} & a_{12} & a_{13} & \dots & a_{1n} & b_1 \\ \vdots & \vdots & \vdots & & \vdots & \vdots \\ a_{n1} & a_{n2} & a_{n3} & \dots & a_{nn} & b_n \end{bmatrix}
$$

Uma vez estabelecido o pivô,  $p_1 = a_{k1}$ realiza-se operações elementares entre linhas no sentido de zerar todos os elementos abaixo do determinado pivô. Portanto, se  $\boldsymbol{l}_i$ é a  $i$ -ésima linha da matriz $M_p,$ as linhas de 2 a  $n$  serão substituídas pela diferença definida em:

$$
l_{(i)} \leftarrow l_{(i)} - l_{(1)} \frac{a_{i1}}{p_1} \tag{2.46}
$$

com  $i = 2, \ldots, n$ . A matriz  $M_p$  passa a se chamar  $M<sup>1</sup>$  e tem a seguinte forma:  $\overline{a}$  $\overline{a}$ 

$$
M^{1} = \begin{bmatrix} p_{1} & a_{12}^{1} & a_{13}^{1} & \dots & a_{1n}^{1} & b_{1}^{1} \\ 0 & a_{22}^{1} & a_{23}^{1} & \dots & a_{2n}^{1} & b_{2}^{1} \\ 0 & a_{32}^{1} & a_{33}^{1} & \dots & a_{3n}^{1} & b_{3}^{1} \\ \vdots & \vdots & \vdots & \vdots & \vdots & \vdots \\ 0 & a_{n2}^{1} & a_{n3}^{1} & \dots & a_{nn}^{1} & b_{n}^{1} \end{bmatrix}
$$

onde:

$$
a_{1j}^{1} = a_{kj}, \t a_{ij}^{1} = a_{ij} - a_{1j} \frac{a_{i1}}{p_1},
$$
  

$$
b_1^{1} = b_k \t b_i^{1} = b_i - b_k \frac{a_{i1}}{p_1}
$$

para  $i = 2, ..., n$  e  $j = 2, ..., n$ .

O algoritmo de escalonamento com pivoteamento parcial é aplicado novamente à  $M<sup>1</sup>$ , mas a partir da linha 2. O próximo pivô a ser encontrado na coluna 2 é determinado, por aquele de maior valor absoluto, entre as linhas 2 até n. Uma vez encontrado o pivô, sua linha é permutada com a linha 2 da matriz  $M^1$ , formando a nova matriz  $M_p^1$ , ou seja:  $\overline{a}$  $\overline{a}$ 

$$
M_p^1 = \begin{bmatrix} p_1 & a_{12}^1 & a_{13}^1 & \dots & a_{1n}^1 & b_1^1 \\ 0 & a_{k2}^1 & a_{k3}^1 & \dots & a_{kn}^1 & b_k^1 \\ 0 & a_{32}^1 & a_{33}^1 & \dots & a_{3n}^1 & b_3^1 \\ \vdots & \vdots & \vdots & \vdots & \vdots & \vdots \\ 0 & a_{n2}^1 & a_{n3}^1 & \dots & a_{nn}^1 & b_n^1 \end{bmatrix}
$$

Os procedimentos ditados pela equação (2.46) são novamente aplicados para as linhas de 3 até *n* originando a matriz  $M^2$ , para a qual  $p_2 = a_{k2}$ :

$$
M^{2} = \begin{bmatrix} p_{1} & a_{12}^{1} & a_{13}^{1} & \dots & a_{1n}^{1} & b_{1}^{1} \\ 0 & p_{2} & a_{23}^{2} & \dots & a_{2n}^{2} & b_{2}^{2} \\ 0 & 0 & a_{33}^{2} & \dots & a_{3n}^{2} & b_{3}^{2} \\ \vdots & \vdots & \vdots & \vdots & \vdots & \vdots \\ 0 & 0 & a_{n3}^{2} & \dots & a_{nn}^{2} & b_{n}^{2} \end{bmatrix}
$$

onde:

$$
a_{2j}^2 = a_{kj}^1 \t a_{ij}^2 = a_{ij}^1 - a_{2j}^1 \frac{a_{i2}^1}{p_2}
$$
  

$$
b_2^2 = b_k^1 \t b_i^2 = b_i^1 - b_k^1 \frac{a_{i2}^1}{p_2}
$$

para  $i = 3, ..., n$  e  $j = 3, ..., n$ .

Os mesmos procedimentos seguem de forma análoga até que uma matriz triangular superior  $M^n$  seja construída:

$$
M^{n} = \begin{bmatrix} p_{1} & a_{12}^{1} & a_{13}^{1} & \dots & a_{1n}^{1} & b_{1}^{1} \\ 0 & p_{2} & a_{23}^{2} & \dots & a_{2n}^{2} & b_{2}^{2} \\ 0 & 0 & p_{3} & \dots & a_{3n}^{3} & b_{3}^{3} \\ \vdots & \vdots & \vdots & & \vdots & \vdots \\ 0 & 0 & 0 & \dots & p_{n} & b_{n}^{n} \end{bmatrix}
$$

O cálculo final consiste em determinar os valores de cada incógnita de  $\underline{x}$  através do algoritmo de retrossubstituição ditado por:

$$
x_n = \frac{b_n^n}{p_n} \quad e \quad x_i = \frac{b_i^i - \sum_{k=i+1}^n a_{ik}^i x^k}{p_i} \tag{2.47}
$$

para  $i = n - 1, \ldots, 1$ .

### 2.2.3 CÁLCULO DA POSIÇÃO ÓTIMA DOS ZEROS

Após a normalização do vetor de freqüências e a resolução do sistema de equações lineares por escalonamento com pivoteamento parcial, uma função de transferência será estimada com base na metodologia apresentada em (LEVY, 1959). Para aplicação da metodologia do cálculo da posição ótima dos zeros é utilizado o conjunto de pólos determinados pelo algoritmo de Levy, descrito na seção 2.1 e recauculados os zeros de maneira

a minimizar a função custo descrita em (2.50). Para determinar a posição ótima dos zeros considera-se que o modelo  $G_e^n(s)$  esteja expandido no seguinte formato:

$$
G_e^n(s) = \sum_{k=0}^n a_k R_k(s)
$$
\n(2.48)

com  $R_k(s)$ ,  $k = 0, ..., n$ , uma função da forma:

$$
R_k(s) = \frac{s^k}{b_n s^n + b_{n-1} s^{n-1} + \dots + b_1 s + 1} \tag{2.49}
$$

Os pólos de Levy são determinados pelos coeficientes  $b_1, ..., b_n$ , através da metodologia apresentada na seção 2.1. Os parâmetros  $\underline{a} = [a_0, ..., a_n]$  definem os coeficientes do polinômio cujas raízes são denominadas de zeros ótimos para o problema.

Considerando que o polinômio característico de  $R_k(s)$  em  $(2.49)$  esteja previamente determinado, pode-se calcular o conjunto de zeros do modelo  $G_e^n(\underline{a},s)$ , que proporciona o melhor ajuste no critério em (2.50).

$$
\min_{\underline{a}\in\mathbb{R}^{n+1}} J(\underline{a}) = \min_{\underline{a}\in\mathbb{R}^{n+1}} \left\| G_f(j\underline{\omega}) - \sum_{k=0}^n a_k R_k(j\underline{\omega}) \right\|_2^2 \tag{2.50}
$$

A solução analítica é determianda igualando-se o gradiente da função custo em (2.50) ao vetor nulo de mesma ordem. A seguir encontra-se reproduzido o cálculo literal da solução, de acordo com (WULHYNEK (2002)). A função  $J^2(\underline{a})$  é utilizada em lugar da  $J(\underline{a})$  para que os cálculos sejam facilitados. Como  $J(\underline{a}) \geq 0$ , não há nenhum prejuízo no desenvolvimento da solução para  $J^2(\underline{a})$ . Da equação (2.50), juntamente com a definição de norma 2 para números complexos e sabendo que o símbolo ∗ representa a matriz complexa conjugada de mesmas dimensões do argumento, tem-se:

$$
J^2(\underline{a}) = \sum_{i=0}^m \left| G_f(j\omega_i) - \sum_{k=0}^n a_k R_k(j\omega_i) \right|^2
$$

$$
J^2(\underline{a}) = \sum_{i=0}^m \left( G_f(j\omega_i) - \sum_{k=0}^n a_k R_k(j\omega_i) \right) \left( G_f(j\omega_i) - \sum_{k=0}^n a_k R_k(j\omega_i) \right)^*
$$

$$
J^2(\underline{a}) = \sum_{i=0}^m \left( G_f(j\omega_i) - \sum_{k=0}^n a_k R_k(j\omega_i) \right) \left( G_f^*(j\omega_i) - \sum_{k=0}^n a_k R_k^*(j\omega_i) \right)
$$

$$
J^2(\underline{a}) = \sum_{i=0}^{m} \Psi(j\omega_i) \Psi^*(j\omega_i)
$$
 (2.51)

onde

$$
\Psi(j\omega_i) \triangleq \left( G_f(j\omega_i) - \sum_{k=0}^n a_k R_k(j\omega_i) \right)
$$

Como esse problema é quadrático nas variáveis  $a_k$ e portanto convexo (BAZAARA, 1993), a solução ótima $a_{min}$  pode ser encontrada fazendo:

$$
\nabla J^2(\underline{a}_{min}) = \left(\frac{\partial J^2}{\partial a_0}, \frac{\partial J^2}{\partial a_1}, \dots, \frac{\partial J^2}{\partial a_t}, \dots, \frac{\partial J^2}{\partial a_n}\right)^T = (0, 0, 0, \dots, 0, \dots, 0)^T \qquad (2.52)
$$

A derivada parcial  $\frac{\partial J^2}{\partial a_t}$  para a componente  $a_t$  pode ser calculada por:

$$
\frac{\partial J^2}{\partial a_t} = \sum_{i=0}^m \frac{\partial}{\partial a_t} (\Psi(j\omega_i)\Psi^*(j\omega_i))
$$
  

$$
= \sum_{i=0}^m \left( \frac{\partial \Psi(j\omega_i)}{\partial a_t} \Psi^*(j\omega_i) + \Psi(j\omega_i) \frac{\partial \Psi^*(j\omega_i)}{\partial a_t} \right)
$$
(2.53)

As derivadas parciais  $\frac{\partial \Psi(j\omega_i)}{\partial a_t}$  e  $\frac{\partial \Psi^*(j\omega_i)}{\partial a_t}$  $rac{\tau(\mathcal{I}\omega_i)}{\partial a_t}$  resultam, respectivamente, em:

$$
\frac{\partial \Psi(j\omega_i)}{\partial a_t} = -R_t(j\omega_i)
$$
  
\n
$$
\frac{\partial \Psi^*(j\omega_i)}{\partial a_t} = -R_t^*(j\omega_i)
$$
\n(2.54)

Substituindo as equações (2.54) em (2.53):

$$
\frac{\partial J^2}{\partial a_t} = \sum_{i=0}^m \left[ -R_t(j\omega_i) \left( G_f^*(j\omega_i) - \sum_{k=0}^n a_k R_k^*(j\omega_i) \right) - R_t^*(j\omega_i) \left( G_f(j\omega_i) - \sum_{k=0}^n a_k R_k(j\omega_i) \right) \right]
$$
(2.55)

Da propriedade  $z + z^* = 2Re(z) = 2Re(z^*)$ , aplicada a equação (2.55), vem:

$$
\frac{\partial J^2}{\partial a_t} = \sum_{i=0}^m 2Re \left[ -R_t(j\omega_i) \left( G_f^*(j\omega_i) - \sum_{k=0}^n a_k R_k^*(j\omega_i) \right) \right] =
$$
  

$$
= \sum_{i=0}^m 2Re \left[ \sum_{k=0}^n a_k R_t(j\omega_i) R_k^*(j\omega_i) - R_t(j\omega_i) G_f^*(j\omega_i) \right]
$$
(2.56)

Como  $\nabla J^2(\underline{a}_{min}) = \underline{0} \Rightarrow \frac{\partial J^2}{\partial a_t} = 0$ , conclui-se que:

$$
\sum_{i=1}^{m} Re\left[\sum_{k=0}^{n} a_k R_t(j\omega_i) R_k^*(j\omega_i)\right] = \sum_{i=1}^{m} Re\left[R_t(j\omega_i) G_f^*(j\omega_i)\right]
$$
\n(2.57)

Para que a equação (2.57) possa ser escrita na forma vetorial em (2.58), considera-se a seguinte notação simplificada  $R_k(j\omega_i) = R_k$  e  $G_f^*(j\omega_i) = G_f^*$ :

$$
\sum_{i=0}^{m} Re \begin{bmatrix} R_t R_0^* & R_t R_1^* & \dots & R_t R_n^* \end{bmatrix} \begin{bmatrix} a_0 \\ a_1 \\ \vdots \\ a_n \end{bmatrix} = \sum_{i=1}^{m} Re \begin{bmatrix} R_t G_f^* \end{bmatrix}
$$
 (2.58)

Repetindo-se o cálculo anterior para as demais componentes da equação (2.52), com o índice t variando de 0 até n, obtém-se um sistema de (n + 1) equações lineares em  $\underline{a}$ da forma  $\overline{M}$ <br/> $\overline{N}$  =  $\overline{P}.$  Na prática, resolve-se o sistema através de escalonamento com pivoteamento parcial, sendo essas matrizes:

$$
\overline{M}\ \overline{N}=\overline{P}
$$

$$
\sum_{i=0}^{m} Re \begin{bmatrix} R_0 R_0^* & R_0 R_1^* & \dots & R_0 R_n^* \\ R_1 R_0^* & R_1 R_1^* & \dots & R_1 R_n^* \\ \vdots & \vdots & & \vdots \\ R_n R_0^* & R_n R_1^* & \dots & R_n R_n^* \end{bmatrix} \begin{bmatrix} a_0 \\ a_1 \\ \vdots \\ a_n \end{bmatrix} = \sum_{i=0}^{m} Re \begin{bmatrix} R_0 G_f^* \\ R_1 G_f^* \\ \vdots \\ R_n G_f^* \end{bmatrix}
$$
 (2.59)

onde  $R_k \triangleq R_k(j\omega_i)$ , para  $k = 0, ..., n$  e  $i = 0, ..., m$ . A implementação computacional de (2.59) pode ser facilitada por:

$$
\overline{M} = Re\{Rsn^TRsn^*\}
$$
  
\n
$$
\overline{P} = Re\{Rsn^TG_f^*\}
$$
\n(2.60)

onde Rsn é uma matriz de dimensão  $(m + 1) \times (n + 1)$  com a forma:

$$
Rsn = \begin{bmatrix} R_0(jw_0) & R_1(jw_0) & \dots & R_n(jw_0) \\ R_0(jw_1) & R_1(jw_1) & \dots & R_n(jw_1) \\ \vdots & \vdots & & \vdots \\ R_0(jw_m) & R_1(jw_m) & \dots & R_n(jw_m) \end{bmatrix}
$$
(2.61)

#### 2.2.4 ALGORITMO PARA A METODOLOGIA DE LEVY ADAPTADA

A solução para o método de Levy é analítica e a implementação do algoritmo é relativamente simples. Por esse motivo, o fluxograma simplificado na figura 2.2 apresenta a metodologia proposta por Levy, já com as adaptações incluídas. As linhas tracejadas representam os caminhos seguidos pela metodologia aperfeiçoada, enquanto os caminhos em linhas contínuas são os seguidos pela metodologia original.

A cada iteração desse algoritmo, o custo da função de transferência estimada $G^n_e(s)$ é calculado. O custo é formado pelo k-ésimo conjunto de pólos e seus respectivos zeros ótimos e o modelo final é dado pela expansão do Conjunto Gerador Otimizado apresentado em (2.48).

Para melhor entendimento, o fluxograma será dividido em blocos numerados e as descrições desses blocos estão expostas a seguir:

- 1 Determinação de um conjunto de dados normalizados  $\{(\omega_{ni}, G_f(j\omega_{ni}))\colon i = 0, ..., m\}.$  Conhecendo a resposta em frequência do sistema real $G_f(j\omega)$ e o vetor de freqüências correspondente  $\underline{\omega}$ , obtém-se o conjunto de dados normalizados utilizando a rotina para normalização.
- $\bullet$  2 Preparação das matrizes  $M$  e  $P$  em (2.43) e redução do sistema de equações para determinar a matriz N, que é formada pelos coeficientes do modelo estimado. Para a solução desse sistema de equações lineares foi inserido o escalonamento com pivoteamento parcial.
- 3 Utilização dos pólos obtidos pelo método de Levy e cálculo analitico das posições ótimas dos zeros. Assim, é determinado o melhor conjunto de zeros a serem selecionados para  $G_e^n(s)$ , segundo o critério (2.50).
- $\bullet\,$ 4 Obtenção do custo da função estimada $G^n_e(s)$ a cada conjunto de pólos e zeros. Esse custo é formado pelo k-ésimo conjunto de pólos determinado pelo método de Levy e seus respectivos zeros calculados analiticamente. Para o cálculo do custo de uma função estimada por essa metodologia utiliza-se a critério apresentado em  $(2.50).$
- 5 Determinação do modelo estimado final que apresenta o menor custo entre os modelos testados para uma determinada ordem n arbitrada.

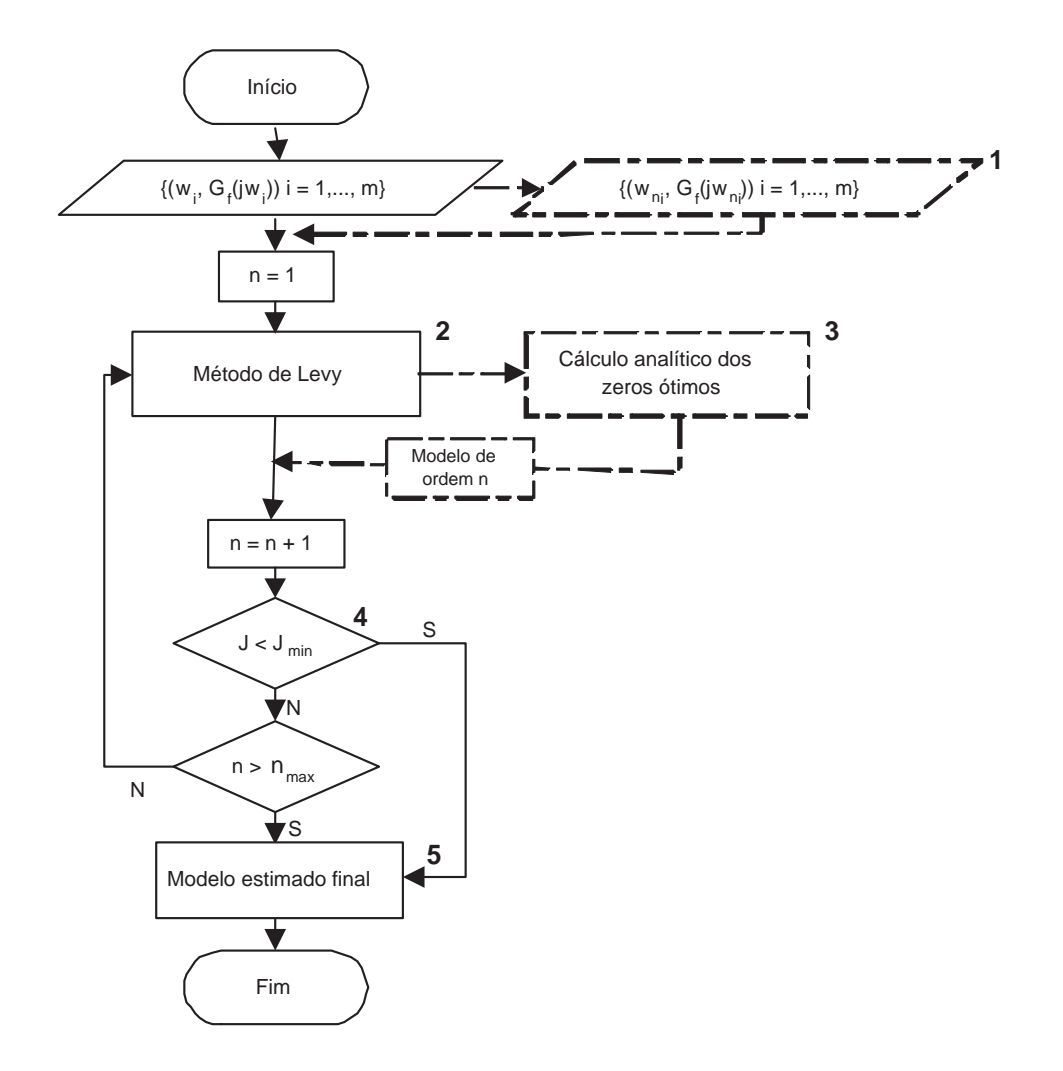

FIG. 2.2: Fluxograma simplificado para a metodologia de Levy aperfeiçoada.

## 2.3 MÉTODO DE IMPOSIÇÃO DE PÓLOS E AJUSTE DA POSIÇÃO ÓTIMA DOS ZEROS

Esse método foi desenvolvido em (VALLE (2005)). Os modelos estimados são gerados por uma expansão do Conjunto Gerador da forma:

$$
G_e^n(s) = \sum_{k=0}^n a_k R_k(s)
$$

Essa metodologia é, basicamente, um algoritmo computacional. A idéia principal que norteia esse algoritmo está relacionada com a possibilidade de se determinar, analiticamente, segundo o critério em (2.50), a posição ótima dos zeros de um modelo, de acordo com a metodologia apresentada na seção 2.2.3, considerando que as posições dos pólos já estejam definidas. Escolhida a ordem do modelo, o algoritmo varia iterativamente as posições dos pólos no semiplano s da esquerda e, para cada um desses conjuntos, determina as posições ótimas dos zeros correspondentes. O modelo que apresenta o menor custo de ajuste entre os testados é mantido armazenado. Esse custo é comparado com os custos dos demais modelos que serão calculados nas iterações seguintes, variando-se as posições dos pólos.

Para sugerir os pólos da função a ser estimada, utiliza-se o método de imposição de pólos. Estes pólos são arbitrados pelo método e inseridos na função  $G^n_e(s)$ , levando-se em consideração algumas informações do sistema real a ser identificado. Estas informações também facilitarão e agilizarão a varredura do semiplano s da esquerda na busca das melhores posições.

Conforme mencionado em (VALLE, 2005), o diagrama de resposta em freqüência de um sistema possibilita a identificação de algumas de suas características, como a largura de banda, o pico de ressonância, as margens de ganho e de fase e as demais freqüências relevantes. Neste método foram utilizadas como informação para a imposição dos pólos, somente os picos de ressonância apresentados na resposta em freqüência medida. Através destas informações são determinadas as partes imaginárias para um vetor de pólos complexos  $\underline{P}_c.$ Uma vez estabelecidas as partes imaginárias de alguns pares de pólos é iniciada a determinação de suas respectivas partes reais. Como foi comentado na seção 2.2.3, esta determinação ocorre de modo iterativo procurando minimizar a função custo  $J(a)$ . Em outras palavras, calcula-se o custo a cada iteração, variando-se a parte real dos pólos complexos uilizando um passo previamente arbitrado e escolhe-se o vetor  $P_c$ , que minimiza o custo dentre todos os calculados a cada passo.

O algoritmo responsável pela imposição e determinação do melhor vetor de pólos para o modelo  $G_e^n(s)$  é denominado estimador. Caso o sistema não tenha modos oscilantes, então o algoritmo estimador busca, também de forma iterativa, apenas por pólos reais. O vetor de pólos reais encontrado é denominado  $\underline{P}_r.$ 

O vetor de pólos final do modelo  $G_e^n(s)$  é representado no algoritmo, conforme a expressão (2.62). Este vetor contém os pólos complexos conjugados  $P_c$ , os quais acrescentam informações dos modos ressonantes do sistema, além dos demais pólos reais  $\underline{P}_r$ .

$$
\underline{P} = \left[ \begin{array}{c} \underline{P}_c \\ \underline{P}_r \end{array} \right] \tag{2.62}
$$

O fluxograma da figura 2.3 foi dividido em blocos numerados. Esses blocos mostram as subrotinas utilizadas na implementação. As suas descrições são apresentadas a seguir:

- 1 Determinação a partir de um conjunto de dados inicial  $\{(\omega_i, G_f(j\omega_i)); i = 0, ..., m\}$  de um número limitado de máximos e mínimos de  $G_f(j\omega)$ . Uma vez determinadas as frequências de ressonância do sistema, o conjunto inicial de dados é reduzido a um novo conjunto de dados  $\{(\omega_l, G_f(j\omega_l)); l = 0, \ldots, k; m > k\},\$ o qual contém todos os pontos notáveis e os demais pontos eqüidistastes necessários, visando melhorar o ajuste do modelo estimado.
- 2 Determinação iterativa do melhor conjunto de pólos e zeros a serem selecionados para  $G_e^n(j\omega)$ . Para isso, recebe-se o conjunto de dados reduzido  $\{(\omega_l, G_f(j\omega_l)); l =$  $0, \ldots, k; m > k$  e com essa massa de dados aplica diversas vezes os cálculos da função custo definida na equação (2.50). Em cada freqüência de ressonância determinada pelo algoritmo, a parte real de cada par de pólos complexos conjugados é variada numa faixa de valores arbitrados e executa-se o cálculo da posição ótima dos zeros e do custo. O objetivo é encontrar a parte real, dentre todas as testadas, que leva ao menor valor para a função custo.
- $\bullet \,$ 3 Obtenção do custo da função  $G^n_e(s)$ a cada conjunto de pólos e zeros. Esse custo é formado pelo k-ésimo conjunto de pólos e seus respectivos zeros ótimos. Para o cálculo do custo de uma função estimada por CGO, monta-se a matriz  $Rsn(i\omega_i)$ ,

definida na equação (2.61) e a partir dos cálculos analíticos obtém-se o vetor  $\overline{N}$ , de acordo com  $\overline{M} \overline{N} = \overline{P}$  em (2.59).

- $\bullet$  4 Determinação do modelo final estimado para a ordem n escolhida, que pode ser obtido de duas maneiras. Na primeira, impõe-se pólos iterativamente para o sistema e calcula-se seus respectivos zeros até que um valor mínimo desejado para o custo seja alcançado. Na segunda, a solução anterior é utilizada como ponto de partida do algoritmo de otimização em 5, de maneira que a função estimada e otimizada proporcione, para a mesma ordem n, um valor de custo ainda menor.
- 5 Otimização do modelo utilizando BFGS (BAZAARA, 1993), com busca unidimensional por Wolfe (BERTSEKAS, 1995).

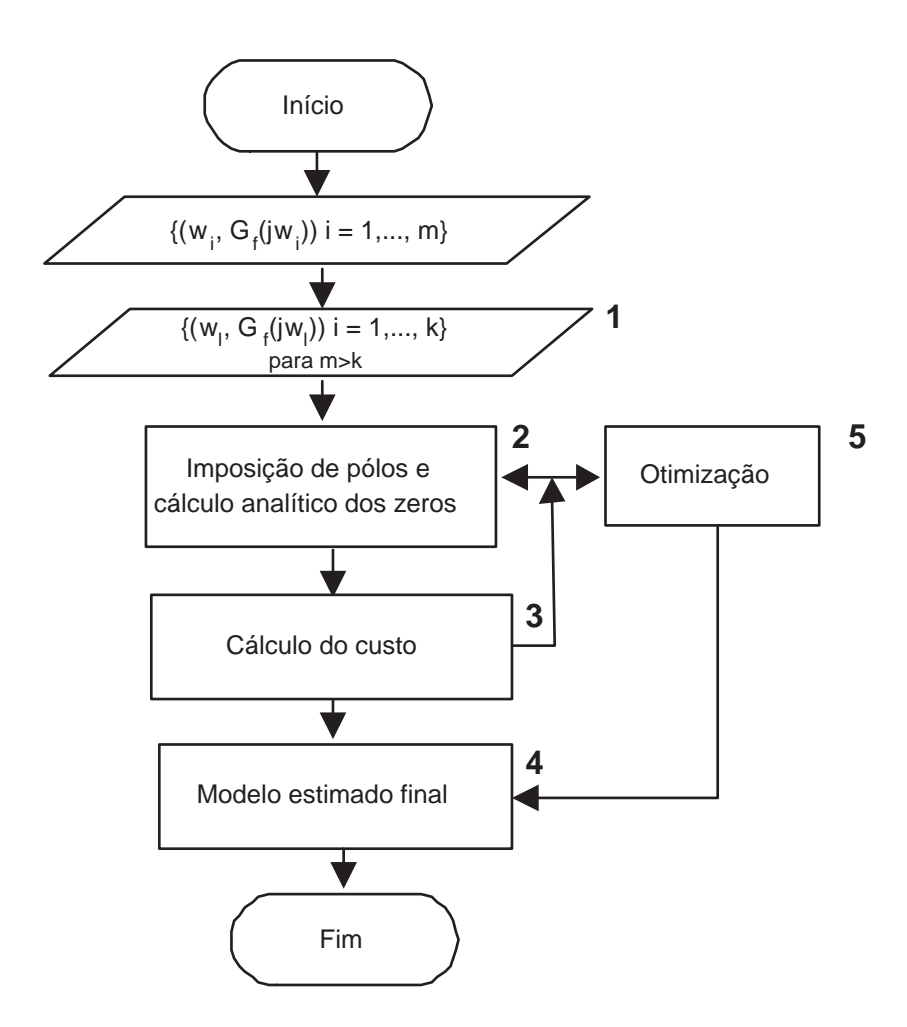

FIG. 2.3: Fluxograma simplificado para a metodologia de imposição de pólos e cálculo analítico da posição ótima dos zeros.

### 2.4 MÉTODO BASEADO EM EQUAÇÃO-DIFERENÇA NA FREQÜÊNCIA

Essa metodologia de identificação foi apresentada em (ARAÚJO, 2006). Aborda a identificação visando as vantagens quando são combinados os três tipos de modelagem: modelagem caixa preta, caixa branca e caixa cinza. A técnica proposta atua nas modelagens onde as grandezas físicas/químicas que caracterizam a variação paramétrica da dinâmica da planta podem ser medidas, como saídas naturais ou a partir de um sensoriamento aumentado do sistema. É uma técnica paramétrica que permite a identificação de modelos quasi-LPV e uma classe de modelos não-lineares. Um recurso dessa técnica é a utilização de um parâmetro monitorado como argumento de uma função. Essa metodologia foi desenvolvida com o auxílio da série de Taylor, determinando os coeficientes mediante a aplicação da técnica dos mínimos quadrados.

Esse trabalho apresenta três novas metodologias baseadas na busca de um modelo que minimize o custo quadrático representativo do erro de estimação. Duas dessas possibilidades são apropriadas para a identificação de modelos LTI (Linear Time Invariant) e a outra é aplicável a uma classe de sistemas não-lineares, fornecendo modelos não-estacionários do tipo quasi-LPV. Em ambos os casos, foram empregadas técnicas desenvolvidas para sistema SISO (uma entrada e uma saída) não tendo sido considerada a presença de ruído nas medições amostradas. As técnicas desenvolvidas apresentam solução analítica ao problema de minimização do erro de estimação.

Para a identificação de sistemas lineares foram apresentadas duas técnicas. A primeira técnica se baseia na transformada z e na função de transferência discreta. Utilizamse amostras discretas dos dados temporais de entrada e de saída da planta. O resultado é a identificação dos coeficientes da função de transferência discreta e, consequentemente, seus pólos e zeros. Na segunda técnica, emprega-se a resposta em freqüência da planta para a determinação dos coeficientes da função de transferência no domínio contínuo.

Contudo, o problema consiste em obter uma função de transferência, discreta ou contínua, de um sistema tipo caixa-preta para entradas e saídas contínuas no tempo. É possível determinar uma função de transferência (FT) referente a dinâmica do sistema estudado a partir da obtenção da resposta em frequência  $G(j\omega)$  de uma planta linear ou de um modelo linearizado em um ponto de operação numa planta não-linear, conforme aborda (ADES, 2005).

Considere a dinâmica de uma planta representada pela FT $G_e^n(s)$ , na forma:

$$
G_e^n(s) = \frac{a_0 + a_1 s + \dots + a_n s^n}{1 + b_1 s + \dots + b_n s^n}
$$
\n(2.63)

Os coeficientes do modelo em (2.63) são ajustados com o auxílio da técnica dos mínimos quadrados. Deseja-se identificar um modelo que minimize a função custo (2.64), que é obtida através da norma dois da diferença entre a resposta em freqüência do modelo real e da resposta em freqüência do modelo estimado.

$$
J(\underline{a}, \underline{b}) = ||G_f(j\underline{\omega}) - G_e^n(\underline{a}, \underline{b}, j\underline{\omega})||_2
$$
\n(2.64)

onde  $G_e^n(\underline{a}, \underline{b}, s)$  é da forma em  $(2.63)$  e  $\underline{\omega} = [\omega_0 \ \omega_1 \ ... \ \omega_m]^T \in \mathbb{R}^{m+1}$ .

O vetor  $\omega$  contém as frequências selecionadas para a identificação do sistema, as quais podem estar espaçadas de forma logarítmica. Os vetores  $\underline{a}$  e  $\underline{b}$  representam os coeficientes, a serem ajustados da função de transferência identificada e $G^n_e(s)$ é o modelo estimado.

Dado que a resposta em freqüência  $G_f(j\omega)$  é conhecida, (2.63) pode ser particularizada como:

$$
G_f(s)|_{s=j\omega_i} = G_f(j\omega_i) = \frac{a_0 + a_1(j\omega_i) + \dots + a_n(j\omega_i)^n}{1 + b_1(j\omega_i) + \dots + b_n(j\omega_i)^n}
$$
(2.65)

Adotando a seguinte notação  $G_{j\omega_i} \triangleq G_f(j\omega_i)$  e partindo de (2.65):

$$
G_{j\omega_i}[1 + \sum_{p=1}^n b_p(j\omega_i)^p] = \sum_{q=0}^n a_q(j\omega_i)^q
$$
  

$$
\sum_{q=0}^n a_q(j\omega_i)^q - G_{j\omega_i}[\sum_{p=1}^n b_p(j\omega_i)^p] = G_{j\omega_i}
$$
 (2.66)

Como  $i \in \{0, 1, ..., m\}$ , a equação (2.66) pode ser escrita de forma matricial como:

$$
\widehat{M}\widehat{N} = \widehat{P} \tag{2.67}
$$

onde:

$$
\widehat{M} = \begin{bmatrix}\n(j\omega_0)^0 & (j\omega_0)^1 & \dots & (j\omega_0)^n & G_{j\omega_0}(j\omega_0)^0 & G_{j\omega_0}(j\omega_0)^1 & \dots & G_{j\omega_0}(j\omega_0)^n \\
(j\omega_1)^0 & (j\omega_1)^1 & \dots & (j\omega_1)^n & G_{j\omega_1}(j\omega_1)^0 & G_{j\omega_1}(j\omega_1)^1 & \dots & G_{j\omega_1}(j\omega_1)^n \\
\vdots & \vdots & \vdots & \vdots & \vdots & \vdots & \vdots & \vdots \\
(j\omega_m)^0 & (j\omega_m)^1 & \dots & (j\omega_m)^n & G_{j\omega_m}(j\omega_m)^0 & G_{j\omega_m}(j\omega_m)^1 & \dots & G_{j\omega_m}(j\omega_m)^n\n\end{bmatrix}
$$

$$
\widehat{N} = \begin{bmatrix} a_0 \\ a_1 \\ \vdots \\ a_n \\ -b_1 \\ -b_2 \\ \vdots \\ -b_n \end{bmatrix} \quad e \quad \widehat{P} = \begin{bmatrix} G_{j\omega_0} \\ G_{j\omega_1} \\ \vdots \\ G_{j\omega_m} \end{bmatrix}
$$

No sistema em (2.67), as matrizes  $\widehat{M}$  e  $\widehat{P}$  possuem elementos complexos. A fim de evitar problemas numéricos, sugere-se que as equações formadas por cada linha dessas matrizes sejam separadas em parte real e parte imaginária, dobrando o número de equações, mas garantindo que as variáveis calculadas sejam reais.

Sendo assim, as novas matrizes  $\widehat{M},\,\widehat{N}$ e $\widehat{P}$ são definidas como:

$$
\widehat{P}_n = \begin{bmatrix}\nRe\{G_{j\omega_0}\} \\
Im\{G_{j\omega_0}\} \\
Re\{G_{j\omega_1}\} \\
Im\{G_{j\omega_1}\} \\
\vdots \\
Re\{G_{j\omega_m}\}\n\end{bmatrix} = \widehat{M}_n \widehat{N}_n
$$
\n(2.68)

onde  $\widehat{P}_n \in \mathbb{R}^{2m}$ ,  $\widehat{N}_n$  é o vetor dos coeficientes a ser determinado e

$$
\widehat{M}_n = \begin{bmatrix}\nRe\{(j\omega_0)^0\} & \cdots & Re\{(j\omega_0)^n\} & Re\{G_{j\omega_0}(j\omega_0)^0\} & \cdots & Re\{G_{j\omega_0}(j\omega_0)^n\} \\
Im\{(j\omega_0)^0\} & \cdots & Im\{(j\omega_0)^n\} & Im\{G_{j\omega_0}(j\omega_0)^0\} & \cdots & Im\{G_{j\omega_0}(j\omega_0)^n\} \\
Re\{(j\omega_1)^0\} & \cdots & Re\{(j\omega_1)^n\} & Re\{G_{j\omega_1}(j\omega_1)^0 & \cdots & Re\{G_{j\omega_1}(j\omega_1)^n\} \\
Im\{(j\omega_1)^0\} & \cdots & Im\{(j\omega_1)^n\} & Im\{G_{j\omega_1}(j\omega_1)^0\} & \cdots & Im\{G_{j\omega_1}(j\omega_1)^n\} \\
\vdots & \ddots & \vdots & \vdots & \ddots & \vdots \\
Re\{(j\omega_m)^0\} & \cdots & Re\{(j\omega_m)^n\} & Re\{G_{j\omega_m}(j\omega_m)^0\} & \cdots & Re\{G_{j\omega_m}(j\omega_m)^n\} \\
Im\{(j\omega_m)^0\} & \cdots & Im\{(j\omega_m)^n\} & Im\{G_{j\omega_m}(j\omega_m)^0\} & \cdots & Im\{G_{j\omega_m}(j\omega_m)^n\}\n\end{bmatrix}
$$

Em (ARAÚJO, 2006), sugere-se a pseudo-inversa como solução do sistema em (2.65), isto é:

$$
\widehat{M}^T \widehat{M} \widehat{N} = \widehat{M}^T \widehat{P}
$$
  

$$
\widehat{N} = (\widehat{M}^T \widehat{M})^{-1} \widehat{M}^T \widehat{P}
$$
  

$$
\widehat{N} = \widehat{M}^{\dagger} \widehat{P}
$$
 (2.69)

# 2.5 MÉTODO APERFEIÇOADO BASEADO EM EQUAÇÃO-DIFERENÇA NA FREQÜÊNCIA

Analogamente ao que foi apresentado na seção 2.2, também serão sugeridos aperfeiçoamentos a metodologia de identificação original na seção 2.4. O escalonamento com pivoteamento parcial é utilizado para a solução do sistema de equações lineares (2.65), em substituição ao cálculo da pseudo-inversa em (2.69). Além disso, propõe-se o reposicionamento dos zeros de acordo com a metodologia proposta na subseção 2.2.3.

O aperfeiçoamento dessa metodologia contribuiu para o alcance de melhores ajustes no modelo calculado diminuindo os valores da função custo em (2.64) quando comparados aos resultados da metodologia original. Esses custos poderão ser observados nas tabelas comparativas em cada um dos exemplos abordados no Capítulo 3.

A técnica de identificação abordada pela metodologia de equação-diferença na freqüência é analítica, o que facilita a implementação do algoritmo.

O fluxograma apresentado na figura 2.4 mostra a implementação dessa metodologia e seus devidos aperfeiçoamentos. Como apresentado nos fluxogramas anteriores, este também será dividido em blocos numerados. Como pode ser observado, a figura 2.4 é praticamente igual a figura 2.2, com exceção do bloco 2. Este bloco na figura 2.4 apresenta a metodologia de equação-diferença. Nessa metodologia as matrizes  $\widehat{M}$ e $\widehat{P}$ em (2.69) são determinadas e o sistema de equações lineares é solucionado inserindo o escalonamento com pivoteamento parcial para obter a matriz  $\widehat{N}$ . A matriz  $\widehat{N}$  contém os valores dos coeficientes que determinam o modelo estimado. A semelhança das figuras 2.4 e 2.2 é conseqüência da aplicação das mesmas contribuições às duas metodologias.

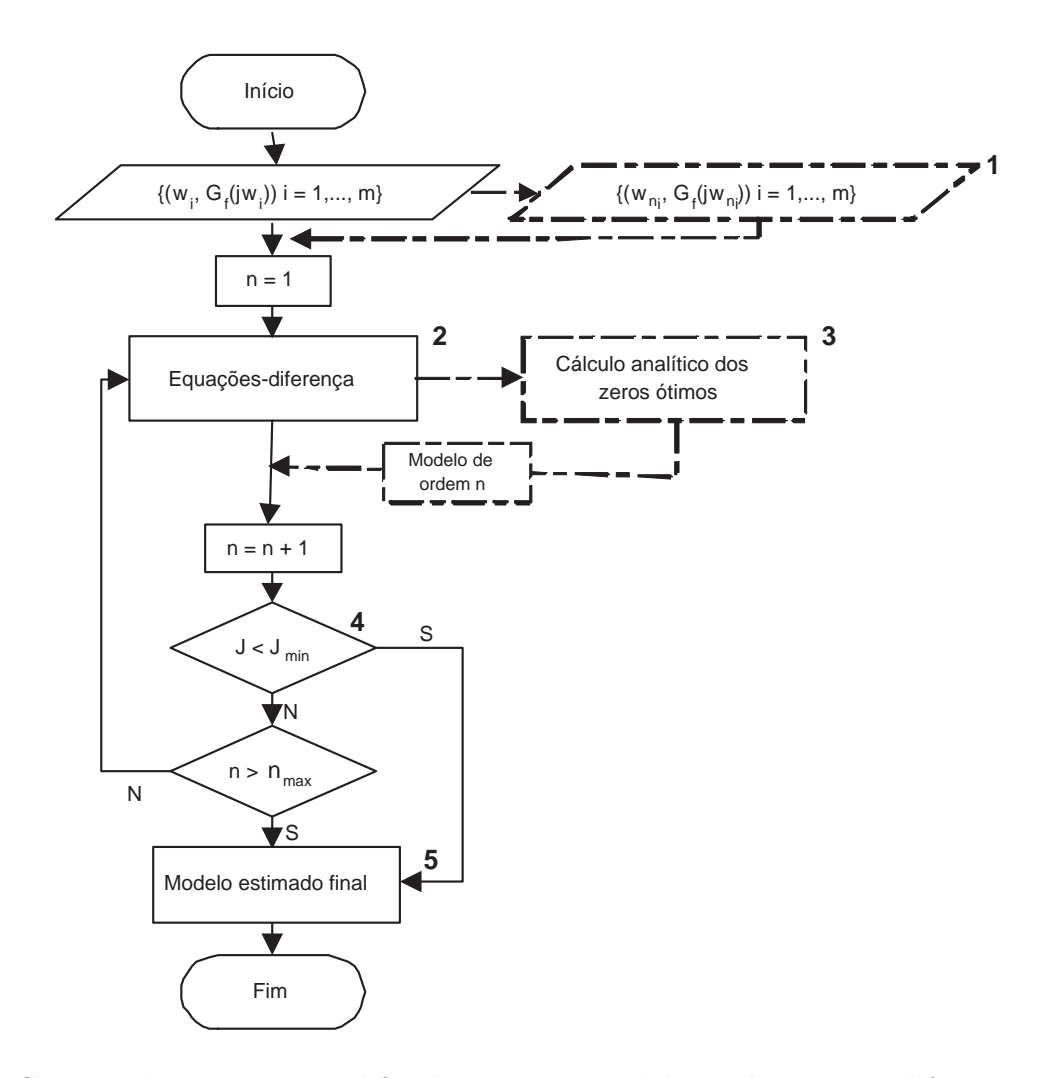

FIG. 2.4: Fluxograma simplificado para a metodologia de equação-diferença na freqüência.

# 2.6 IDENTIFICAÇÃO UTILIZANDO CONJUNTOS GERADORES OTIMIZADOS (CGO)

Para utilização dessa técnica, considera-se que os dados sejam referentes a sistemas lineares, ou que pelo menos, possam ser linearizados em torno de um ponto de operação de interesse. Quando se considera a linearização em torno de um ponto de operação, a função de transferência do modelo linearizado é o resultado da metodologia aplicada.

Para identificação do modelo serão utilizados como dados o vetor de freqüências  $\omega = [\omega_0, \omega_1, \dots, \omega_m]^T$  formado por m freqüências que serão aplicadas na entrada do sistema a ser identificado e o vetor das respostas em freqüência do sistema físico real  $G_f(j\omega) = [G_f(j\omega_0), G_f(j\omega_1), \dots, G_f(j\omega_m)]^T$ , nas m frequências do vetor  $\underline{\omega}$ .

Considera-se $G^n_e(\underline{\theta},s)$ uma função de transferência estimada de ordem $n$ da forma:

$$
G_e^n(\underline{\theta}, s) = \sum_{i=1}^n \theta_i v_i(s)
$$

sendo  $\underline{v}(s) = \{v_1(s), v_2(s), \ldots\}$  um conjunto de funções de transferência cuja expansão permita gerar o espaço solução do problema tratado e  $\underline{\theta} = [\theta_0, \theta_1, \dots, \theta_n]$  um vetor de parâmetros a ser ajustado.

Essa metodologia se divide em duas partes. A primeira consiste em estimar a função de transferência por um modelo,  $G_e^n(\underline{\theta}, s)$ , escolhendo-se previamente a ordem n e o conjunto de funções v(s). Na segunda parte da metodologia, ajusta-se o vetor de parâmetros  $\theta$  de maneira a minimizar o seguinte critério:

$$
J(\underline{\theta}) = \|G_f(j\underline{\omega}) - G_e^n(\underline{\theta}, j\underline{\omega})\|
$$
\n(2.70)

Em (WULHYNEK, 2002), foram abordados quatro subproblemas de identificação no domínio da freqüência variando o conjunto solução e a função de ajuste para o cálculo do custo. Para o conjunto solução foram utilizadas a expansão por base de Laguerre e o CGO. Como funções de ajuste para o critério de custo foram utilizadas a norma dois e a norma infinito da diferença vetorial entre os pontos conhecidos da resposta em freqüência do sistema real e os pontos da resposta em freqüência estimada pelo modelo.

A diferença no ajuste entre as normas mencionadas é que a norma 2 contempla o valor médio das ordenadas dos pontos considerados. Os pontos mais discrepantes em relação a maioria, acabam não influenciando a curva de ajuste. No caso da norma infinita, todos os pontos são considerados, pois considera-se o critério da minimização da maior distância. Em contra-partida, a curva de ajuste parece ficar menos ajustada em relação aos pontos fornecidos que a norma quadrática.

O primeiro subproblema, chamado N2BL, considera a norma dois no critério de custo e emprega a expansão das funções de Laguerre como conjunto solução. Essas funções foram amplamente utilizadas por diversos autores da área de identificação como (NINNESS, 1996) e (VRIES, 1998).

Essas funções formam uma base ortonormal do espaço  $H_2^+$  e possuem a seguinte forma:

$$
L_k(s) = \frac{\sqrt{2c}(s-c)^{k-1}}{(s+c)^k} \quad para \ k = 1, 2, \dots \tag{2.71}
$$

onde c > 0 é um parâmetro pré-determinado. Neste procedimento, os pólos da função

de transferência estimada de multiplicidade k da base de Laguerre, sempre se localizarão no plano s em s = −c, atuando apenas nos zeros. A manipulação da posição dos pólos serve para inserir informações previamente conhecidas do sistema. Assim, se algum pólo dominante for conhecido, este será utilizado como uma informação importante para a estimação. Caso nenhum pólo seja conhecido, a determinação do valor do parâmetro c pode ser obtida arbitrando uma ordem n e escolhendo uma faixa de valores de c a ser analisada. Para cada valor de c calcula-se o custo em (2.72). Escolhe-se então o valor de c que obteve o menor custo.

Como a expansão da base de Laguerre contempla apenas as funções de transferência estritamente próprias, adicionou-se ao conjunto a componente  $L_0 \triangleq 1$ , permitindo também a determinação de funções de transferência bipróprias. Esse novo conjunto foi denominado Conjunto de Laguerre Estendido. A função de transferência estimada passa a ser obtida pela seguinte expansão de funções:

$$
G_{N2BL}^{n}(s) = \sum_{k=0}^{n} \theta_k L_k(s)
$$

onde *n* é a ordem do modelo estimado e  $\underline{\theta} = [\theta_0, \theta_1, \dots, \theta_n]$  o vetor de parâmetros a ser ajustado.

O problema assim definido é convexo em relação ao vetor de parâmetros θ. Portanto, dada uma expansão de ordem n do Conjunto de Laguerre Estendido o critério em (2.72) é convexo em relação ao parâmetro θ.

$$
J_{N2BL}(\underline{\theta}) = \left\| G_f(j\underline{\omega}) - \sum_{k=0}^{n} \theta_k L_k(j\underline{\omega}) \right\|_2
$$
\n(2.72)

 $J_{N2BL}$  é convexo em  $\underline{\theta} \Leftrightarrow$  o domínio de  $J_{N2BL}$  é convexo e para dois pontos  $\underline{\theta}_1$  e  $\underline{\theta}_2$ quaisquer do domínio de  $J_{N2BL}$ :

$$
J_{N2BL}(\lambda \underline{\theta}_1 + (1 - \lambda)\underline{\theta}_2) \le \lambda J_{N2BL}(\underline{\theta}_1) + (1 - \lambda)J_{N2BL}(\underline{\theta}_2), \quad \forall \lambda \in [0, 1]
$$
(2.73)

A primeira parte é direta pois  $\underline{\theta} \in \mathbb{R}^n$ , e  $\mathbb{R}^n$  é convexo. A segunda parte é demonstrada desenvolvendo-se o lado esquerdo de (2.73) e utilizando-se a desigualdade triangular. Detalhes em WULHYNEK (2002).

O ponto de mínimo de  $J_{N2BL}(\underline{\theta})$  deve atender:

$$
\nabla J_{N2BL}(\underline{\theta}_{min}) = \underline{0}
$$

Aplicando a definição de  $\|\cdot\|_2$  em (2.72) e usando  $J_{N2BL}^2$  no lugar de  $J_{N2BL}$ :

$$
J_{N2BL}^2 = \sum_{i=1}^m \left| G_f(j\omega_i) - \sum_{k=0}^n \theta_k L_k(j\omega_i) \right|^2
$$
 (2.74)

onde m é o número de amostras medidas. Mas:

$$
|G(j\omega_i)|^2 = G(j\omega_i)G^*(j\omega_i)
$$
\n(2.75)

sendo  $G^*(j\omega_i) = G(-j\omega_i)$ . Aplicando (2.75) em (2.74) e, em seguida, realizando a derivada parcial em relação a uma componente  $\theta_g$ :

$$
\frac{\partial J^2}{\partial \theta_g} = \sum_{i=1}^m 2Re \left[ -L_g \left( G_f^* - \sum_{k=0}^n \theta_k L_k^* \right) \right] \tag{2.76}
$$

Note que a notação foi simplificada, sendo  $G_f^* = G_f^*(j\omega_i)$ ,  $L_k = L_k(j\omega_i)$  e  $J = J_{N2BL}$ . Igualando-se (2.76) a zero e refazendo as contas para as demais componentes, resulta em um sistema de equações lineares da forma:

$$
\widetilde{M} \ \widetilde{N} = \widetilde{P} \tag{2.77}
$$

com

$$
\sum_{i=0}^{m} Re \begin{bmatrix} L_0 L_0^* & L_0 L_1^* & \dots & L_0 L_n^* \\ L_1 L_0^* & L_1 L_1^* & \dots & L_1 L_n^* \\ \vdots & \vdots & & \vdots \\ L_n L_0^* & L_n L_1^* & \dots & L_n L_n^* \end{bmatrix} \begin{bmatrix} \theta_0 \\ \theta_1 \\ \vdots \\ \theta_n \end{bmatrix} = \sum_{i=0}^{m} Re \begin{bmatrix} L_0 G_f^* \\ L_1 G_f^* \\ \vdots \\ L_n G_f^* \end{bmatrix}
$$
(2.78)

A solução desse problema consiste em resolver o sistema em (2.77), que é possível e determinado. A solução para o problema N2BL é analítica e a implementação do algoritmo é simples, consistindo apenas em montar as matrizes  $\widetilde{M}$  e  $\widetilde{P}$  em (2.77), resolver o sistema para determinar as incógnitas  $\underline{\theta}_{min}$  e calcular o custo correspondente.

No segundo subproblema, denominado N2CGO, utilizou-se o mesmo critério em (2.72), porém seu conjunto solução é uma expansão do seguinte Conjunto Gerador:

$$
v_i(s) = \frac{1}{s + d_i} \quad para \quad i = 1, 2, \dots \tag{2.79}
$$

onde  $d_i$  são os pólos a serem determinados. A função de transferência estimada é obtida por:

$$
G_{N2CGO}^{n}(s) = \sum_{i=1}^{n} \theta_i v_i(s)
$$
\n(2.80)

Nesse subproblema, as posições dos pólos e dos zeros são ajustadas de maneira a minimizar o critério em (2.70), resultando o nome de Conjunto Gerador Otimizado. Como na expansão em (2.80) não são contemplados os pólos múltiplos, optou-se por substituir a forma em (2.80) por:

$$
G_e^n(s) = \frac{a_0 + a_1s + \dots + a_ns^n}{1 + b_1s + \dots + b_ns^n}
$$

onde o vetor  $\underline{a} = [a_0 \dots a_n]$  ajusta a posição dos zeros e o vetor  $\underline{b} = [b_1 \dots b_n]$  determina a posição dos pólos. A grande vantagem do uso deste conjunto é que para uma solução de determinada ordem, o custo deverá ser menor do que o obtido pela expansão da base de Laguerre. Ou ainda, para um certo valor de custo a ordem da solução obtida por N2CGO será menor ou igual a do N2BL.

A determinação dos pólos, no subproblema N2CGO, recai num problema não convexo. Embora a dificuldade na solução desse problema seja maior que no N2BL, a vantagem se refere à possibilidade de obter soluções melhores ajustadas para uma mesma ordem. Não foi possível encontrar uma solução analítica para esse problema devido às dificuldades algébricas. A minimização da função de custo em (2.81) é feita através de um método numérico de otimização. O método adotado foi o BFGS (Broyden-Fletcher-Goldfarb-Shanno)(BAZAARA, 1993), utilizando o algoritmo de busca unidimensional de Wolfe (BERTSEKAS, 1995). O método BFGS utiliza o gradiente da função custo para a determinação das direções de busca.

$$
J_{N2CGO}(\underline{\theta}) = ||G_f(j\underline{\omega}) - G_n^e(\underline{\theta}, j\underline{\omega})||_2^2
$$
\n(2.81)

Aplicando a definição de norma 2 em (2.81) e utilizando a propriedade (2.75), a derivada parcial da função custo em relação a uma componente  $a_g$  do numerador e  $b_g$  do denominador corresponde, respectivamente:

$$
\frac{\partial J}{\partial a_g} = \frac{1}{J} \sum_{i=1}^{m} Re \left[ -(-j\omega_i)^{n-g} K(j\omega_i) \right]
$$
\n(2.82)

$$
\frac{\partial J}{\partial b_g} = \frac{1}{J} \sum_{i=1}^{m} Re \left[ \frac{(-j\omega_i)^{n-g} N^* K(j\omega_i)}{D^*(j\omega_i)} \right]
$$
(2.83)

com

$$
K(j\omega_i) = \frac{(G(j\omega_i)D(j\omega_i) - N(j\omega_i))}{D(j\omega_i)D^*(j\omega_i)}
$$

onde  $J \triangleq J_{N2CGO}$  e  $N^* = N^*(j\omega_i)$  para facilitar a notação. De  $(2.82)$  e  $(2.83)$ , chega-se a  $\nabla J$ :

$$
\nabla J = \frac{1}{J} \sum_{i=1}^{m} Re [QK(j\omega_i)]
$$
(2.84)  

$$
Q = \begin{bmatrix} \begin{bmatrix} (-j\omega_i)^n \\ \vdots \\ 1 \end{bmatrix} \\ \begin{bmatrix} (-j\omega_i)^{n-1} \\ \vdots \\ 1 \end{bmatrix} \begin{bmatrix} N^*(j\omega_i) \\ D^*(j\omega_i) \end{bmatrix} \end{bmatrix}
$$
(2.85)

A figura 2.5 apresenta o fluxograma simplificado do método adotado para solucionar o subproblema N2CGO. Para melhor entendimento, o fluxograma foi dividido em blocos numerados que representam:

- $\bullet$  1 Dados de entrada: conjunto de m frequências e suas respectivas respostas em freqüência  $(\omega_i, G(j\omega_i));$  ordem máxima  $n_{max}$  das estimações do CGO a serem pesquisadas; e o parâmetro a a ser empregado nas soluções do problema N2BL, que serão utilizados como pontos iniciais. Para cada ordem n de 1 até  $n_{max}$ , o algoritmo executa a rotina de pontos iniciais em 2 que por sua vez executa a rotina de otimização através do controle de restart.
- 2 Pontos iniciais: recebe a ordem n do bloco 1 e submete cada um dos  $n+2$  pontos iniciais às rotinas de otimização. Cada um desses três pontos iniciais é submetido a otimização, e resultam em três soluções. A solução que possuir menor custo J é escolhida para essa ordem. Todas as três soluções são armazenadas para serem empregadas como pontos inicias da próxima ordem.
- 3 Otimização: reinicia as rotinas de otimização enquanto a variação do custo de duas saídas consecutivas for maior ou igual a  $5 \times 10^{-14}$ . Para reiniciar as rotinas de otimização, o vetor de parâmetros obtidos  $\theta$  é apresentado como novo ponto inicial. Essa rotina é executada para cada ponto inicial recebido do bloco 2.
- 4 Função custo: implementa o cálculo da função custo em (2.81) e do gradiente em (2.84) para um determinado vetor de parâmetro θ. Assim, a rotina BFGS acessa o bloco 4 para determinar a direção a ser pesquisada e, a rotina de busca unidimensional de Wolfe determina o menor custo  $J_{N2CGO}$  naquela direção.
- 5 Modelo estimado: determina o modelo final estimado e otimizado para uma determinada ordem n que tem o menor valor de custo encontrado.

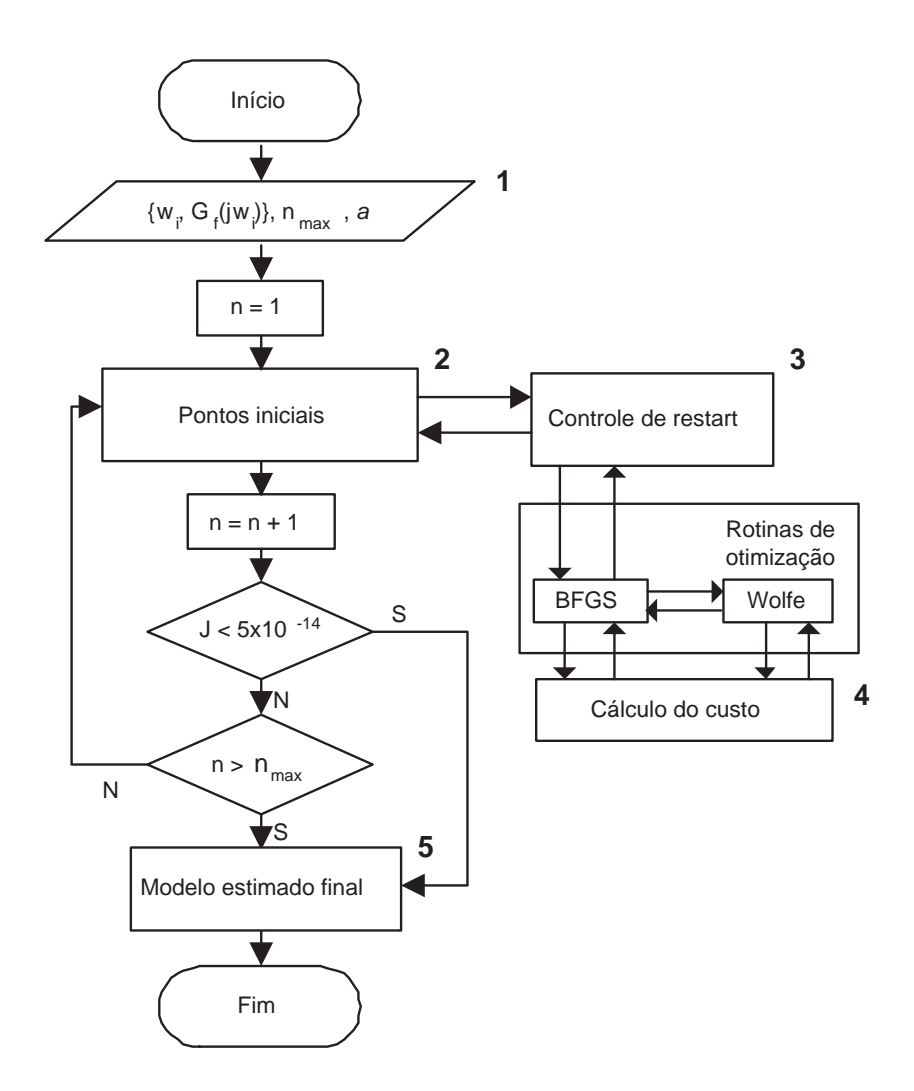

FIG. 2.5: Fluxograma simplificado do método adotado para solucionar o subproblema N2CGO.

Em (WULHYNEK, 2002), foram ainda propostos dois outros subproblemas, denominados NIBL e NICGO.

O subproblema NIBL (norma infinita e base de Laguerre) é semelhante ao primeiro, onde o conjunto solução é gerado pela expansão da base de Laguerre. A diferença está no critério a ser minimizado, que neste caso emprega-se a norma infinita de acordo com:

$$
J_{NIBL} = ||G(j\omega) - G_n^e(j\omega)||_{\infty}
$$
\n(2.86)

que pode ser reescrita como:

$$
J_{NIBL} = \sup_{\omega_i, \text{ para } i=1,\dots,m} |G(j\omega_i) - G_n^e(j\omega_i)|
$$

Para esse problema, dada uma expansão de ordem n na Base de Laguerre Estendida, o critério em (2.86) também é convexo em relação ao parâmetro θ. Novamente a solução ótima pode ser encontrada em: $\nabla J_{NIBL} = \underline{0}$ 

Uma solução analítica não foi encontrada devido a dificuldades algébricas. A solução também foi por intermédio de algoritmos numéricos de programação não linear (BFGS/Wolfe). A inexistência do gradiente levou a utilização de um subgradiente, ou seja:

$$
J(\underline{\theta}) = ||G(\underline{\theta}, s)||_{\infty} = \sup_{\omega_i \in \underline{\omega}} |G(\underline{\theta}, j\omega_i)| =
$$
  

$$
= |G(\underline{\theta}, j\omega_0)| = \sqrt{G^*(\underline{\theta}, s)G(\underline{\theta}, s)}|_{s=j\omega_0} = H(\underline{\theta}, s)|_{s=j\omega_0}
$$
  

$$
\xi[J(\underline{\theta})] = \left(\frac{\partial H(\underline{\theta}, s)}{\partial \theta_0} \dots \frac{\partial H(\underline{\theta}, s)}{\partial \theta_n}\right)\Big|_{s=j\omega_0}
$$
(2.87)

onde ξ é o subgradiente utilizado para a determinação da direção de busca pelas rotinas de otimização.

Aplicando-se (2.87) em (2.86), resulta:

$$
\xi[J] = \frac{1}{J} Re \left\{ \underline{L}^*(s) \left( \underline{L}(s)^T \theta - G^*(s) \right) \right\} \Big|_{s = j\omega_0}
$$

com  $\underline{L}(s) = \begin{bmatrix} L_0(s) & L_1(s) & \dots & L_n(s) \end{bmatrix}$  $\overline{I}$ , onde  $L_k(s)$  foi definido em  $(2.71)$ ,  $\theta =$  $[\theta_0 \quad \dots \quad \theta_n]^T$  é o vetor de parâmetros a serem ajustados e  $J = J_{NIBL}$ .

Para o subproblema NICGO, utiliza-se a expansão do conjunto gerador otimizado como conjunto solução e a norma infinita como critério de ajuste. Esse problema é não convexo e a solução implementada foi a mesma apresentada na figura 2.5, sendo que o custo é determinado pela norma infinito e o subgradiente ξ.

### 3 APLICAÇÃO DOS MÉTODOS EM EXEMPLOS

Neste capítulo são apresentados os exemplos que têm como objetivo fornecer parâmetros para avaliar a eficiência dos aperfeiçoamentos propostos nos métodos de identificação abordados, permitindo comparações entre os resultados obtidos. Tais exemplos visam ilustrar o emprego dos métodos e seus aperfeiçoamentos, descritos no capítulo anterior.

Nos exemplos acadêmicos apresentados neste capítulo, procura-se medir a eficiência dos aperfeiçoamentos introduzidos nos métodos, comparando os gráficos de resposta em freqüência obtidos através dos métodos aperfeiçoados com os dos métodos originais.

No exemplo prático será utilizado, para geração de dados, o modelo do sistema New England (BYERLY, 1978), que consiste num sistema elétrico de potência de grande porte. Esse modelo foi contruído a partir de dados obtidos experimentalmente.

Os resultados encontrados em cada um dos exemplos podem ser analisados através dos gráficos, bem como pelos valores expressos nas tabelas comparativas, alcançados por cada um dos modelos calculados na função custo adotada.

Nos exemplos teóricos, o vetor de frequências  $\omega$ , utilizado para a obtenção da resposta em freqüência dos modelos estimados, é composto por 200 elementos equiespaçados logaritmamente. Esse vetor, tem como limite inferior,  $\lim f = 0, 1Hz$  e limite superior,  $lsup = 100Hz$ .

Aplicando o vetor  $\underline{\omega}$  ao modelo obtém-se a resposta em freqüência do modelo original  $G_f(j\omega)$  nesse conjunto de pontos. Estes valores serão comparados com os valores das respostas em freqüência geradas pelos modelos estimados através dos métodos de identificação apresentados.

As respostas em frequência são calculadas fazendo  $s = j\omega$  em cada um dos modelos originais, considerando os valores  $\omega$  contidos no vetor de freqüências  $\underline{\omega} = [\omega_{linf}, ..., \omega_{lsup}]^T$ . O modelo original, representado pela função de transferência  $G_f(s)$  em cada exemplo, tem sua resposta em freqüência traçada com o símbolo '+', e as respostas em freqüência dos modelos estimados são traçadas com linhas contínuas e com '-.'.

Em todos os exemplos a organização dos resultados será feita através das subdivisões das figuras em janelas, cada qual representando a estimação para uma ordem arbitrada. A nomenclatura para as funções de transferência estimadas seguirá um mesmo padrão, que será descrito da próxima sub-seção.

Para os métodos aperfeiçoados de Levy e equação-diferença na freqüência, em que matrizes mal condicionadas serão escalonadas, os elementos menores ou iguais a 10<sup>−</sup><sup>30</sup> serão considerados zero. Esse valor foi escolhido porque os elementos das matrizes são bem pequenos, alguns da ordem de  $\approx 10^{-40}$ .

Na estimação utilizando a expansão da Base de Laguerre, os pólos da função de transferência estimada sempre se localizarão em  $s = -a$ , variando-se apenas os zeros. Para cada exemplo é arbitrado um valor para a > 0. A solução obtida pelo método de Laguerre, normalmente, é utilizada como ponto inicial do método CGO. A vantagem disso é que para uma solução de determinada ordem, o custo deverá ser menor do que o obtido pela expansão da base de Laguerre. Ou ainda, para um certo valor de custo a ordem da solução obtida por N2CGO será menor ou igual a do N2BL. Isso não pode ser afirmado para os demais métodos apresentados nesse trabalho. Nesses o valor do custo, normalmente, aumenta com a ordem estimada. Os parâmentros adotados para os cálculos por CGO foram: gradiente relativo,  $grel = 10^{-9}$ , distância mínima entre dois projetos,  $dxmin = 10^{-16}$  e número máximo de iterações,  $maxit = 500$ .

Apesar da metodologia apresentada na seção 2.6 ter abordado para o conjunto solução as normas dois e infinito, neste trabalho será comparada somente a solução utilizando a norma dois. Todas as metodologias apresentadas neste trabalho utilizaram a norma dois como critério.

#### 3.1 EXEMPLO ACADÊMICO I

O primeiro exemplo destina-se a identificar um modelo correspondente à resposta em freqüência gerada a partir do sistema descrito em (3.1). Esse modelo se refere ao controle da velocidade em malha fechada de um veículo terrestre não tripulado controlado remotamente, utilizado em missões de paz pela ONU, conforme (DORF, 1998), onde:

$$
G1_f(s) = \frac{0,007s + 0,014}{s^3 + 3s^2 + 6,007s + 4,014}
$$
\n(3.1)

Os modelos identificados  $Gl_e^2(s)$ ,  $Gl_e^3(s)$ , e  $Gl_e^5(s)$  foram calculados, respectivamente, com as seguintes ordens: 2, 3 e 5.

Conforme descrito na seção 1.3, para atender o critério de erro, é realizada uma aproximação entre as respostas em freqüência do modelo original e do modelo estimado para cada elemento do vetor  $\omega$ . Essa aproximação depende do ajuste nos parâmetros da função estimada, $G^n_e(s)$ , e esse ajuste é determinado pela função custo adotada. A minimização desta função é utilizada como critério para determinar a aproximação mais adequada.

Como pôde ser observado nas seções do capítulo anterior, a função de ajuste adotada para os métodos de identificação estudados é a norma 2. Utilizou-se apenas m = 200 amostras em freqüência, tendo sido aplicada a norma 2 na diferença entre os m pontos discretos pertencentes ao conjunto de dados  $\{(\omega_i, G1_f(j\omega_i)); i = 1, ...m\}$  e seus correspondentes gerado pelo modelo  $\{(\omega_i, G1^n_e(j\omega_i)); i = 1, ...m\}$ . A função de ajuste em  $(3.2)$ representa uma medida qualitativa da diferença entre os valores de resposta em freqüência medida no sistema real e o correspondente valor gerado pelo modelo estimado, ou seja:

$$
J = \|G1_f(j\underline{\omega}) - G1_e^n(j\omega)\|_2^2
$$
\n(3.2)

Como a norma 2 de números complexos é definida por:

$$
||x||_2 \triangleq \sqrt{|x_1^2| + |x_2^2| + \dots + |x_m^2|}
$$

onde  $x = (x_1...x_m)^T \in \mathbb{C}^m$ , pode-se reescrever (3.2) na forma:

$$
J = \sqrt{\sum_{i=1}^{m} |G_f(j\omega_i) - G_e^n(j\omega_i)|^2}
$$
(3.3)

A tabela 3.1 mostra os custos de ajuste obtidos para cada um dos modelos identificados pelos métodos: Levy, Levy normalizado, Levy aperfeiçoado, Imposição de pólos e cálculo analítico dos zeros, método baseado em equação-diferença na freqüência e seu aperfeiçoamento, expansão da Base de Laguerre e finalmente Conjunto Gerador Otimizado (CGO), variando-se a ordem de estimação e mantendo sempre o mesmo vetor de frequência  $\omega$ . Esses custos têm como base um critério de erro (função custo), o qual serve como medida de precisão dos modelos gerados pelas diversas metodologias de identificação.

Os valores dos custos indicados na tabela 3.1 foram calculados utilizando-se o mesmo conjunto de dados de resposta em freqüência, gerado a partir de (3.1), para todos os métodos de identificação mencionados.

Para obter os resultados utilizando expansão em Base de Laguerre e CGO, arbitrou-se  $a=0,0101.$ 

Conforme pode ser observado, os melhores resultados foram alcançados pelas metodologias, quando estas foram usadas com os aperfeiçoamentos propostos.

| $G1_f(s)$                      | Ordem estimada          |                          |                          |
|--------------------------------|-------------------------|--------------------------|--------------------------|
| Método                         | $2^a$                   | 3 <sup>a</sup>           | $5^{\rm a}$              |
| Levy                           | $3,0279 \times 10^{-3}$ | $3,0261 \times 10^{-3}$  | $2,4067 \times 10^{-8}$  |
| Levy normalizado               | $3,0279 \times 10^{-3}$ | $3,0261 \times 10^{-3}$  | $3,1378 \times 10^{-8}$  |
| Levy aperfeiçoado              | $2,9324 \times 10^{-3}$ | $2,9303 \times 10^{-3}$  | $2,8997 \times 10^{-8}$  |
| Imposição de pólos             | $1,3128 \times 10^{-3}$ | $7,8002 \times 10^{-4}$  | $4,1557 \times 10^{-4}$  |
| Equação-diferença              | $3,0606 \times 10^{-3}$ | $1,4000 \times 10^{-12}$ | $1,8855 \times 10^{-2}$  |
| Equação-diferença escalonado   | $3,0606 \times 10^{-3}$ | $1,0314 \times 10^{-13}$ | $7,6855 \times 10^{-16}$ |
| Equação-diferença aperfeiçoado | $2,9694 \times 10^{-3}$ | $9,6946 \times 10^{-14}$ | $5,6972 \times 10^{-15}$ |
| N2-Laguerre                    | $6,1493 \times 10^{-3}$ | $1,5007 \times 10^{-3}$  | $8,7755 \times 10^{-4}$  |
| $N2-CGO$                       | $1,2437 \times 10^{-3}$ | $2.7300 \times 10^{-8}$  | $1,6092 \times 10^{-5}$  |

TAB. 3.1: Comparação dos custos alcançados pelos métodos de identificação empregados no modelo  $G1<sub>f</sub>(s)$ .

As figuras que serão mostradas nesse capítulo apresentam as curvas de resposta em freqüência do modelo original e dos modelos estimados, utilizando os métodos de identificação descritos no capítulo anterior. Para uma melhor visualização e comparação gráfica, as curvas de resposta em freqüência obtidas através do algoritmo de identificação têm seus pontos traçados com linhas contínuas e com linhas tracejadas e estão superpostas às curvas representativas do modelo original, definido em (3.1), traçadas com o símbolo '+' nas freqüências contidas no conjunto  $\underline{\omega}$ . A resposta em freqüência é calculada fazendo  $s\,=\,j\omega$ em (3.1) e considerando os valores de $\,\omega$  contidos no vetor de freqüências  $\underline{\,\omega\,}$   $=$  $[\omega_{linf}, ..., \omega_{lsup}]^T$ .

A figura 3.1, apresenta a resposta em frequência do modelo original  $G1_f(j\omega)$ , juntamente com as respostas em freqüência estimadas pelo método de Levy, descrito na seção 2.1, e pelo método de Levy aperfeiçoado da seção 2.2 do Capítulo 2. Essa figura é subdividida em três janelas, as quais representam as respostas em freqüência dos modelos original e estimado pelo método de Levy normalizado e Levy aperfeiçoado para: (A) 2<sup>a</sup> ordem, ou seja,  $G1^2_f(j\omega)$ ,  $G1^2_{Lev y.n}$  e  $G1^2_{Lev y.a}$ ; (B)  $3^{\rm a}$  ordem, ou seja,  $G1^3_f(j\omega)$ ,  $G1^3_{Lev y.n}$  e  $G1_{Levy.a}^3$  e (C) 5<sup>a</sup> ordem, ou seja,  $G1_f^5(j\omega)$ ,  $G1_{Levy.n}^5$  e  $G1_{Levy.a}^5$ .

Como pode ser observado na figura 3.1, as respostas em freqüência estimadas para as 2 a e 3<sup>a</sup> ordens não seguem sobrepostas às respostas do modelos original, diferentemente do que ocorre com a aproximação de 5<sup>a</sup> ordem. No diagrama de módulo, poucos pontos estimados diferem da curva original. No diagrama de fase a estimação utilizando o método de Levy aperfeiçoado para as ordens 2 e 3 tem a curva de resposta em freqüência

defasada para a faixa de freqüência acima de 10<sup>−</sup><sup>2</sup> . Nessa faixa de freqüência o módulo é muito próximo de zero, assim, o critério da norma quadrática não considera essa faixa de freqüência e a fase é ajustada apenas para freqüências mais baixas. Por não considerar essa defasagem os valores dos custos obtidos para esses casos são baixos, mais as cusvas de fase não estão sobrepostas. Uma solução possível para esse problema seria uma ponderação no critério de ajuste para as freqüências mais altas. Para o método de Levy e seus aperfeiçoamentos, os melhores resultados são obtidos com as estimações de ordem 5.

A figura 3.2 apresenta a resposta em freqüência dos modelos, original e estimado,  $G1_f^n$  e  $G1_{Eq. dif.}^n$ . Como citado anteriormente, essa figura também é subdividida em janelas que apresentam as estimações para: (A)  $2^{\text{a}}$  ordem contendo,  $G1_f^2(j\omega)$  e  $G1_{Eq. dif}^2$ , (B)  $3^{\text{a}}$ ordem com  $G1^3_f(j\omega)$  e  $G1^3_{Eq. dif}$  e (C)  $5^{\text{a}}$  ordem com  $G1^5_f(j\omega)$  e  $G1^5_{Eq. dif}$ .

Na figura 3.2 pode ser observado o aumento da fase para o modelo  $G1_{Eqdifa}$  de ordem 2, quando a faixa de freqüência aumenta. Esse fato é conseqüência do mesmo problema apresentado na figura 3.1 (A) e (B). Para o caso do método de equação-diferença na freqüência e seus aperfeiçoamentos, obteve-se os melhores resultados com a ordem 3. Isso pode ser constatado na tabela 3.1, onde os custos de ajuste para essa ordem são bem menores do que os para as ordens 2 ou 5.

A figura 3.3, apresenta a resposta em frequência do modelo original  $(G1_f(j\omega))$  e dos modelos estimados pelos métodos descritos na seção 2.6,  $GI_{Lag}^{n}$  e  $GI_{CGO}^{n}$ . As estimações fornecem modelos para  $2^{\text{a}}$ ,  $3^{\text{a}}$  e  $5^{\text{a}}$  ordem, sendo apresentados nas subdivisões dessa figura seguindo o mesmo padrão de disposição.

No diagrama de fase da figura 3.3 ocorrem desajustes entre a resposta em freqüência estimadas e a resposta em freqüência do modelo original na faixa de freqüências acima de 10<sup>−</sup><sup>2</sup> . Esses desajustes ocorrem para as ordens 2, 3 e 5. Nessa faixa de freqüência o módulo é muito próximo de zero, assim, o critério da norma quadrática não considera essa faixa de freqüência e a fase é ajustada apenas para freqüências mais baixas conforme apresentado nas figuras 3.1 e 3.2. O melhor modelo estimado é obtido com ordem 5 quando utilizada a estimação por CGO.

Os coeficientes dos modelos  $G1^3_{Levya}(s)$ ,  $G1^3_{Eqdifa}(s)$  e  $G1^3_{CGO}(s)$  estimados pelos métodos 2.2, 2.5 e 2.6 estão apresentados no Apêndice A desse trabalho.

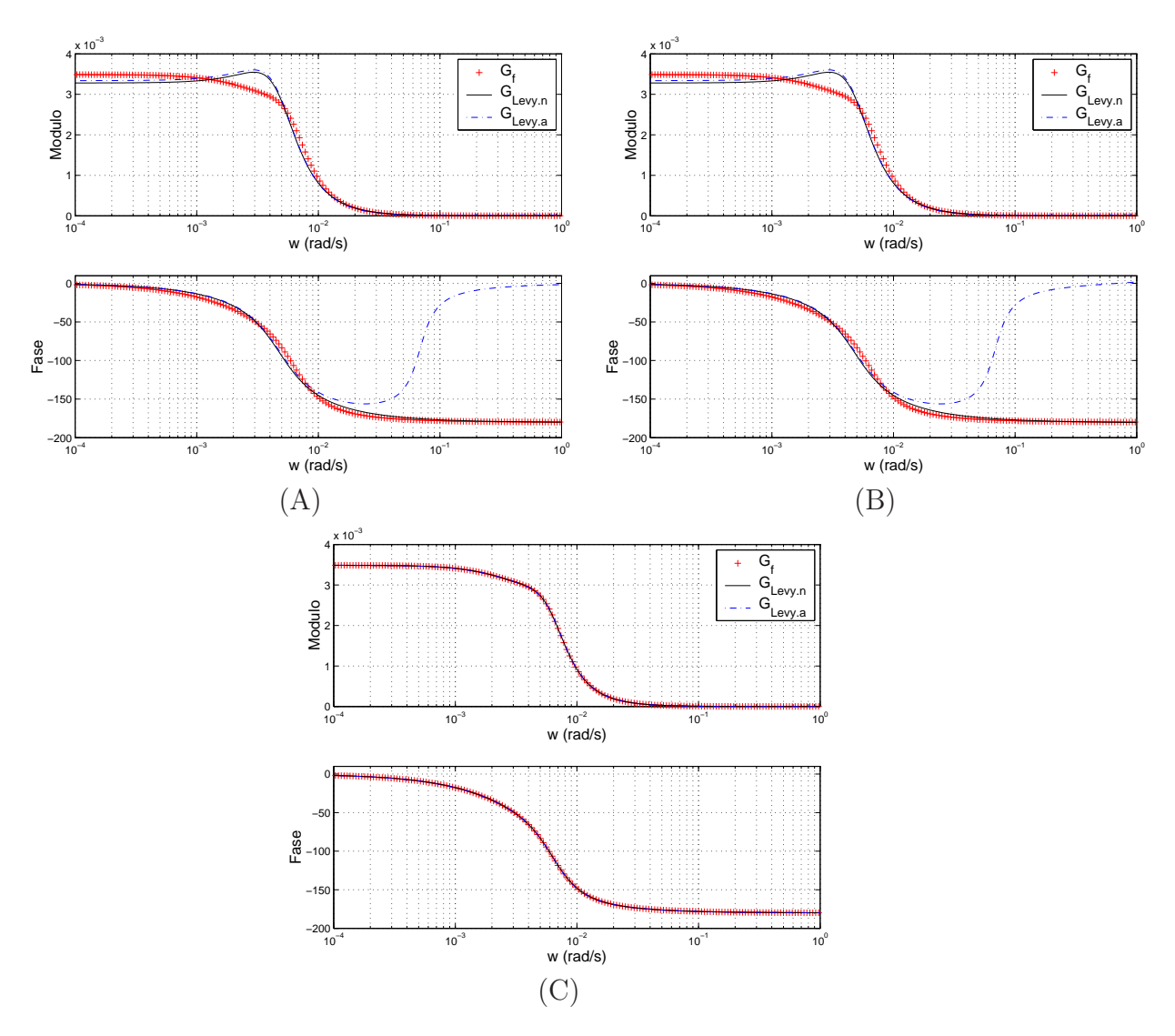

FIG. 3.1: Curvas de resposta em freqüência do modelo original $G1_f$ e dos modelos identificados  $G1_{Levy,n}$  e  $G1_{Levy,a}$  para:  $(A)2^a$  ordem,  $(B)3^a$  ordem e  $(C)5^a$  ordem.

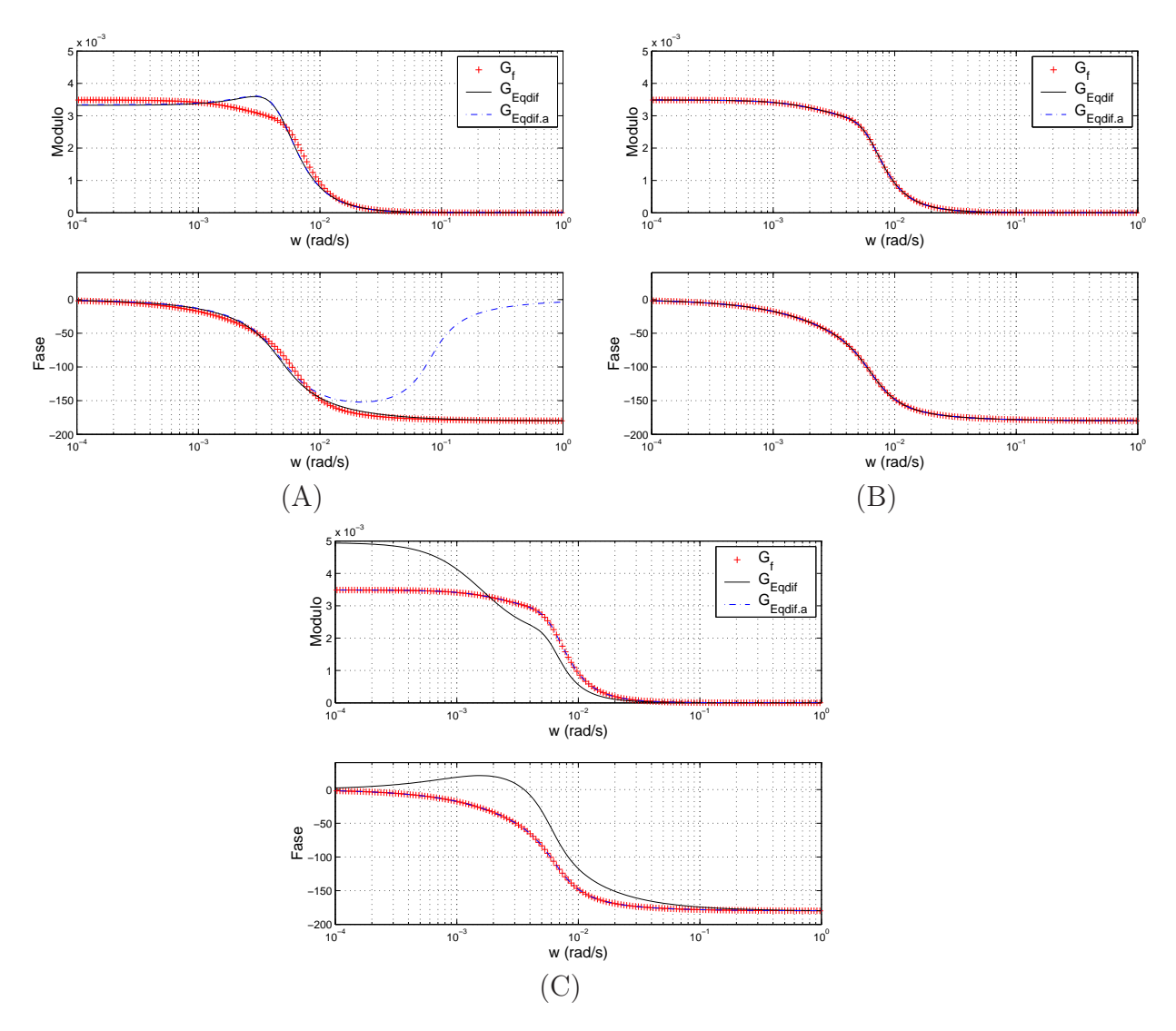

FIG. 3.2: Curvas de resposta em freqüência do modelo original  $G1<sub>f</sub>$  e dos modelos identificados  $G1_{Eqdi}$  e  $G1_{Eqdi}$ , para:  $(A)2^a$  ordem,  $(B)3^a$  ordem e  $(C)5^a$  ordem.

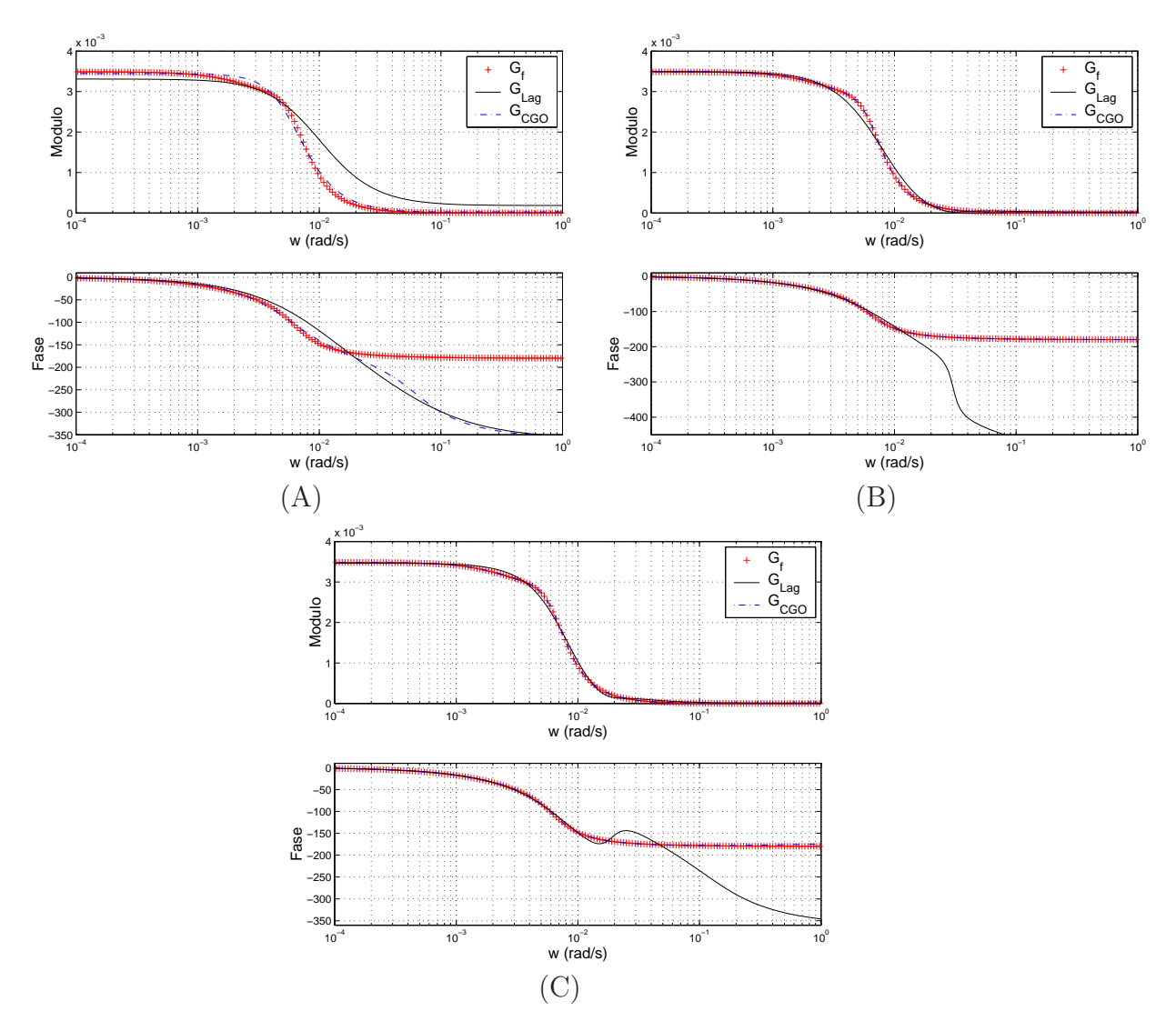

FIG. 3.3: Curvas de resposta em freqüência do modelo original  $G1<sub>f</sub>$  e dos modelos identificados  $G1_{Lag}$  e  $G1_{CGO}$  para: (A)2<sup>a</sup> ordem, (B)3<sup>a</sup> ordem e (C)5<sup>a</sup> ordem.

### 3.2 EXEMPLO ACADÊMICO II

O exemplo a seguir descreve um sistema com fase mínima e apresenta um modelo cuja função de transferência é biprópria. Os dados de entrada e saída são gerados através do modelo, dado a seguir:

$$
G2_f(s) = \frac{3s+3}{s+4}
$$
\n(3.4)

Os modelos identificados  $G2_e^1(s)$ ,  $G2_e^2(s)$  e  $G2_e^3(s)$  foram calculados, respectivamente, para  $1^a$ ,  $2^a$  e  $3^a$  ordem.

Para o exemplo II, assim como para os demais exemplos, adota-se a norma 2 como critério de ajuste dos parâmetros da função estimada  $G_e^n(s)$ . Os valores dos custos indicados na tabela 3.2 foram calculados utilizando-se o mesmo conjunto de dados de resposta em freqüência, gerados a partir de (3.4), para todos os métodos de identificação empregados.

Arbitrou-se a=0,0127 no cálculo dos modelos utilizando expansão em Base de Laguerre e CGO.

Como pode ser observado na tabela 3.2 os valores dos custos foram baixos, com exceção dos obtidos pelo método de equação-diferença na freqüência. Para esse exemplo, quando solucionado o sistema de equações em (2.69), no método de equação-diferença, as matrizes ficaram mal condicionadas, resultando num custo elevado. Contudo, os resultados para a metodologia de equação-diferença aperfeiçoada foram os melhores. Analisando-se os resultados apresentados, conclui-se que para todas as metodologias adotadas, os métodos aperfeiçoados obtiveram melhores resultados.

Para esse exemplo, o método de imposição de pólos não conseguiu gerar modelos para ordem 1.

As figuras apresentam as curvas de resposta em freqüência do modelo original, sobrepostas as curvas dos modelos estimados por cada um dos métodos já apresentados.

A figura 3.4, tem as curvas de respostas em freqüência estimadas pelo método de Levy sobrepostas a do modelo original. A partir dos baixos valores dos custos apresentados pelo método de Levy e seus aperfeiçoamentos na tabela 3.2, pode-se concluir que suas respostas em freqüência ficarão sobrepostas. Os custos para o método de Levy aperfeiçoado é menor entre eles, embora os resultados para as ordens 1, 2 e 3 serão satisfatórios para essa classe.

A figura 3.5 apresenta a resposta em freqüência para o modelo original e os estimados pelos métodos de equação-diferença e seus devidos aperfeiçoamentos. Como pode ser

| $G2_f(s)$                      | Ordem estimada           |                          |                          |
|--------------------------------|--------------------------|--------------------------|--------------------------|
| Método                         | 1 <sup>a</sup>           | $2^{\rm a}$              | 3 <sup>a</sup>           |
| Levy                           | $2,8871 \times 10^{-11}$ | $1,5577 \times 10^{-11}$ | $5,9005 \times 10^{-11}$ |
| Levy normalizado               | $7,7688 \times 10^{-12}$ | $8,0043 \times 10^{-12}$ | $2,6537 \times 10^{-11}$ |
| Levy aperfeiçoado              | $4,3491 \times 10^{-12}$ | $4,9198 \times 10^{-12}$ | $1,6339 \times 10^{-11}$ |
| Imposição de pólos             |                          | $6,3928 \times 10^{-3}$  | $4,2945 \times 10^{-4}$  |
| Equação-diferença              | $1,9198 \times 10^{-14}$ | 14, 1018                 | 13,1840                  |
| Equação-diferença escalonado   | $1,9048 \times 10^{-14}$ | $1,2228 \times 10^{-11}$ | $4,1307 \times 10^{-12}$ |
| Equação-diferença aperfeiçoado | $1,5480 \times 10^{-14}$ | $6,3288 \times 10^{-12}$ | $2,5336 \times 10^{-12}$ |
| $N2$ -Laguerre                 | $1,5671 \times 10^{-2}$  | $2,0077 \times 10^{-5}$  | $2,5279 \times 10^{-8}$  |
| $N2-CGO$                       | $4,3894 \times 10^{-15}$ | $3,5724 \times 10^{-13}$ | $1,3464 \times 10^{-10}$ |

TAB. 3.2: Comparação dos custos alcançados pelos métodos de identificação empregados no modelo  $G2<sub>f</sub>(s)$ .

observado, essas curvas de resposta em freqüência estão totalmente sobrepostas tanto no diagrama de módulo quanto no de fase para os modelos de 1 <sup>a</sup> ordem. Porém, para as ordens 2 e 3, os diagramas têm as curvas de resposta em freqüência estimadas desajustadas em toda faixa de freqüência para a metodologia original. É importante resaltar que nas ordens 2 e 3, a resposta em freqüência do modelo original e do modelo estimado aperfeiçoado estão totalmente sobrepostas.

Na figura 3.6 os diagramas de módulo e de fase para as ordens 1, 2 e 3 têm sua curvas de resposta em freqüência completamente sobrepostas, justificando assim os baixos custos para os métodos de identificação por Laguerre e CGO apresentados na tabela 3.2.

Os coeficientes dos modelos  $G2^1_{Levy.a}(s)$ ,  $G2^1_{Eqdifa}(s)$  e  $G2^1_{CGO}(s)$  estimados pelos métodos abordados nesse trabalho estão apresentados no Apêndice A desse trabalho.

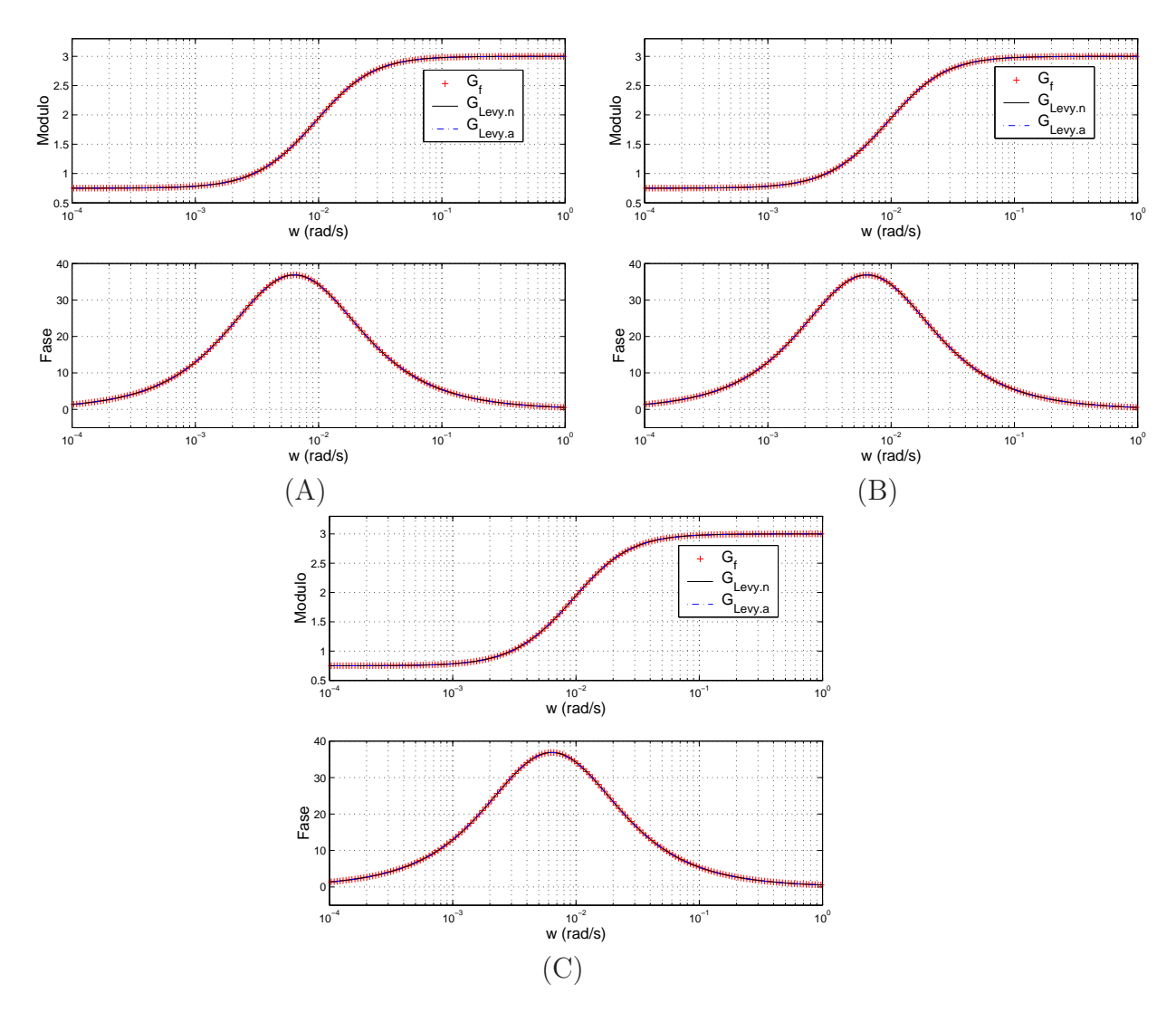

FIG. 3.4: Curvas de resposta em freqüência do modelo original $G2_f$ e dos modelos identificados  $G2_{Levy,n}$  e  $G2_{Levy,a}$  para  $(A)1^a$  ordem,  $(B)2^a$  ordem, e  $(C)3^a$  ordem.

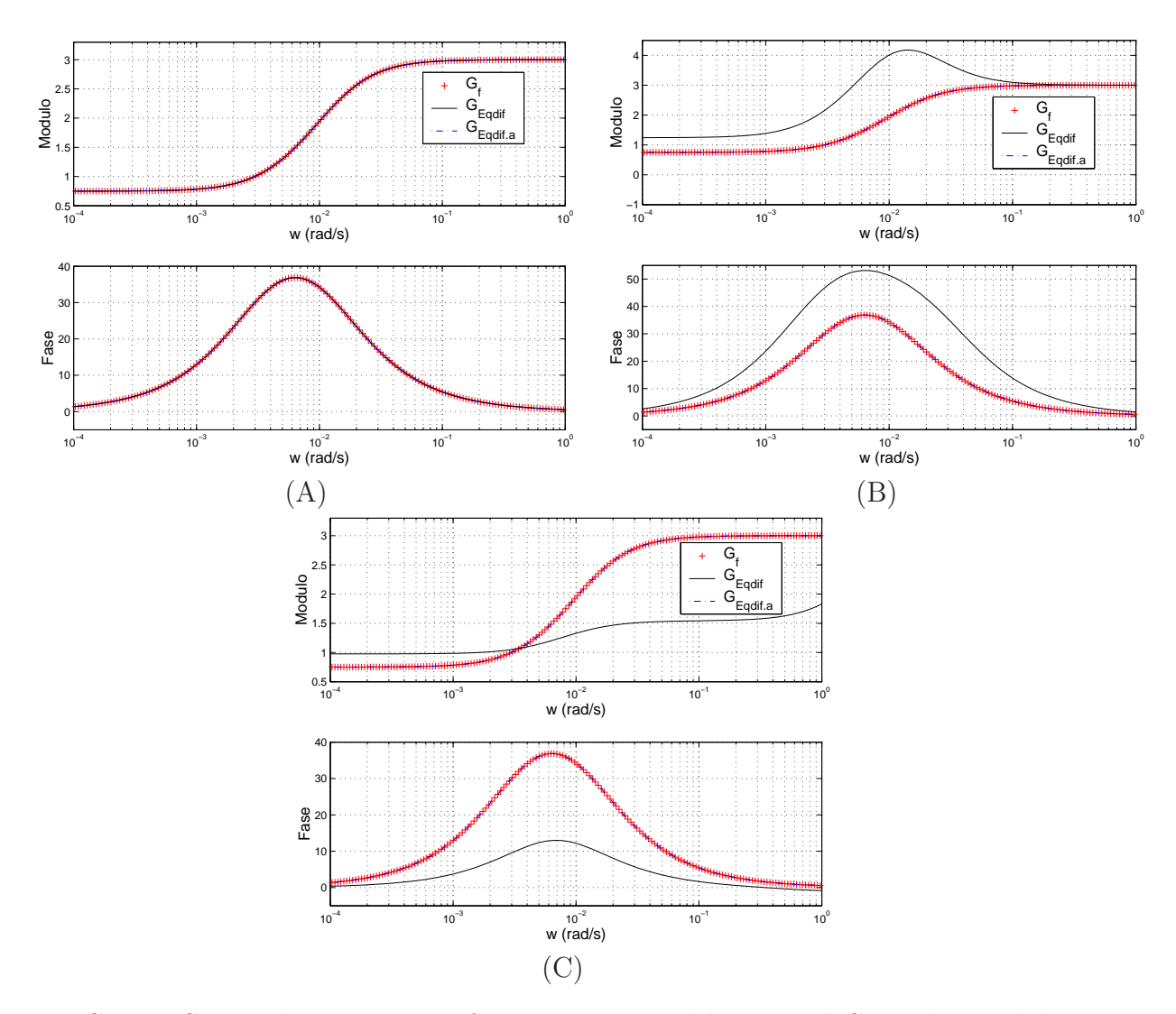

FIG. 3.5: Curvas de resposta em freqüência do modelo original $G2_f$ e dos modelos identificados  $G2_{Eqdi}$  e  $G2_{Eqdi}$ , para  $(A)1^a$  ordem,  $(B)2^a$  ordem, e  $(C)3^a$  ordem.
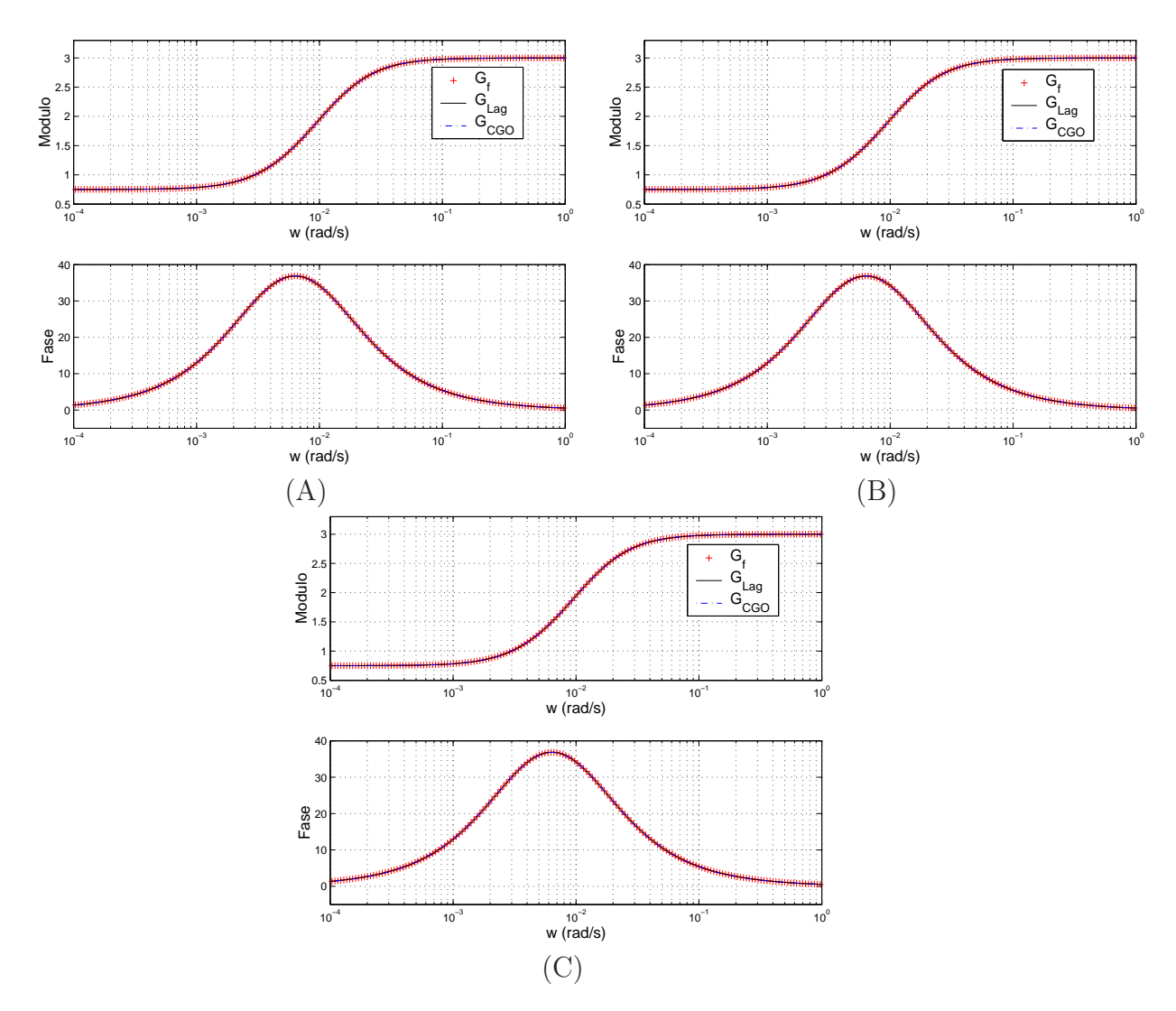

FIG. 3.6: Curvas de resposta em freqüência do modelo original  $G2_f$  e dos modelos identificados  $G2_{Lag}$  e  $G2_{CGO}$  para  $(A)1^a$  ordem,  $(B)2^a$  ordem, e  $(C)3^a$  ordem.

#### 3.3 EXEMPLO ACADÊMICO III

Este exemplo determina um modelo de fase não-mínima, e estritamente própria cuja função de transferência é de segunda ordem. O modelo que fornece os dados de entrada e saída necessários para a identificação, é representado por:

$$
G3f(s) = \frac{10s - 20}{s^2 + 5s + 6}
$$
\n(3.5)

Os modelos estimados para o exemplo III são:  $G3_e^1$ ,  $G3_e^2$  e  $G3_e^3$ . Esses modelos foram calculados para atender, respectivamente, a  $1^a$ ,  $2^a$  e  $3^a$  ordem.

Para se obter os valores dos custos apresentados na tabela 3.3, foi aplicada a norma 2 na diferença dos 200 pontos discretos pertencentes ao conjunto de dados supostamente medidos no sistema real,  $\{(\omega_i, G3_f(j\omega_i))\colon i = 1, \dots m\}$ , e aqueles gerados pelo modelo estimado,  $\{(\omega_i, G3^n_e(j\omega_i)); i = 1, ...m\}$ . É importante resaltar que os valores dos custos indicados na tabela 3.3 foram calculados utilizando-se em todos os métodos relacionados, o mesmo conjunto de dados de resposta em freqüência gerado a partir de (3.5).

Na tabela 3.3 pode ser observado que a estimação para 1<sup>ª</sup> ordem não obteve resultado satisfatório em nenhum dos métodos propostos, porém, nas estimações de 2<sup>ª</sup> e 3<sup>ª</sup> ordens os valores dos custos foram baixos. Para os métodos de imposição de pólos e expansão por base de Laguerre os custos ficaram na ordem de  $\cong 10^{-2}$  e para os demais métodos na ordem de  $\approx 10^{-12}$ , com exceção da 3ª ordem para o método de equação-diferença. Esse valor será melhor justificado quando for analisada a figura 3.8 a seguir.

Para o método que utiliza a expansão da base de Laguerre os custos foram obtidos com  $a = 0,0024$  para o modelo de 1<sup>ª</sup> ordem e com  $a = 0,0077$  para os modelos de 2<sup>ª</sup> e 3 <sup>a</sup> ordens.

Nas primeiras janelas das figuras 3.7, 3.8 e 3.9, onde são apresentadas as estimações para 1<sup>a</sup> ordem, pode-se verificar que as curvas de resposta em freqüência estimadas diferem bastante da fornecida pelo modelo original. A partir dos custos obtidos para as estimações de 1<sup>ª</sup> ordem, esses desajustes eram esperadas. Para as demais janelas dessas figuras, as quais representam as estimações para  $2^{\degree}$  e  $3^{\degree}$  ordens, as curvas de resposta em freqüencia seguem sobrepostas, exceto para o método de equação-diferença, que para 3 <sup>a</sup> ordem apresenta desajustes no diagrama de módulo na faixa de freqüência abaixo de  $10^{-1} rad/s$  e no diagrama de fase na faixa de freqüências entre  $10^{-3} rad/s$  e  $10^{-1} rad/s$ .

Nesse exemplo, utilizando uma faixa de freqüência maior, o método de identificação

| G3 <sub>f</sub> (s)            | Ordem estimada |                          |                          |  |
|--------------------------------|----------------|--------------------------|--------------------------|--|
| Método                         | 1 <sup>a</sup> | 2a                       | 3 <sup>a</sup>           |  |
| Levy                           | 28,7038        | $1,1617 \times 10^{-10}$ | $2,7411 \times 10^{-10}$ |  |
| Levy normalizado               | 28,7038        | $2,3974 \times 10^{-11}$ | $1,0191 \times 10^{-11}$ |  |
| Levy aperfeiçoado              | 28,7038        | $1,7599 \times 10^{-11}$ | $7,4724 \times 10^{-12}$ |  |
| Imposição de pólos             | 1,2028         | $1,3699 \times 10^{-2}$  | $7,1013 \times 10^{-4}$  |  |
| Equação-diferença              | 39,5600        | $2,4432 \times 10^{-14}$ | 50,4949                  |  |
| Equação-diferença escalonada   | 39,5600        | $4,2528 \times 10^{-14}$ | $2,0842 \times 10^{-11}$ |  |
| Equação-diferença aperfeiçoado | 26, 4164       | $7,4711 \times 10^{-14}$ | $1,5129 \times 10^{-11}$ |  |
| N2-Laguerre                    | 11,8541        | $2,0946 \times 10^{-1}$  | $1,9985 \times 10^{-1}$  |  |
| $N2-CGO$                       | 11,8516        | $8,1833 \times 10^{-12}$ | $2,0692 \times 10^{-9}$  |  |

TAB. 3.3: Comparação dos custos alcançados pelos métodos de identificação propostos no modelo  $G3<sub>f</sub>(s)$ .

por equação-diferença para 3 <sup>a</sup> ordem, apresenta pontos desajustados em algumas faixas de freqüências, porém no diagrama de fase existem partes sobrepostas.

Na figura 3.7 utilizando a estimação pelo método de Levy e por seus aperfeiçoamentos, os melhores resultados foram obtidos com os modelos de ordem 3. Nas figuras 3.8 e 3.9, os melhores modelos estimados são obtidos com ordem 2, quando utilizadas as identificações por equação-diferença e por CGO.

Os coeficientes dos modelos  $G3^2_{Levy,a}(s)$ ,  $G3^2_{Eqdifa}(s)$  e  $G3^2_{CGO}(s)$  estimada pelos métodos 2.2, 2.5 e 2.6 estão apresentados no Apêndice A desse trabalho.

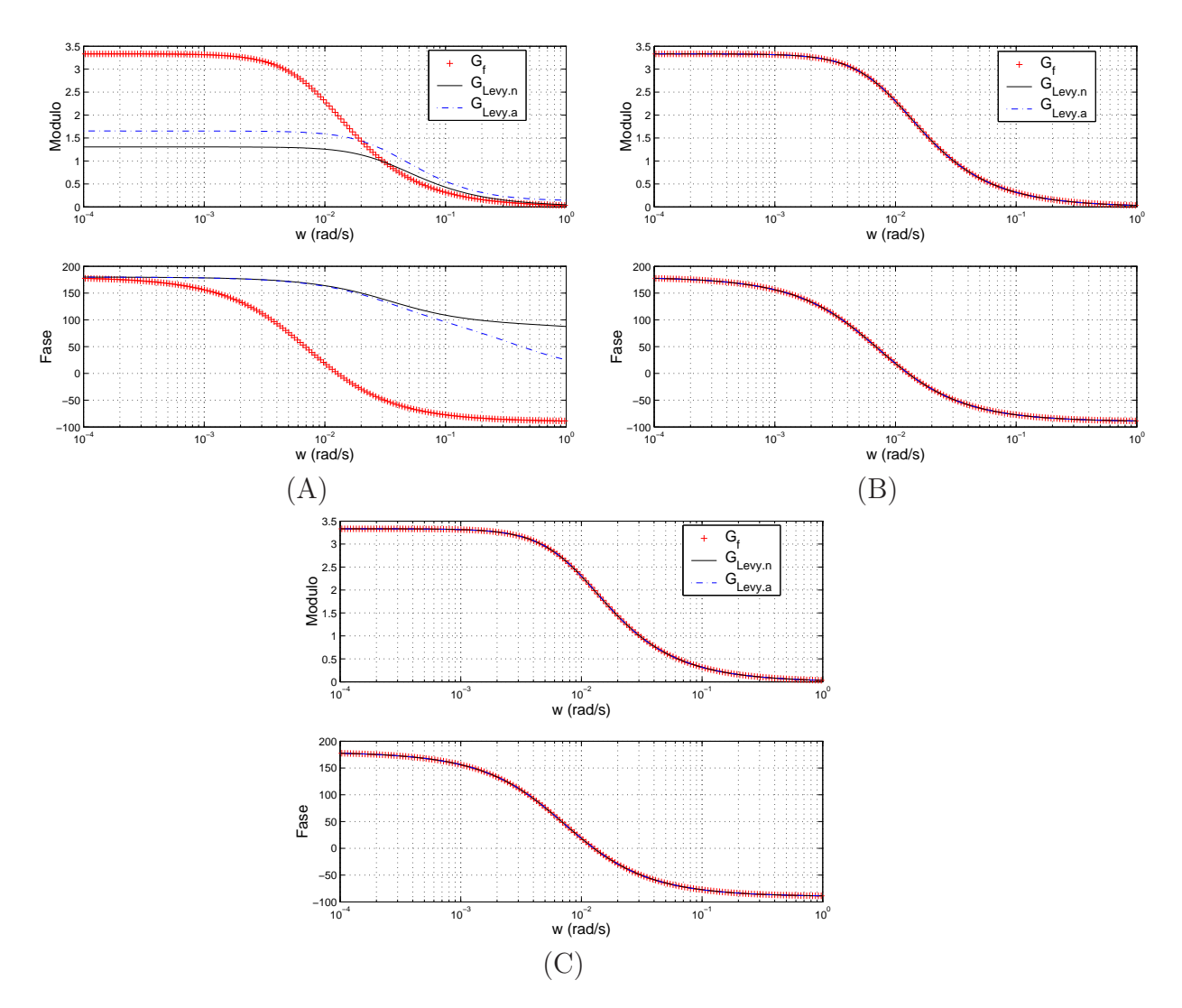

FIG. 3.7: Curvas de resposta em freqüência do modelo original $G3_f$ e dos modelos identificados  $G3_{Levy,n}$  e  $G3_{Levy,a}$  para  $(A)1^a$  ordem,  $(B)2^a$  ordem, e  $(C)3^a$  ordem.

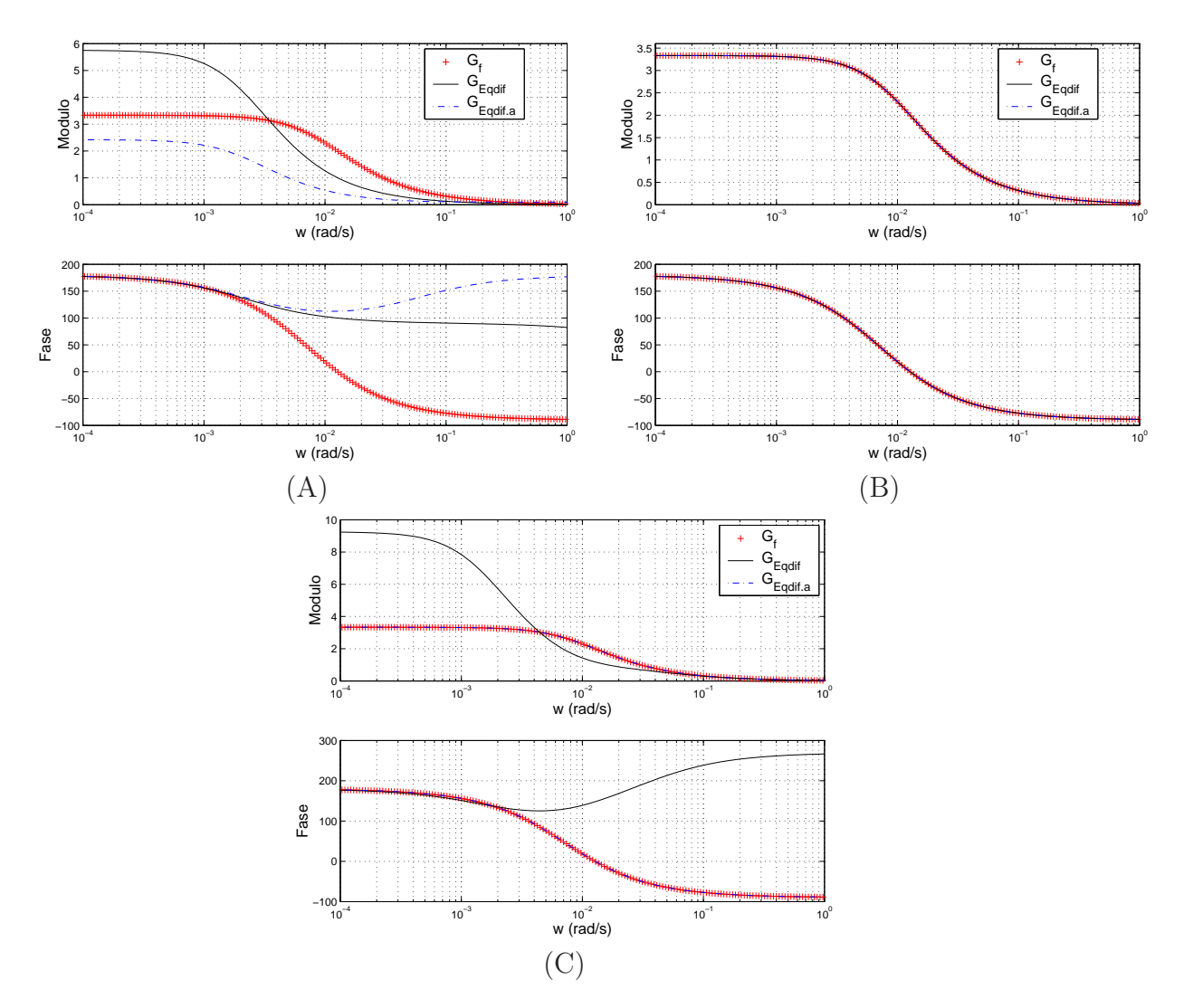

FIG. 3.8: Curvas de resposta em freqüência do modelo original $G3_f$ e dos modelos identificados  $G3_{Eqdi}$  e  $G3_{Eqdi}$ , para  $(A)1^a$  ordem,  $(B)2^a$  ordem, e  $(C)3^a$  ordem.

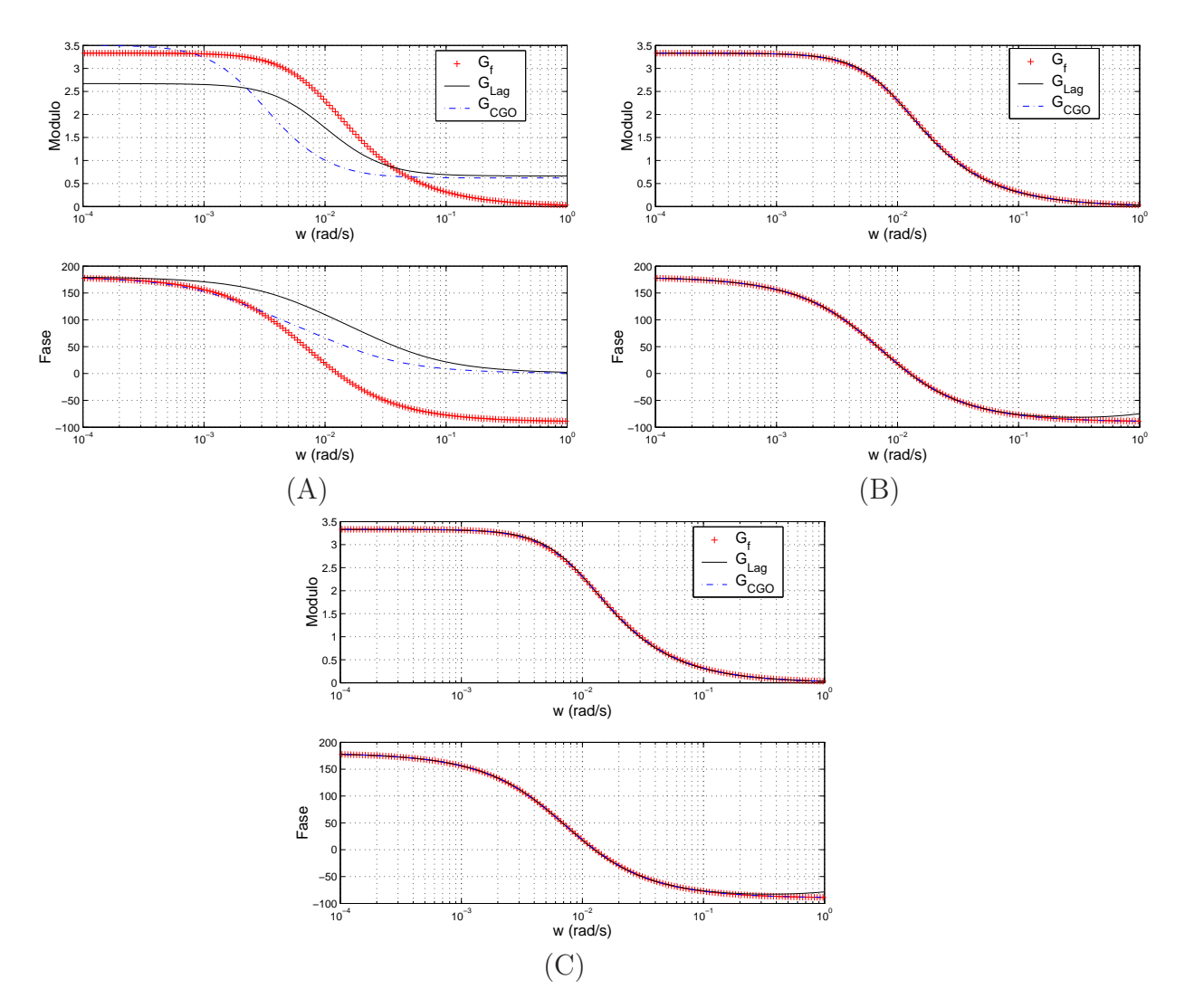

FIG. 3.9: Curvas de resposta em freqüência do modelo original $G3_f$ e dos modelos identificados  $G3_{Lag}$  e  $G3_{CGO}$  para (A)<sup>1</sup> ordem, (B)<sup>2ª</sup> ordem, e (C)<sup>3ª</sup> ordem.

#### 3.4 EXEMPLO ACADÊMICO IV

Este exemplo utiliza um modelo com fase mínima e bipróprio com função de transferência de sétima ordem. Os dados de entrada e saída, são gerados através do modelo  $G4<sub>f</sub>(s)$ , cujos os coeficientes exatos de seu numerador e denominador estão apresentados na tabela 3.4.

$$
G4_f(s) \approx \frac{0, 1s^7 + 4s^6 + 90s^5 + 863s^4 + 4417s^3 + 11761s^2 + 14942s + 6958}{s^7 + 16s^6 + 252s^5 + 2476s^4 + 13659s^3 + 59044s^2 + 131354s + 87580} \tag{3.6}
$$

As funções de transferência estimadas de ordem 7 para o modelo da equação (3.6), serão representadas por:  $G4_{Levy.a}^7(s)$ ,  $G4_{Eqdifa}^7(s)$  e  $G4_{CGO}^7(s)$ ; e seus coeficientes encontram-se no Apêndice A deste trabalho.

| $G4_f$         | Coeficientes                             |                                             |  |  |  |  |  |
|----------------|------------------------------------------|---------------------------------------------|--|--|--|--|--|
| Ordem          | Numerador                                | Denominador                                 |  |  |  |  |  |
| $s^7$          | $1,00000000000000 \times 10^{-1}$        | 1,00000000000000                            |  |  |  |  |  |
| s <sup>6</sup> | 4,75300000000000                         | $1,68200000000000 \times 10^{1}$            |  |  |  |  |  |
| $s^5$          | $9,00127500000000 \times 10^{1}$         | 2,52669100000000 $\times$ 10 <sup>2</sup>   |  |  |  |  |  |
| $s^4$          | $8,63245382500000\times 10^{2}$          | 2, 47687278800000 $\times$ 10 <sup>3</sup>  |  |  |  |  |  |
| $s^3$          | $4,41786362625000\times 10^3$            | $1,365919997939000\times 10^4$              |  |  |  |  |  |
| $s^2$          | $1,17618216175000\times 10^4$            | 5, 904440987497900 $\times$ 10 <sup>4</sup> |  |  |  |  |  |
| $s^1$          | $1,4942803801250\times 10^4$             | $1,313540179426880\times 10^5$              |  |  |  |  |  |
| $s^0$          | 6,9583200225000 $\times$ 10 <sup>3</sup> | 8,758035014250600 $\times$ 10 <sup>4</sup>  |  |  |  |  |  |

TAB. 3.4: Coeficientes utilizados no modelo  $G4<sub>f</sub>(s)$  do exemplo acadêmico IV.

Os modelos identificados nesse exemplo  $G4<sub>e</sub><sup>2</sup>, G4<sub>e</sub><sup>5</sup>$  e  $G4<sub>e</sub><sup>7</sup>$  foram calculados, respectivamente para  $2^a$ ,  $5^a$  e  $7^a$  ordem.

Conforme descrito na seção 2.2, o método de Levy apresentou falhas para sistemas com ordens superiores a 5, em conseqüência do sistema de equações em (2.41) ser mal condicionado devido à matriz M em (2.43). Essa observação pode ser constatada a partir dos valores dos custos obtidos na tabela 3.5 para a estimação pelo método de Levy e pelos seus métodos aperfeiçoados. Com o método de Levy aperfeiçoado o custo diminui, porém, não chega a apresentar um valor satisfatório.

Para o método de imposição de pólos a estimação é satisfatória nas ordens 2, 5 e 7. Para os demais métodos, os custos dos modelos com ordem 2 são elevados. Com

exceção do método de imposição de pólos, os resultados mais satisfatórios são obtidos com os métodos de identificação por equação-diferença escalonado e equação-diferença aperfeiçoado, como também para o método CGO.

Para estimação utilizando a expansão da base de Laguerre utilizou-se  $a = 0,026$  para a ordem 2,  $a = 0,037$  para a ordem 5 e  $a = 0,056$  para a ordem 7.

| $G4_f(s)$                      | Ordem estimada          |                         |                         |  |
|--------------------------------|-------------------------|-------------------------|-------------------------|--|
| Método                         | $2^{\rm a}$             | $5^{\rm a}$             | $7^{\rm a}$             |  |
| Levy                           | 4,4307                  | 2,4900                  | 3,4643                  |  |
| Levy normalizado               | 4,4307                  | 2,4894                  | 2,1723                  |  |
| Levy aperfeicoado              | 3,2563                  | 2,2812                  | 2,0078                  |  |
| Imposição de pólos             | $2,4395 \times 10^{-1}$ | $2,7448 \times 10^{-2}$ | $1,4947 \times 10^{-2}$ |  |
| Equação-diferença              | 5,5101                  | 11, 2754                | 7,8415                  |  |
| Equação-diferença escalonada   | 5,5101                  | $2,0411 \times 10^{-3}$ | $1,1397 \times 10^{-3}$ |  |
| Equação-diferença aperfeiçoado | 3,7328                  | $2,0411 \times 10^{-3}$ | $1,0867 \times 10^{-3}$ |  |
| N2-Laguerre                    | 3,1217                  | 1,7538                  | 1,5577                  |  |
| $N2-CGO$                       | 1,9350                  | $3,4405 \times 10^{-4}$ | $3,4210 \times 10^{-4}$ |  |

TAB. 3.5: Comparação dos custos alcançados pelos métodos de identificação empregados no modelo  $G4<sub>f</sub>(s)$ .

As figuras 3.10, 3.11 e 3.12, apresentam as curvas de resposta em freqüência do modelo original, gerado pela equação em (3.6), e as curvas dos modelos identificados pelos métodos propostos, seguindo os mesmos padrões de organização e nomenclatura descritos na seção 3.1 desse capítulo.

Na figura 3.10, tanto para o diagrama de módulo quanto para o de fase, pontos das curvas de respostas em freqüência estimadas estão desajustados dos pontos da curva de resposta em freqüência do modelo original. Esses pontos desajustados ocorrem, na maioria dos casos, na faixa de freqüência onde a curva do modelo original tem maiores variações. Nas freqüências onde a resposta em freqüência original é mais constante, as respostas em freqüência estimadas ficam mais próximas.

Na figura 3.11 é possível observar muitos desajustes para a ordem 2 nos diagramas de módulo e fase, tanto para o método de equação-diferença quanto para seus aperfeiçoamentos. Para as ordens 5 e 7 a curva do modelo original e do modelo estimado aperfeiçoado estão sobrepostas. As curvas da estimação utilizando o método de equaçãodiferença estão completamente desajustadas. Isso se deve ao fato do mal condicionamento das matrizes ao se resolver o sistema de equações descrito em (2.69), conforme citado no exemplo 3.2 desse capítulo.

Da mesma maneira que na figura 3.11, também ocorrem desajustes na figura 3.12 para a ordem 2. Para as ordens 5 e 7, as estimações por CGO apresentaram resultados satisfatórios e têm suas curvas de resposta em freqüência, no diagrama de módulo e fase sobrepostas às curvas do modelo original.

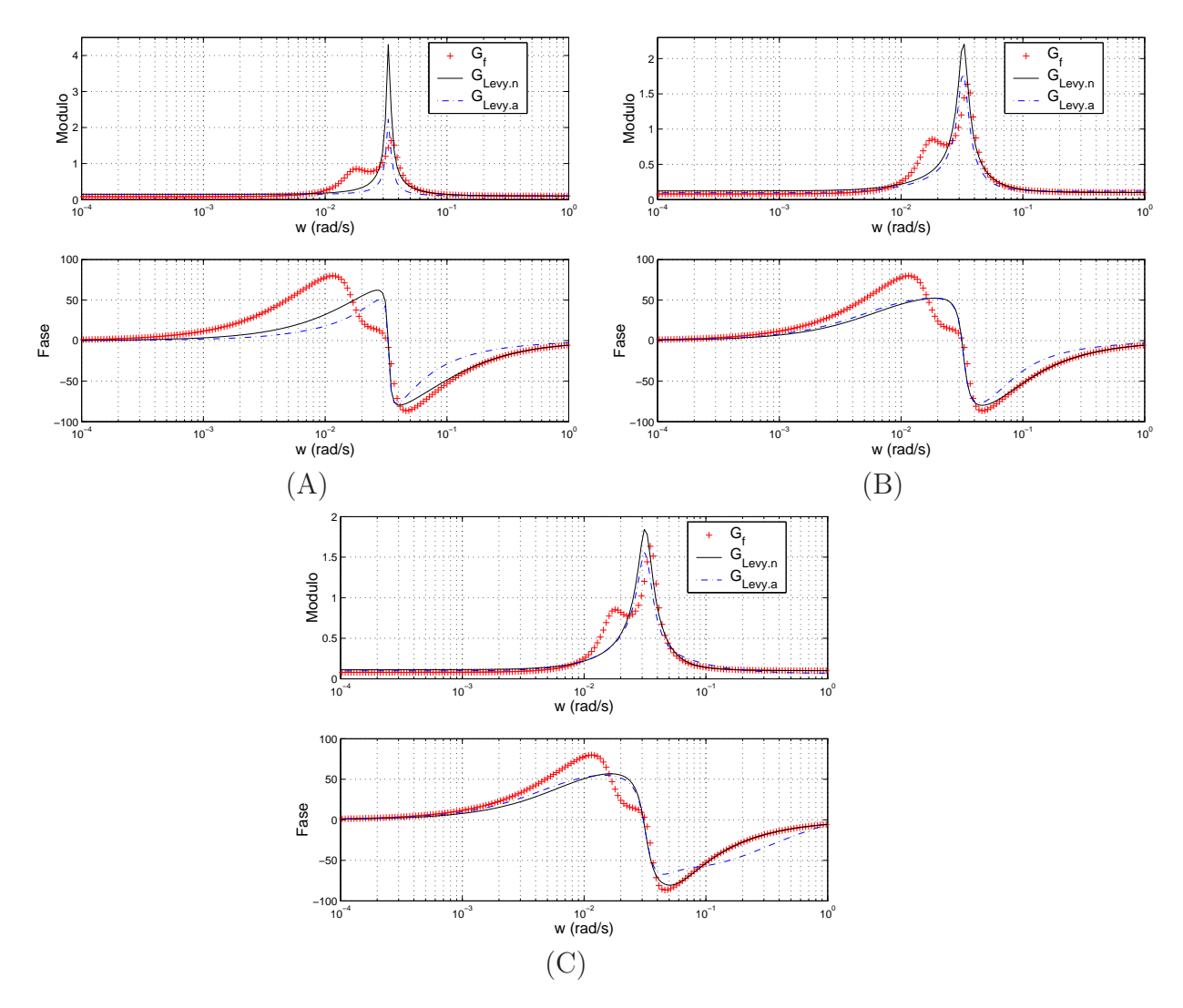

FIG. 3.10: Curvas de resposta em frequência do modelo original  $G4<sub>f</sub>$  e dos modelos identificados  $G4_{Levy,n}$  e  $G4_{Levy,a}$  para  $(A)2^a$  ordem,  $(B)5^a$  ordem, e  $(C)7^a$  ordem.

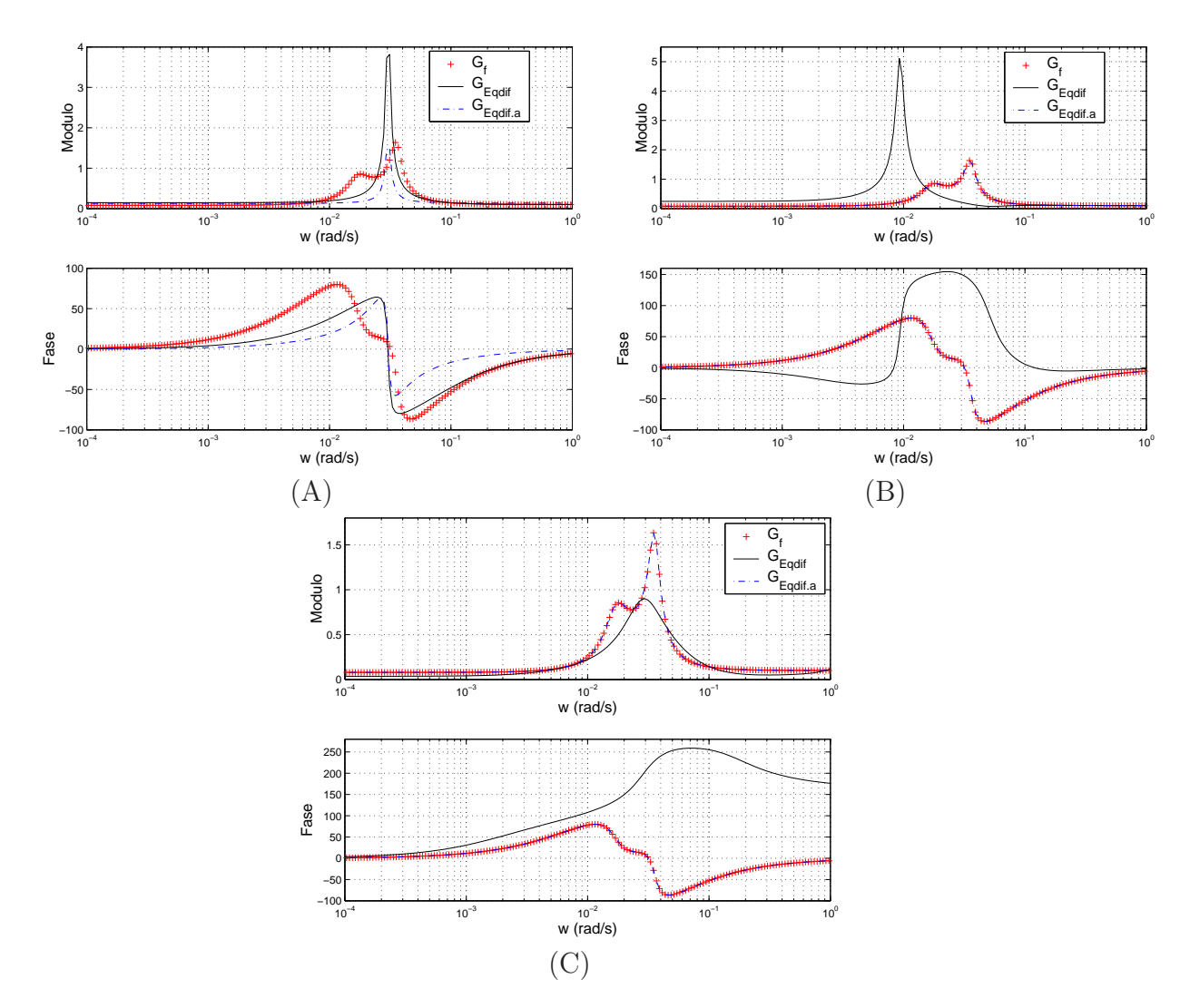

FIG. 3.11: Curvas de resposta em freqüência do modelo original $G4_f$ e dos modelos identificados  $G4_{Eqdif}$  e  $G4_{Eqdif.a}$  para  $(A)2^a$  ordem,  $(B)5^a$  ordem, e  $(C)7^a$  ordem.

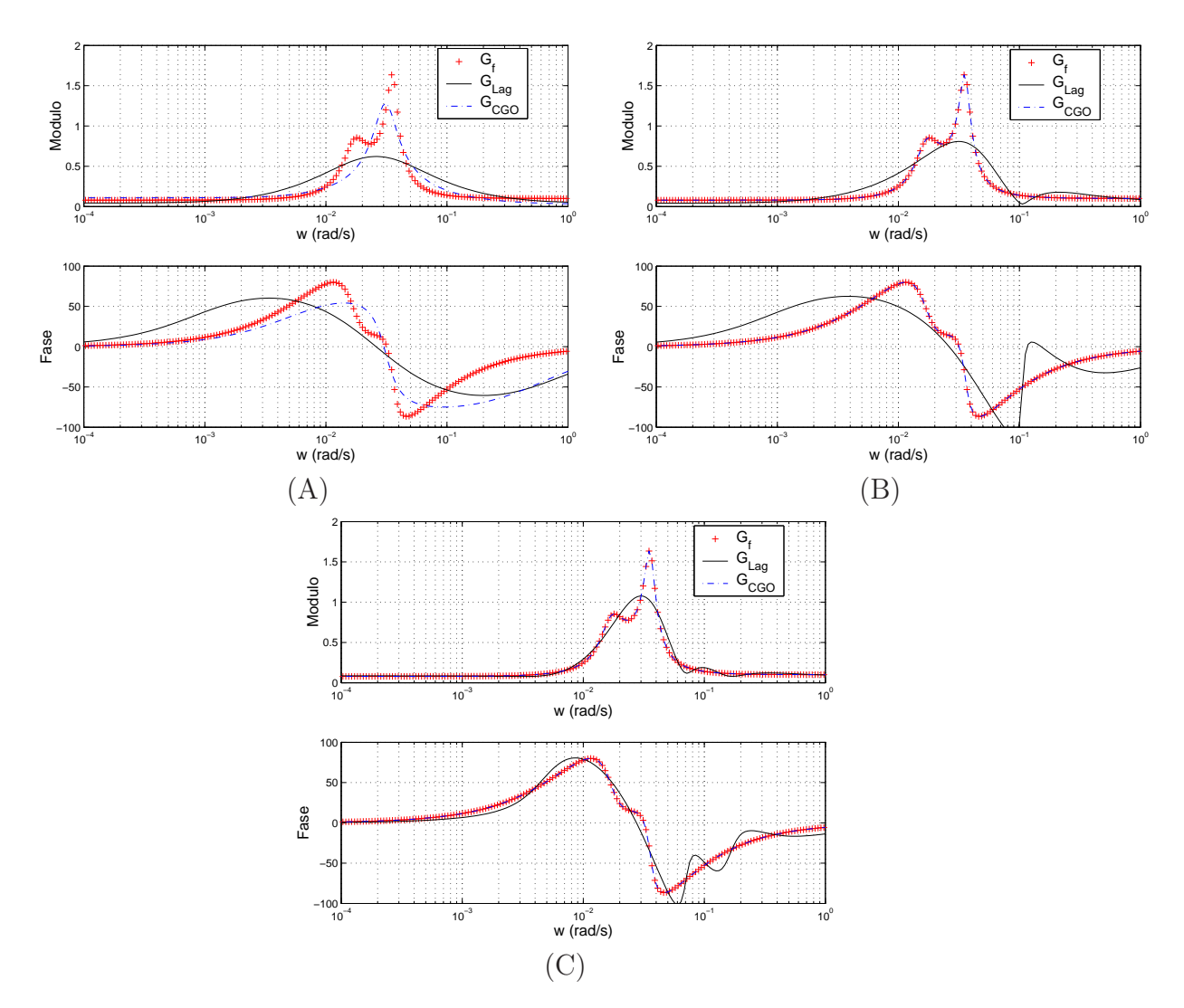

FIG. 3.12: Curvas de resposta em freqüência do modelo original  $G4<sub>f</sub>$  e dos modelos identificados  $G4_{Lag}$  e  $G4_{CGO}$  para  $(A)2^a$  ordem,  $(B)5^a$  ordem, e  $(C)7^a$  ordem.

#### 3.5 EXEMPLO ACADÊMICO V

Este exemplo apresenta um modelo cuja função de transferência é de quinta ordem e biprópria. Os dados de entrada e de saída são gerados através do seguinte modelo:

$$
G5f(s) = \frac{0,87s^5 + 4,45s^4 + 15,97s^3 + 17,58s^2 + 12s + 1,37}{s^5 + 5,71s^4 + 20,98s^3 + 24,68s^2 + 19,29s + 2,24}
$$
(3.7)

Os coeficientes das funções estimadas para  $5<sup>a</sup>$  ordem, a partir das metodologias propostas no capítulo 2 serão apresentados no Apêndice A desse trabalho.

Para esse exemplo foram obtidos modelos estimados nas ordens 3, 5 e 7, denominados, respectivamene, por:  $G5_e^3, G5_e^5, G5_e^7$ .

A tabela 3.6, mostra a comparação dos custos obtidos para os métodos propostos e seus devidos aperfeiçoamentos. Para a estimação utilizando expansão por base de Laguerre, utilizou-se  $a = 0,0061$  para as  $3^a$ ,  $5^a$  e  $7^a$  ordens.

Os custos obtidos utilizando os métodos de Levy e o de imposição de pólos foram satisfatórios, porém, a diferença entre o método de Levy e seus aperfeiçoamentos é pequena. Pode-se considerar que para esse exemplo, a matriz em (2.41) apresenta um bom condicionamento numérico. Em conseqüência disso, não houve grandes diferenças nos valores dos custos quando utilizados os aperfeiçoamentos do método.

Como pode ser observado na tabela 3.6 o valor do custo diminui consideravelmente quando utilizados os aperfeiçoamentos propostos nas estimações por equação-diferença , exceto para ordem 3 onde o custo permanece praticamente o mesmo.

A figura 3.13 tem suas respostas em freqüência estimadas sobrepostas, porém, desajustadas da resposta em freqüência original. Esse desajuste ocorre para as ordens 3, 5 e 7 dentro da faixa de freqüência de  $\approx 10^{-3} rad/s$  à  $\approx 10^{-1} rad/s$ , onde surgem os picos das respostas em freqüência do modelo original.

Na figura 3.14 aparecem os mesmos desajustes apresentados na figura 3.13, para a ordem 3. Para as ordens 5 e 7 os desajustes são grandes para o método de equaçãodiferença. Para esse caso os desajustes ocorrem em toda a faixa de freqüência empregada.

Para a figura 3.15, as diferenças ocorrem nos diagramas de módulo e de fase na faixa de freqüência de  $\approx 10^{-3} rad/s$  e  $\approx 10^{-1} rad/s$  para a ordem 2. Para as ordens 5 e 7, a identificação utilizando a expansão da base de Laguerre e CGO têm suas respostas em freqüência totalmente sobrepostas às curvas originais dentro da faixa de freqüência estabelecida.

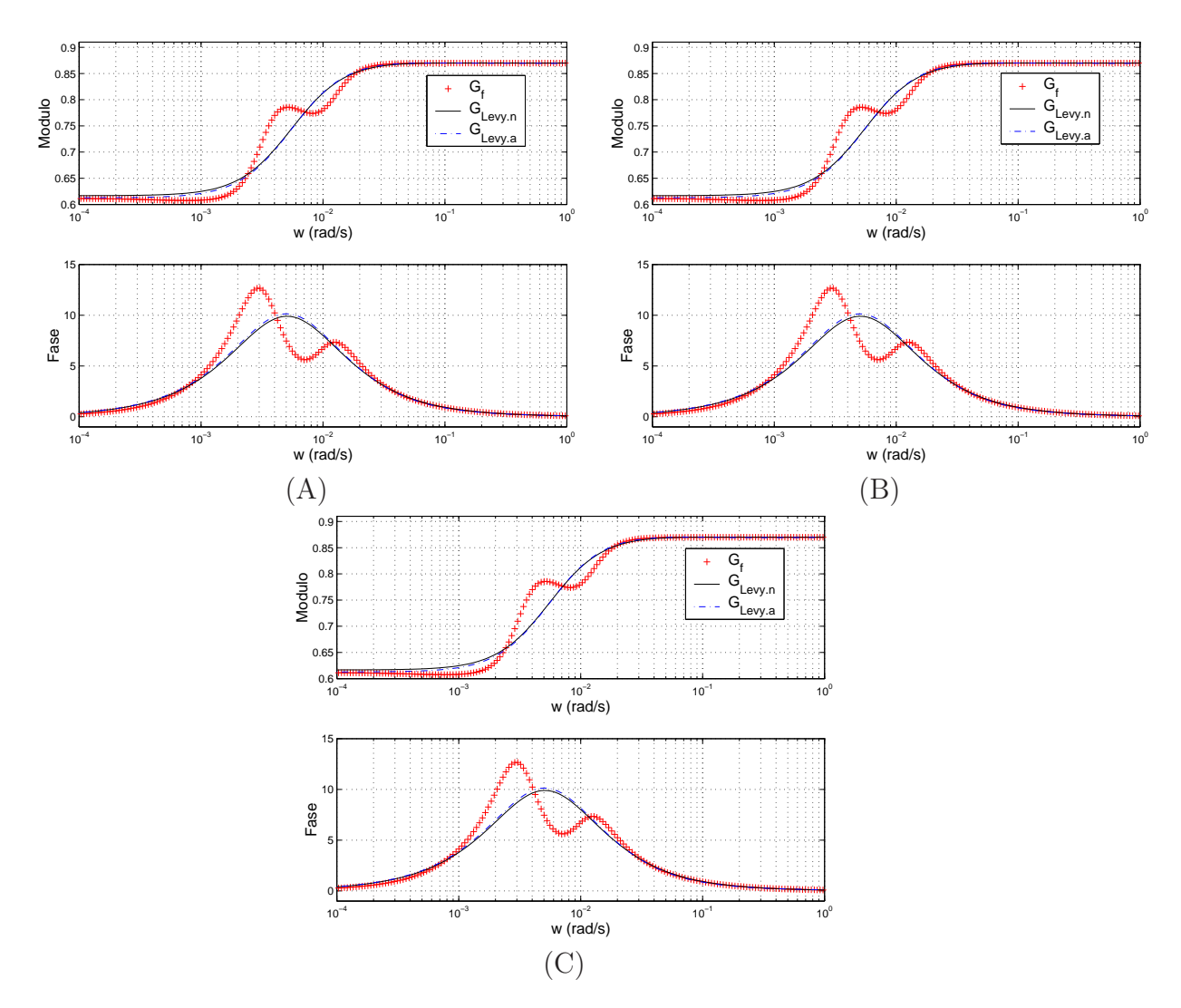

FIG. 3.13: Curvas de resposta em freqüência do modelo original $G5_f$ e dos modelos identificados  $G5_{Levy,n}$  e  $G5_{Levy,a}$  para  $(A)3^a$  ordem,  $(B)5^a$  ordem, e  $(C)7^a$  ordem.

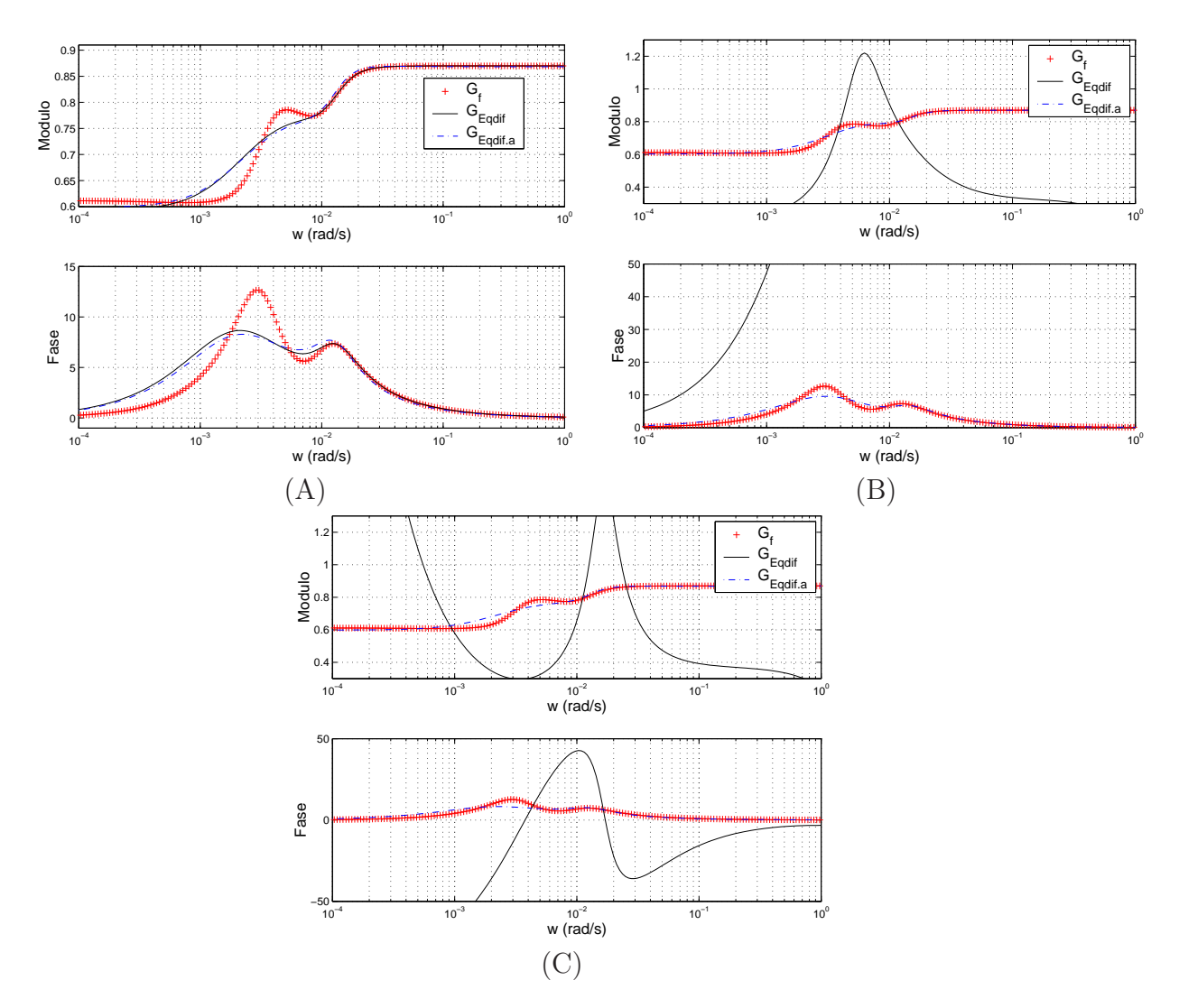

FIG. 3.14: Curvas de resposta em freqüência do modelo original  $G5<sub>f</sub>$  e dos modelos identificados  $G5_{Eqdi}$  e  $G5_{Eqdi}$ , para  $(A)3^a$  ordem,  $(B)5^a$  ordem, e  $(C)7^a$  ordem.

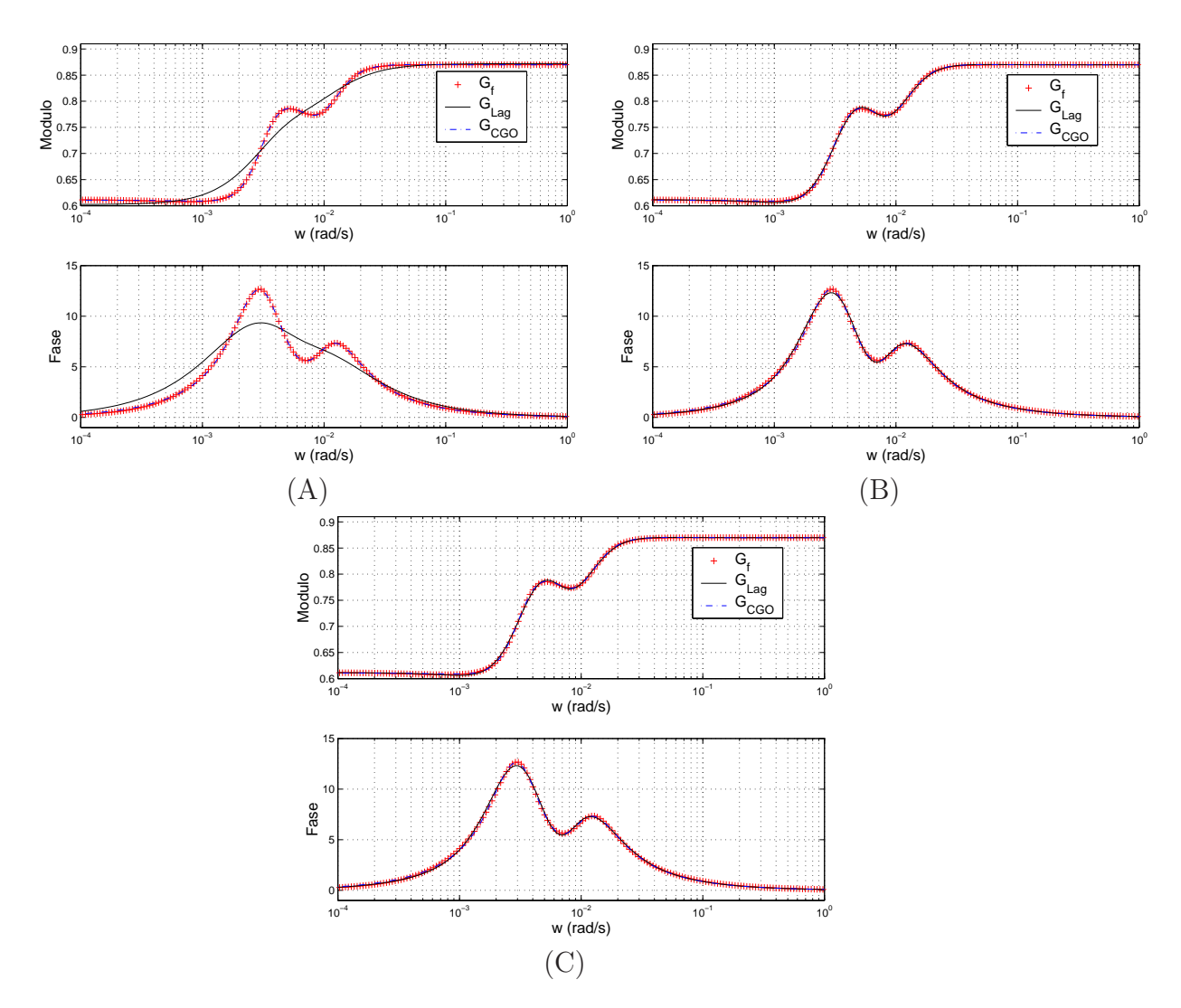

FIG. 3.15: Curvas de resposta em freqüência do modelo original $G5_f$ e dos modelos identificados  $G5_{Lag}$  e  $G5_{CGO}$  para  $(A)3^a$  ordem,  $(B)5^a$  ordem, e  $(C)7^a$  ordem.

| $G5_f(s)$                      |                         | Ordem estimada          |                         |
|--------------------------------|-------------------------|-------------------------|-------------------------|
| Método                         | 3 <sup>a</sup>          | $5^{\rm a}$             | $7^{\rm a}$             |
| Levy                           | $3,2301 \times 10^{-1}$ | $3,9217 \times 10^{-1}$ | $4,4602 \times 10^{-1}$ |
| Levy normalizado               | $3,2301 \times 10^{-1}$ | $3,2323 \times 10^{-1}$ | $3,2400 \times 10^{-1}$ |
| Levy aperfeiçoado              | $3,2045 \times 10^{-1}$ | $3,2078 \times 10^{-1}$ | $3,2100 \times 10^{-1}$ |
| Imposição de pólos             | $2,3542 \times 10^{-1}$ | $2,4644 \times 10^{-2}$ | $2,3918 \times 10^{-2}$ |
| Equação-diferença              | $3,1901 \times 10^{-1}$ | 22, 4974                | 36, 4344                |
| Equação-diferença escalonada   | $3,1902 \times 10^{-1}$ | $2,2457 \times 10^{-1}$ | $3,1714 \times 10^{-1}$ |
| Equação-diferença aperfeiçoado | $3,1133 \times 10^{-1}$ | $2,0479 \times 10^{-1}$ | $3,0944 \times 10^{-1}$ |
| N <sub>2</sub> -Laguerre       | $2,3542 \times 10^{-1}$ | $2,4644 \times 10^{-2}$ | $2,3758 \times 10^{-2}$ |
| $N2-CGO$                       | $1,3499 \times 10^{-2}$ | $1,3499 \times 10^{-2}$ | $2,3758 \times 10^{-2}$ |

TAB. 3.6: Comparação dos custos alcançados pelos métodos de identificação propostos no modelo  $G5<sub>f</sub>(s)$ .

#### 3.6 SISTEMA NEW ENGLAND

Conforme (SILVA, 2005), o controle diversificado de um sistema elétrico de potência (SEP) possui vital importância para as operações seguras e econômicas dos sistemas atuais. Ele é projetado para desempenhar uma dada tarefa assumindo certas condições operativas.

Embora o modelo de um SEP possua uma grande quantidade de entradas e de saídas, o projeto pode ser restrito a uma função de transferência escalar ou a uma matriz de transferência com poucas entradas e saídas, escolhendo-os de maneira que a dinâmica fique bem representada para a análise de um problema específico.

A base de dados para obtenção dos modelos dinâmicos desse exemplo está descrita no Apêndice B desse trabalho. Os coeficientes do modelo  $G6<sub>f</sub>(s)$ , utilizado nesse exemplo estão apresentados no Apêndice A.

Os modelos estimados para este exemplo atendem as ordens 5, 9 e 15, e o vetor de frequências  $\underline{\omega}$  utilizado para a obtenção da resposta em frequência dos modelos estimados, é composto por 200 elementos equiespaçados logaritmicamente, no intervalo [−0, 5, 1, 2]rad/s. Os limites arbitrados foram testados e esse sistema apresentou melhores resultados para as freqüências mais baixas.

A tabela 3.7 mostra a comparação dos custos obtidos para os métodos pesquisados e seus devidos aperfeiçoamentos. Para a estimação utilizando a expansão da base de Laguerre, utilizou-se  $a = 0, 43$  para a ordem 5,  $a = 0, 66$  para a ordem 9 e  $a = 0, 77$  para ordem 15.

Os custos obtidos utilizando o método de Levy e equação-diferença apresentados, respectivamente, em (LEVY, 1959) e em (ARAÚJO, 2006) foram satisfatórios, sendo ainda menores quando inseridos os aperfeiçoamentos propostos nesse trabalho.

Na estimação por imposição de pólos, expansão por base de Laguerre e CGO os custos obtidos para as ordens estabelecidas foram satisfatórios.

| $G6_f(s)$                      | Ordem estimada          |                         |                         |  |
|--------------------------------|-------------------------|-------------------------|-------------------------|--|
| Método                         | $5^{\rm a}$             | <sub>Q</sub> a          | $15^{\rm a}$            |  |
| Levy                           | $1,7750 \times 10^{-2}$ | $1,4967 \times 10^{-2}$ | $3,0205 \times 10^{-3}$ |  |
| Levy normalizado               | $1,7750 \times 10^{-2}$ | $1,4967 \times 10^{-2}$ | $2,8894 \times 10^{-3}$ |  |
| Levy aperfeiçoado              | $1,5678 \times 10^{-2}$ | $1,3108 \times 10^{-2}$ | $2,7242 \times 10^{-3}$ |  |
| Imposição de pólos             | $9,3749 \times 10^{-3}$ | $2,3688 \times 10^{-3}$ | $1,8734 \times 10^{-3}$ |  |
| Equação-diferença              | $1,5027 \times 10^{-2}$ | $2,1771 \times 10^{-3}$ | $4,2487 \times 10^{-2}$ |  |
| Equação-diferença escalonada   | $1,5027 \times 10^{-2}$ | $2,1746 \times 10^{-3}$ | $1,8427 \times 10^{-3}$ |  |
| Equação-diferença aperfeiçoado | $1,1480 \times 10^{-2}$ | $1,9928 \times 10^{-3}$ | $1,5448 \times 10^{-3}$ |  |
| N2-Laguerre                    | $3,0864 \times 10^{-2}$ | $2,1597 \times 10^{-2}$ | $1,9835 \times 10^{-2}$ |  |
| $N2-CGO$                       | $2,6058 \times 10^{-2}$ | $1,7684 \times 10^{-2}$ | $1,8358 \times 10^{-2}$ |  |

TAB. 3.7: Comparação dos custos alcançados pelos métodos de identificação empregados para o modelo do sistema New England  $G6<sub>f</sub>(s)$ .

A figura 3.16 têm as respostas em freqüência estimadas próximas, dentro da faixa de freqüência estabelecida. Porém, estas estão desajustadas da resposta em freqüência do modelo original. Este fato é observado para os diagramas de módulo considerando as ordens 5 e 9 nas freqüências mais baixas. Para as freqüências mais altas as curvas ficam sobrepostas. Para os diagramas de fase onde o módulo é bem próximo de zero ocorre o mesmo apresentado no 1◦ exemplo, o critério da norma quadrática não considera essa faixa de freqüência e o ajuste é obtido apenas para as freqüências mais altas. Para a ordem 15 o diagrama de módulo tem suas curvas sobrepostas e o diagrama de fase com alguns pontos desajustados nas freqüências mais baixas.

A figura 3.17 na estimação para ordem 5 o diagrama de módulo apresenta alguns pontos das respostas em freqüência estimadas desajustados da resposta em freqüência original para as freqüências mais baixas. No diagrama de fase existem pontos desajustados para as freqüências mais baixas porém, para as freqüências acima de  $10^0$  tanto no diagrama de módulo, quanto no diagrama de fase as curvas são sobrepostas. Para as ordens 9 e 15 as curvas estão sobrepostas.

Na figura 3.18 os diagramas de módulo tem pontos ajustados apenas para as

freqüências acima de  $\cong 10^{-1.5} rad/s$ . Para as freqüências mais altas as curvas de resposta em freqüência estimadas e as curvas de resposta em freqüência do sistema original estão desjustadas. O diagrama de fase apresenta apenas alguns pontos em comum entre as respostas em freqüência estimada e a resposta em freqüência do sistema original, considerando a mesma descrição observada na figura 3.16 para o módulo próximo de zero.

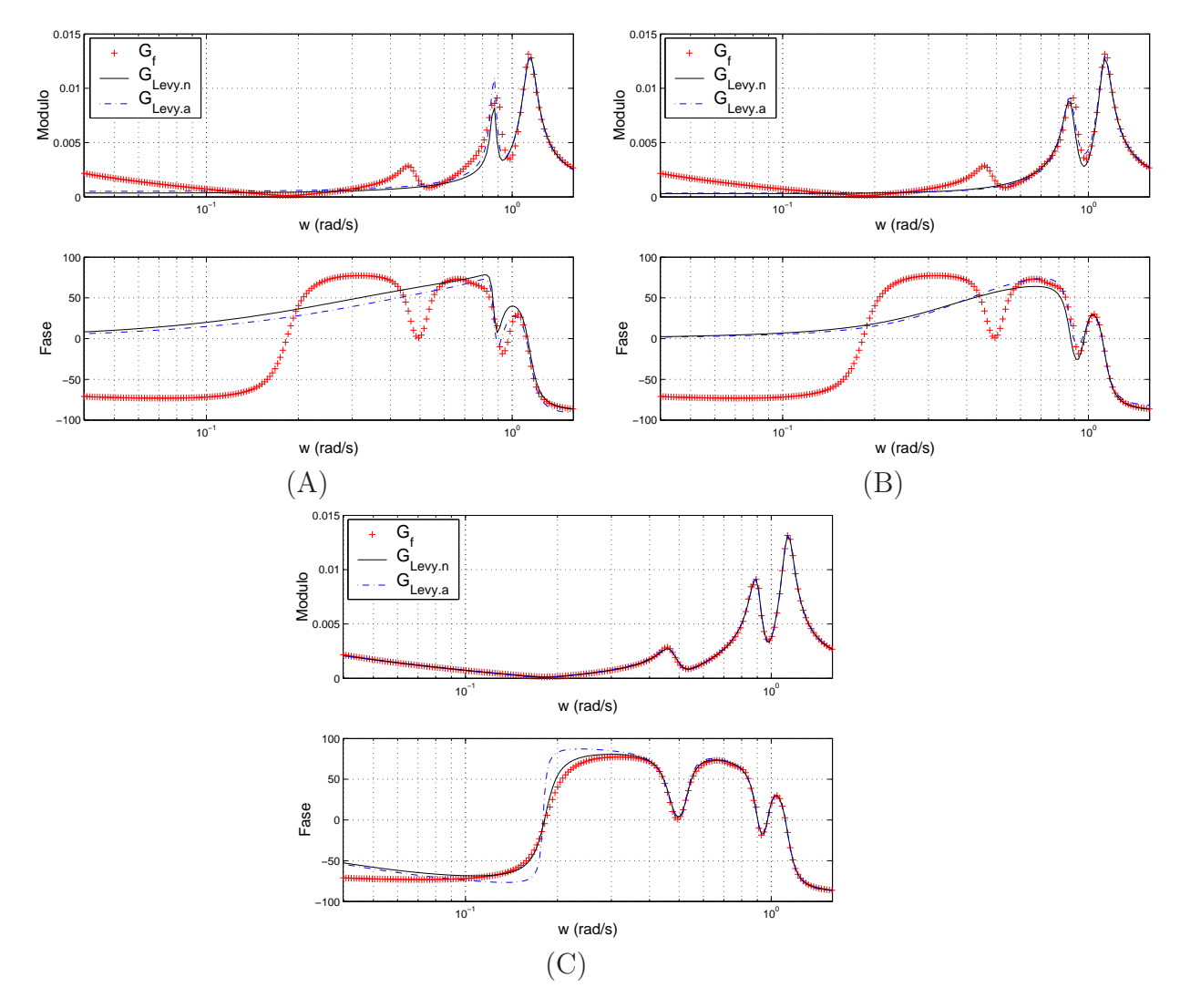

FIG. 3.16: Curvas de resposta em frequência do modelo original  $G6<sub>f</sub>$  e dos modelos identificados  $G6_{Levy,n}$  e  $G6_{Levy,a}$  para  $(A)5^a$  ordem,  $(B)9^a$  ordem e  $(C)15^a$  ordem.

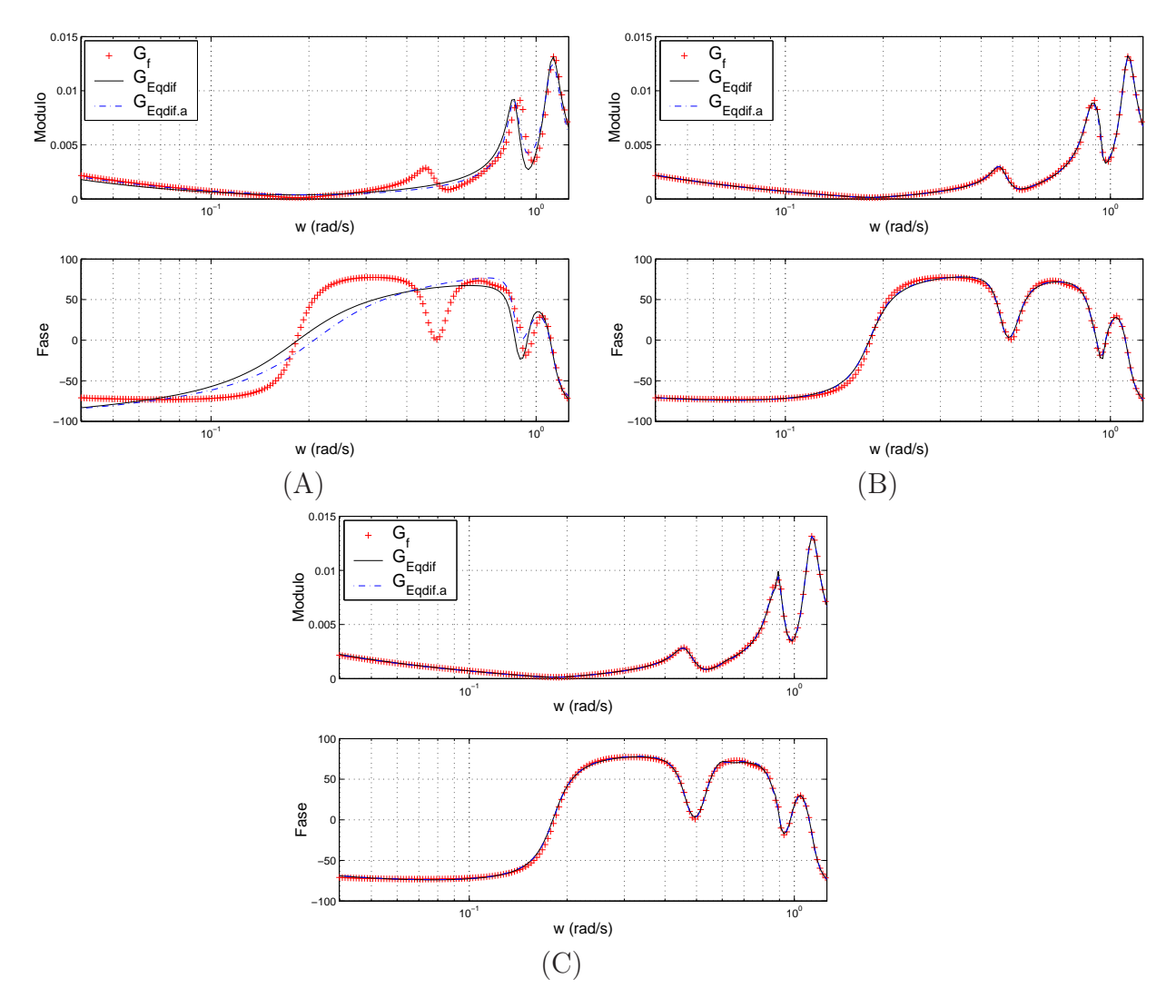

FIG. 3.17: Curvas de resposta em freqüência do modelo original $G6_f$ e dos modelos identificados  $G6_{Eqdi}$  e  $G6_{Eqdi}$ , para  $(A)5^{\circ}$  ordem,  $(B)9^{\circ}$  ordem e  $(C)15^{\circ}$  ordem.

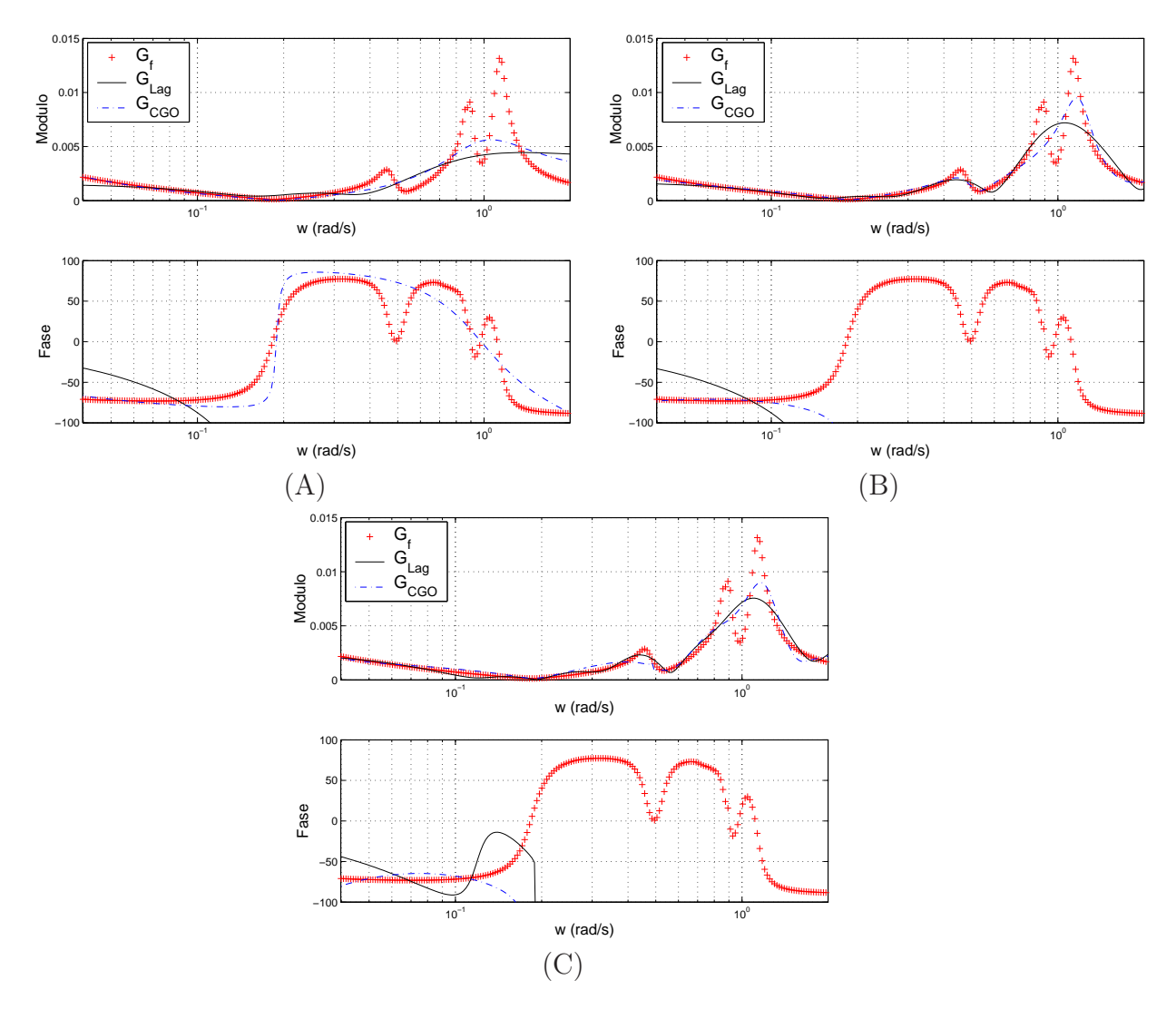

FIG. 3.18: Curvas de resposta em freqüência do modelo original $G6_f$ e dos modelos identificados  $G6_{Lag}$  e  $G6_{CGO}$  para  $(A)5^{\circ}$  ordem,  $(B)9^{\circ}$  ordem e  $(C)15^{\circ}$  ordem.

## 4 CONCLUSÕES E SUGESTÕES

#### 4.1 CONCLUSÕES

Este trabalho apresentou um estudo comparativo entre métodos de identificação no domínio da freqüência, os quais iniciam-se pela escolha da ordem n da função de transferência a ser estimada  $G_n^e(s)$ . Em seguida é realizado um ajuste no vetor de parâmetros, para cada metodologia apresentada, de acordo com critérios pré-estabelecidos fazendo com que  $G_e^n(s)$  se aproxime da função de transferência do sistema  $G_f(s)$  em m pontos conhecidos da curva de resposta em freqüência. O critério de ajuste adotado foi a minimização de uma função custo utilizando a norma dois da diferença entre os vetores da resposta em freqüência do sistema real e da função de transferência estimada, nos pontos m conhecidos.

Apresentou-se os métodos de identificação desenvolvidos em (LEVY, 1959), (VALLE, 2005), (ARAÚJO, 2006) e (WULHYNEK, 2002). As técnicas abordadas por (VALLE, 2005) e (WULHYNEK, 2002) foram apresentadas com intuito de comparação de resultados e as técnicas mostradas por (LEVY, 1959) e (ARAÚJO, 2006) tiveram contribuições propostas nas metodologias originais.

Para a metodologia apresentada por (LEVY, 1959), a técnica de identificação é restrita a sistemas de baixa ordem e essas limitações foram diminuidas com a normalização do vetor de freqüência e o escalonamento com pivoteamento parcial do sistema de equações lineares resultante. Para melhorar o resultado foi acrescentado a essa técnica o cálculo analítico da posição ótima dos zeros. Esses resultados podem ser verificados nas tabelas dos exemplos no capítulo 3.

O método de equações-diferença (ARAÚJO, 2006) foi eficiente na maioria dos exemplos, porém, em alguns casos, os aperfeiçoamentos propostos ao método original foram imprescindíveis para que os resultados se tornassem satisfatórios, como pode ser observado nos exemplos 4 e 5. Para esses exemplos o vetor de freqüências quando normalizado, abrange uma faixa de freqüências menor, acarretando um resultado mais preciso, o que não pôde ser obtido com o vetor de frequências original  $\omega$ . A utilização do escalonamento com pivoteamento parcial diminui a propagação de erros numéricos.

Para as metodologias de Levy, Equação-diferença e a expansão utilizando a Base de Laguerre o problema tem solução analítica e portanto o tempo computacional é pequeno.

Para a metodologia de Imposição de pólos e cálculo analítico dos zeros o problema é semi-analítico o qual demanda um tempo computacional um pouco maior do que as metodologias citadas acima. Para a metodologia que aplica o Conjunto Grarador Otimizado (CGO) como conjunto solução é aplicado o método de programação linear. Esse método é iterativo e demanda um maior tempo computacional, sendo então a metodologia que apresenta o maior tempo computacional das apresentadas nesse trabalho.

Os exemplos apresentados no capítulo 3 ressaltam resultados melhores quando comparadas as metodologias com os aperfeiçoamentos propostos em relação às originais. A partir dos pólos determinados pelas metodologias aperfeiçoadas, o cálculo analítico da posição ótima dos zeros permite reajustar os modelos estimados com valores menores da função custo. A estimação utilizando expansão por base de Laguerre determina bons pontos iniciais, sendo de fundamental importância para o sucesso das estimações por CGO.

Assim, os resultados das aplicações das metodologias apresentadas dependem dos dados fornecidos e dos objetivos a serem alcançados. As seguintes conclusões também foram relevantes:

- A normalização do vetor de freqüências funcionou eficientemente para obtenção e apresentação dos resultados.
- O escalonamento com pivoteamento parcial foi útil na solução de sistemas de equações lineares, pois evitou a propagação de erros numéricos.
- A solução analítica do cálculo da posição ótima dos zeros, em conjunto com os aperfeiçoamentos propostos, ajudou muito na implementação e eficiência dos algoritmos estudados.
- A solução analítica do problema N2BL possibilitou realizar um procedimento de avaliação do melhor parâmetro a de Laguerre, possibilitando atingir melhores soluções pela metodologia por CGO;
- O método de otimização BFGS (BAZAARA, 1993) em conjunto com o de busca unidimensional por Wolfe (BERTSEKAS, 1995), se mostraram eficientes para a minimização das funções convexas e não convexas empregadas nas técnicas abordadas nas seções 2.3 e 2.6.
- A utilização dos pólos estimados pelas técnicas apresentadas em (LEVY, 1959) e (ARAÚJO, 2006) em conjunto com o cálculo da posição ótima dos zeros possibilitou

atingir bons resultados nas respostas em freqüência dos modelos apresentados nos exemplos.

- Os exemplos teóricos forneceram parâmetros para avaliação comparativa do desempenho das metodologias apresentadas.
- Para o exemplo prático foram utilizados os dados do modelo do sistema New England, que consiste num sistema elétrico de potência de grande porte. Esse exemplo mostrou um pouco das dificuldades da modelagem de um sistema real, com relação à ordens elevadas.

### 4.2 SUGESTÕES PARA FUTUROS TRABALHOS

Ao finalizar este trabalho, são propostas as seguintes sugestões para trabalhos futuros:

- a) Investigar as metodologias utilizando a escala de ganho em decibel (dB). Como foi visto, os custos devolvidos pelos critérios apresentados têm relação direta com os valores das funções de transferência analisadas. Assim, utilizando-se uma escala diferente espera-se que os ajustes obtidos sejam diferentes.
- b) Refazer os exemplos utilizando sinais aleatórios aplicados às entradas dos sistemas e realizar o levantamento da curva de resposta em freqüência através do cálculo da FFT dos sinais de entrada e saída. Aplicar as metodologias apresentadas e comparar os resultados com os atuais.
- c) Aplicar uma função custo baseada em norma infinita como critério de ajuste e comparar com os obtidos pela norma dois nos exemplos desse trabalho.
- d) Aplicar a função custo de norma infinita como restrição da função custo de norma dois e vice-versa. Essa composição permitirá, por exemplo, realizar um ajuste segundo o critério da norma dois, restringindo-se a curva ajustada a uma distância máxima dos pontos conhecidos da curva de resposta em freqüência medida na planta.
- e) Estender os métodos de identificação apresentados para sistemas multivariáveis. Todos os sistemas apresentados são considerados lineares em torno do ponto de operação observado. Assim, para um sistema MIMO, aplica-se os procedimentos para cada par de entrada e saída compondo uma matriz de transferência do sistema.

f) Estender os métodos para sistemas multivariáveis modificando a função custo de maneira que a identificação dos canais possam ser realizadas simultâneamente.

#### 5 REFERÊNCIAS BIBLIOGRÁFICAS

- ADES, R. e VALLE, R. Identificação de Sistemas por Conjuntos Pré-selecionados via Imposição de Pólos. VII SBAI/ II IEEE LARS, 2005.
- AGUIRRE, L. A. Introdução à Identificação de Sistemas. Editora UFMG, Belo Horizonte, 2004.
- ARAÚJO, L. O. Identificação e Controle de algumas classes de sistemas nãoestacionários. Dissertação (mestrado), Programa de Pós-Graduação em Engenharia Elétrica, Instituto Militar de Engenharia, Janeiro 2006.
- BAZAARA, S. e SHETTY. Nonlinear Programming Theory and Algorithms. John Wiley and Sons, 2 edition, 1993.
- BERTSEKAS, D. P. Nonlinear Programming. Athena Scientific, Belmont, Massachusets, 1995.
- BYERLY, R. e SHERMAN, D.E. E BERNNON, R. Frequency Domain Analysis of Low Frequency Oscillations in Large Eletric Power Systems. 1978.
- CORRÊA, M. Identificação de Sistemas Dinâmicos Não-lineares Utilizando Modelos NARMAX Racionais - Aplicação a Sistemas Reais. Dissertação (mestrado), Programa de Pós-Graduação em Engenharia Elétrica, Universidade Federal de Minas Gerais, 2001.
- DORF, R. C. e BISHOP, R. H. Modern Control Systems. Addison-Wesley Longman, 2725 Dand Hill Road Menlo Park - CA 94025 - USA, 1998.
- LEVY, A. C. Complex-Curve Fitting. IRE Transactions on Automatic Control, 1959.
- MAGALHÃES NETO, J. Identificação de Modelos no Domínio da Frequência Aplicadas a Sistemas Aeronáuticos. Dissertação (mestrado), Programa de Pós-Graduação em Engenharia Elétrica, Instituto Militar de Engenharia, Janeiro 2005.
- NINNESS, B. Frequency Domain Estimation Using Orthonormal Bases. Proceedings of 13th IFAC World Congress, San Francisco, USA, 1996.
- PELLANDA, P. C. Commande de Systèmes Instationaires: Séquencement de Compensateurs et Commande LPV. Dissertação (doutorado), Tese, École Netionale Supérieure de L'Aéronautique Et de L'Espace, Toulouse, França, 2001.
- PINTELON, R., SCHOUKENS, J. e VANDERSTEEN, G. Frequency Domain System Identification Using Arbitrary Signals. IEEE Transactions on Automatic Control, 42(12):1717–1720, December 1997.
- SILVA, F. G. Equivalentes modais de modelos de sistemas elétricos de potência de grande porte para projeto de estabilizadores. Dissertação (mestrado), Programa de Pós-Graduação em Engenharia Elétrica, Instituto Militar de Engenharia, Junho 2005.
- VALLE, R. Identificação de Sistemas no Domínio da Freqüência por Conjunto pré-selecionados via Imposição de Pólos. Dissertação (mestrado), Programa de Pós-Graduação em Engenharia Elétrica, Instituto Militar de Engenharia, Janeiro 2005.
- VRIES, D. e HOF, V. D. Frequency domain identification with generalized orthonormal basis functions. IEEE Transactions on Automatic Control, 43(5):686–695, 1998.
- WULHYNEK, S. Identificação de Sistemas no Domínio da Freqüência utilizando Conjunto Geradores Otimizados. Dissertação (mestrado), Programa de Pós-Graduação em Engenharia Elétrica, Instituto Militar de Engenharia, 2002.

## 6 APÊNDICES

# 6.1 APÊNDICE A - COEFICIENTES DAS FUNÇÕES ESTIMADAS

| $G1_e^3(s)$ |                        | Método                   |                          |
|-------------|------------------------|--------------------------|--------------------------|
|             | $G1^3_{levy.a}(s)$     | $G1_{Eqdif.a}^3(s)$      | $G1^3_{CGO}(s)$          |
|             |                        | Numerador                |                          |
| $s^3$       | $7,087 \times 10^{-5}$ | $4,199 \times 10^{-16}$  | $1,802 \times 10^{-12}$  |
| $s^2$       | $9,215 \times 10^{-4}$ | $-2,102 \times 10^{-17}$ | $-1,481 \times 10^{-13}$ |
| $s^1$       | $3.012 \times 10^{-5}$ | $7,093 \times 10^{-8}$   | $7,093 \times 10^{-8}$   |
| $s^0$       | $4,343 \times 10^{-6}$ | $4,515 \times 10^{-10}$  | $4,515 \times 10^{-10}$  |
|             |                        | Denominador              |                          |
| $s^3$       | 1,000                  | 1,000                    | 1,000                    |
| $s^2$       | 56,340                 | $9,549 \times 10^{-3}$   | $9,549 \times 10^{-3}$   |
| $s^1$       | $3,014 \times 10^{-1}$ | $6,087 \times 10^{-5}$   | $6,087 \times 10^{-5}$   |
| $s^0$       | $1,301 \times 10^{-3}$ | $1,295 \times 10^{-7}$   | $1,295 \times 10^{-7}$   |

TAB. 6.1: Coeficientes do modelo estimado  $G1_e^3(s)$ .

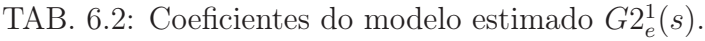

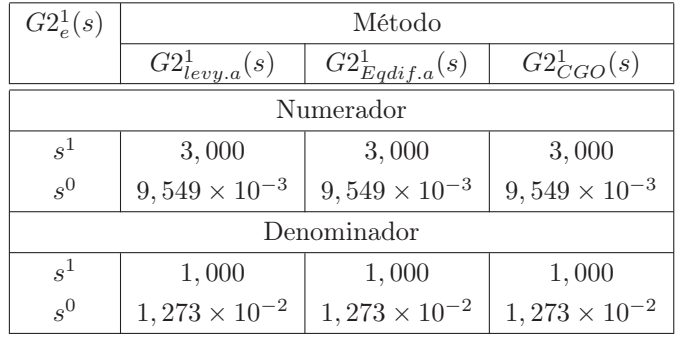

| $G_3e^2(s)$ | Método                   |                          |                         |  |  |  |
|-------------|--------------------------|--------------------------|-------------------------|--|--|--|
|             | $G3^2_{levy.a}(s)$       | $G3^2_{Eqdif.a}(s)$      | $G_3CGO^2(s)$           |  |  |  |
|             | Numerador                |                          |                         |  |  |  |
| $s^2$       | $-3,628 \times 10^{-13}$ | $-6,453 \times 10^{-15}$ | $1,166 \times 10^{-12}$ |  |  |  |
| $s^1$       | $3,183 \times 10^{-2}$   | $3,183 \times 10^{-2}$   | $3,183 \times 10^{-2}$  |  |  |  |
| $s^0$       | $-2,026 \times 10^{-4}$  | $-2,026 \times 10^{-4}$  | $-2,026 \times 10^{-4}$ |  |  |  |
|             |                          | Denominador              |                         |  |  |  |
| $s^2$       | 1,000                    | 1,000                    | 1,000                   |  |  |  |
| $s^1$       | $1,592 \times 10^{-2}$   | $1,592 \times 10^{-2}$   | $1,592 \times 10^{-2}$  |  |  |  |
| $s^0$       | $6,079 \times 10^{-5}$   | $6,079 \times 10^{-5}$   | $6,079 \times 10^{-5}$  |  |  |  |

TAB. 6.3: Coeficientes do modelo estimado  $G3<sub>e</sub><sup>2</sup>(s)$ .

TAB. 6.4: Coeficientes do modelo estimado  $G4_{e}^{7}(s)$ .

| $G4_e^7(s)$    | Método                 |                        |                         |  |  |  |
|----------------|------------------------|------------------------|-------------------------|--|--|--|
|                | $G4^7_{levy.a}(s)$     | $G4^7_{Eqdi f.a}(s)$   | $G4^7_{CGO}(s)$         |  |  |  |
| Numerador      |                        |                        |                         |  |  |  |
| $s^7$          | $3,561 \times 10^{-1}$ | $1,000 \times 10^{-1}$ | $1,000 \times 10^{-1}$  |  |  |  |
| s <sup>6</sup> | 2,302                  | $2,022 \times 10^{-2}$ | $5,891 \times 10^{-2}$  |  |  |  |
| $s^5$          | 1,889                  | $2,609 \times 10^{-1}$ | $1,257 \times 10^{-2}$  |  |  |  |
| $s^4$          | 7,858                  | $1,966 \times 10^{-1}$ | $3,647 \times 10^{-3}$  |  |  |  |
| $s^3$          | 2,288                  | $2,009 \times 10^{-2}$ | $3,353 \times 10^{-4}$  |  |  |  |
| $s^2$          | $1,04 \times 10^{-1}$  | $7,639 \times 10^{-4}$ | $1,237 \times 10^{-5}$  |  |  |  |
| $s^1$          | 4,257                  | $1,148 \times 10^{-5}$ | $1,838 \times 10^{-7}$  |  |  |  |
| $s^0$          | $2,003 \times 10^{-5}$ | $4,805 \times 10^{-8}$ | $7,662 \times 10^{-10}$ |  |  |  |
|                |                        | Denominador            |                         |  |  |  |
| $s^7$          | 1,000                  | 1,000                  | 1,000                   |  |  |  |
| s <sup>6</sup> | 33, 49                 | $1,044 \times 10^{-1}$ | $4,914 \times 10^{-1}$  |  |  |  |
| $s^5\,$        | 5,742                  | 2,597                  | $7,63 \times 10^{-2}$   |  |  |  |
| $s^4$          | 112,9                  | 1,712                  | $2,849 \times 10^{-2}$  |  |  |  |
| $s^3$          | 7,508                  | $3,017 \times 10^{-2}$ | $5,292 \times 10^{-4}$  |  |  |  |
| $s^2$          | $3,762 \times 10^{-1}$ | $2,737 \times 10^{-3}$ | $4,414 \times 10^{-5}$  |  |  |  |
| $s^1$          | $8,428 \times 10^{-3}$ | $2,119 \times 10^{-5}$ | $3,472 \times 10^{-7}$  |  |  |  |
| $s^0$          | $2,077 \times 10^{-4}$ | $6,05 \times 10^{-7}$  | $9,645 \times 10^{-9}$  |  |  |  |

| $G5_e^5(s)$ | Método                 |                          |                         |  |  |  |  |
|-------------|------------------------|--------------------------|-------------------------|--|--|--|--|
|             | $G5^5_{levy.a}(s)$     | $G5^5_{Eqdif.a}(s)$      | $G5^<_{CGO}(s)$         |  |  |  |  |
|             | Numerador              |                          |                         |  |  |  |  |
| $s^5$       | $9,413 \times 10^{-1}$ | $8,699 \times 10^{-1}$   | $8,697 \times 10^{-1}$  |  |  |  |  |
| $s^4$       | 420, 4                 | $5,415 \times 10^{-3}$   | $2,521 \times 10^{-2}$  |  |  |  |  |
| $s^3$       | 31,88                  | $-1,105 \times 10^{-4}$  | $3,139 \times 10^{-4}$  |  |  |  |  |
| $s^2$       | 1.328                  | $-3,959 \times 10^{-6}$  | $2,187 \times 10^{-6}$  |  |  |  |  |
| $s^1$       | 81,04                  | $-3,245 \times 10^{-8}$  | $6,099 \times 10^{-9}$  |  |  |  |  |
| $s^0$       | $3,196 \times 10^{-1}$ | $-6,36 \times 10^{-11}$  | $9,673 \times 10^{-12}$ |  |  |  |  |
|             |                        | Denominador              |                         |  |  |  |  |
| $s^5$       | 1,000                  | 1,000                    | 1,000                   |  |  |  |  |
| $s^4$       | 483, 5                 | $7,825 \times 10^{-3}$   | $3,051 \times 10^{-2}$  |  |  |  |  |
| $s^3$       | 37,09                  | $-1,135 \times 10^{-4}$  | $4,079 \times 10^{-4}$  |  |  |  |  |
| $s^2$       | 1.528                  | $-4,938 \times 10^{-6}$  | $2,913 \times 10^{-6}$  |  |  |  |  |
| $s^1$       | 95, 39                 | $-4,271 \times 10^{-8}$  | $9,027 \times 10^{-9}$  |  |  |  |  |
| $s^0$       | $5,216 \times 10^{-1}$ | $-1,056 \times 10^{-10}$ | $1,584 \times 10^{-11}$ |  |  |  |  |

TAB. 6.5: Coeficientes do modelo estimado  $G5_e^5(s)$ .

TAB. 6.6: Coeficientes utilizados no modelo  $G6_{f}(s)$  - Exemplo prático.

| $G6_f$                | Coeficientes                 |                                |  |  |  |  |
|-----------------------|------------------------------|--------------------------------|--|--|--|--|
| Ordem                 | Numerador $(\times 10^{39})$ | Denominador $(\times 10^{42})$ |  |  |  |  |
| $s^{62}$              | 0.00000000000000             | 0.00000000000000               |  |  |  |  |
| $s^{61}$              | 0.00000000000000             | 0.00000000000000               |  |  |  |  |
| $s^{60}$              | 0.00000000000000             | 0.00000000000000               |  |  |  |  |
| $s^{59}$              | 0.00000000000000             | 0.00000000000000               |  |  |  |  |
| $s^{58}$              | 0.00000000000000             | 0.00000000000000               |  |  |  |  |
| $s^{57}$              | 0.00000000000000             | 0.00000000000000               |  |  |  |  |
| $s^{56}$              | 0.00000000000000             | 0.00000000000000               |  |  |  |  |
| $s^{55}$              | 0.00000000000000             | 0.00000000000000               |  |  |  |  |
| $s^{54}$              | 0.00000000000000             | 0.00000000000000               |  |  |  |  |
| $s^{53}$              | 0.00000000000000             | 0.00000000000000               |  |  |  |  |
| $s^{52}$              | 0.00000000000000             | 0.00000000000000               |  |  |  |  |
| $s^{51}$              | 0.00000000000000             | 0.00000000000000               |  |  |  |  |
| $\boldsymbol{s}^{50}$ | 0.00000000000000             | 0.00000000000000               |  |  |  |  |

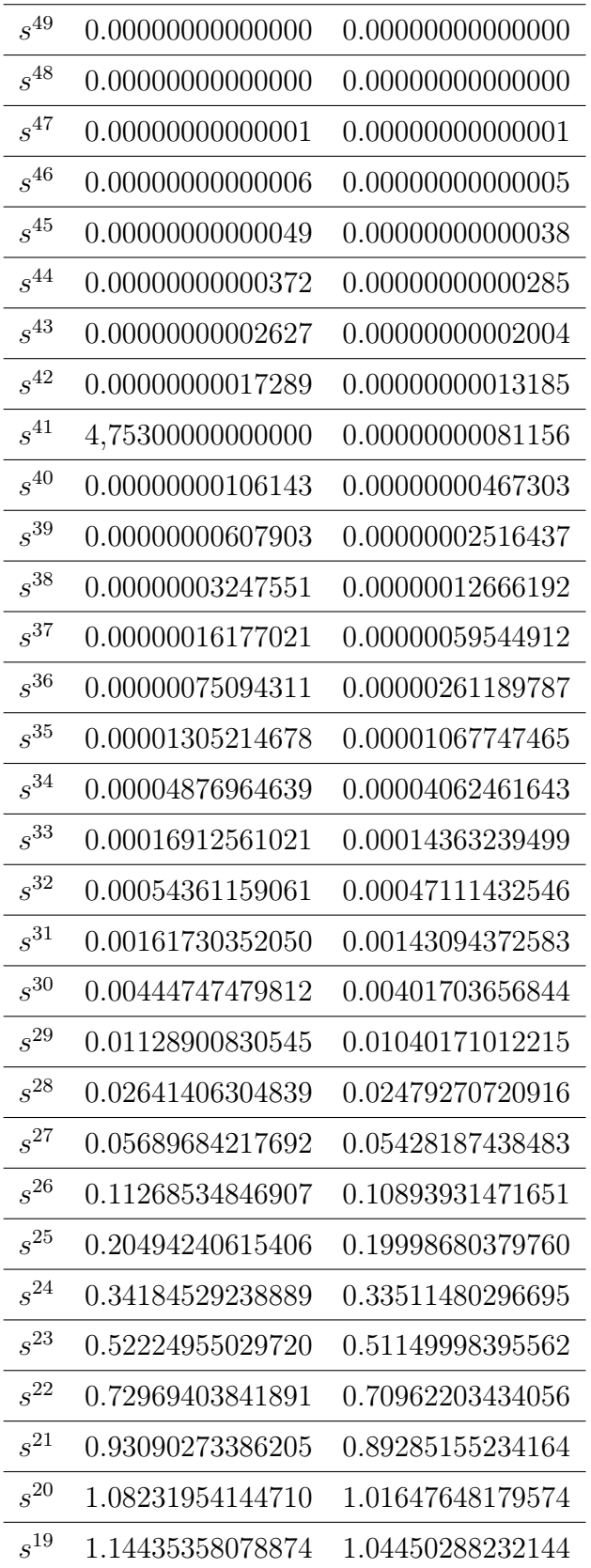

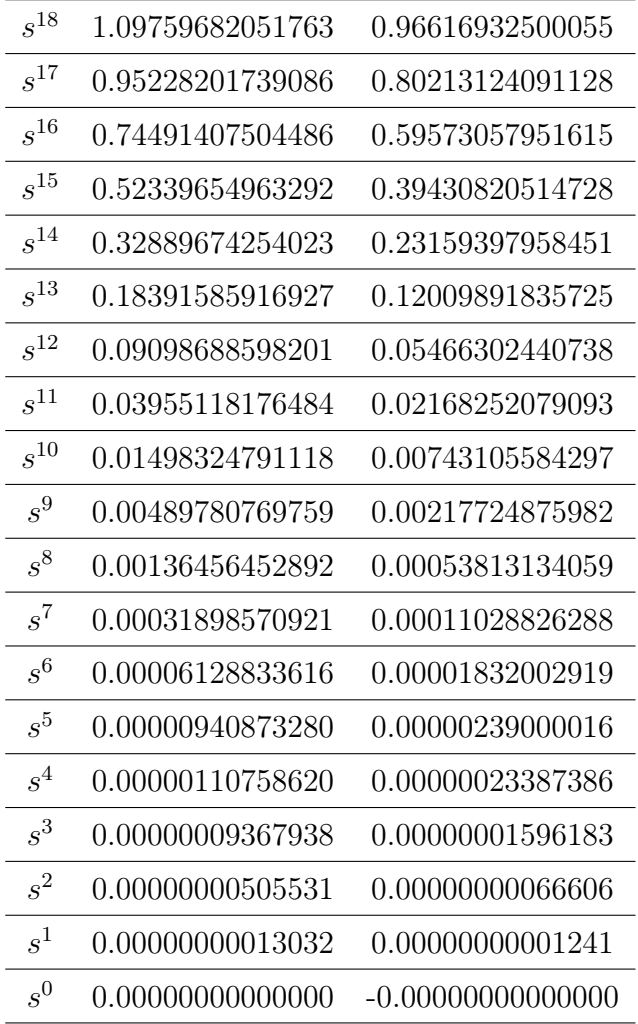

#### 6.2 APÊNDICE B - SISTEMA NEW ENGLAND

O sistema New England (BYERLY, 1978) possui 10 geradores, 44 linhas de transmissão e transformadores e 39 barras, onde a máquina da barra 39 é considerada como barra infinita<sup>1</sup>. A figura 6.2 mostra seu diagrama unifilar.

Os geradores têm sistemas de excitação com máquinas rotativas, de resposta lenta, ganhos baixos e que exigem valores elevados tanto para o ganho como para avanço de fase dos estabilizadores de sistemas de potência (ESP). As cargas são representadas por impedâncias constantes. A base de dados para obtenção dos modelos dinâmicos está descrita na tabela 6.7:

TAB. 6.7: Constantes das máquinas do sistema New England.

| Barra | Base             | Н     | $X_d'$ | $X'_a$           | $X_d$    | $X_q$            | $R_a$   | $T_{d0}$         | $T'_{q0}$ | $X_p$ | D        |
|-------|------------------|-------|--------|------------------|----------|------------------|---------|------------------|-----------|-------|----------|
| 30    | 1000.0           | 4,200 | 0,310  | 0,000            | 1,000    | 0,690            | 0,0014  | 10,200           | 0,000     | 0,125 | 4,0      |
| 31    | 1000,0           | 3,030 | 0,697  | 1,700            | 2,950    | 2,820            | 0,0270  | 6,560            | 1,500     | 0,350 | 9,75     |
| 32    | 1000.0           | 3,580 | 0,531  | 0,876            | 2,495    | 2,37             | 0,00386 | 5,700            | 1,500     | 0,304 | 10,00    |
| 33    | 1000,0           | 2,860 | 0,436  | 1,660            | 2,620    | 2,58             | 0,00222 | 5,690            | 1,500     | 0,295 | 10,00    |
| 34    | 1000.0           | 2,600 | 1,320  | 1,660            | 6,700    | 6,200            | 0,0014  | 5,400            | 0.440     | 0.540 | 3,00     |
| 35    | 1000,0           | 3,480 | 0,500  | 0,814            | 2,540    | 2,410            | 0.0615  | 7,300            | 0,400     | 0,224 | 10,00    |
| 36    | 1000,0           | 2,640 | 0,490  | 1,860            | 2,950    | 2,92             | 0,00268 | 5,660            | 1,500     | 0,322 | 8,00     |
| 37    | 1000.0           | 2,430 | 0,570  | 0,911            | 2,900    | 2,80             | 0,00686 | 6,700            | 0,410     | 0,280 | 9,00     |
| 38    | 1000.0           | 3,450 | 0,570  | 0,587            | 2,106    | 2,050            | 0,0030  | 4,790            | 1,960     | 0,298 | 14,00    |
| 39    | $\left( \right)$ |       |        | $\left( \right)$ | $\Omega$ | $\left( \right)$ | 0       | $\left( \right)$ |           |       | $\Omega$ |

TAB. 6.8: Constantes dos Reguladores Automáticos de Tensão do sistema New England.

| Barra | $K_a$ | $T_{a}$ | $K_f$  | $T_f$ | $K_e$ | $T_e$ |
|-------|-------|---------|--------|-------|-------|-------|
| 30    | 5.00  | 0.060   | 0.04   | 1.000 | 1.00  | 0.250 |
| 31    | 6.20  | 0.050   | 0.057  | 0.500 | 1.00  | 0.410 |
| 32    | 5.00  | 0.060   | 0.08   | 1.000 | 1.00  | 0.500 |
| 33    | 5.00  | 0.060   | 0.08   | 1.000 | 1.00  | 0.500 |
| 34    | 40.00 | 0.020   | 0.03   | 1.000 | 1.00  | 0.785 |
| 35    | 5.00  | 0.020   | 0.0754 | 1.240 | 1.00  | 0.471 |
| 36    | 40.00 | 0.020   | 0.03   | 1.000 | 1.00  | 0.730 |
| 37    | 5.00  | 0.020   | 0.0845 | 1.260 | 1.00  | 0.528 |
| 38    | 40.00 | 0.020   | 0.03   | 1.000 | 1.00  | 1.400 |

<sup>1</sup>Barra utilizada como referência angular para as demais barras, podendo representar o equivalente de um sistema de grande porte com dinâmica muito mais lenta.

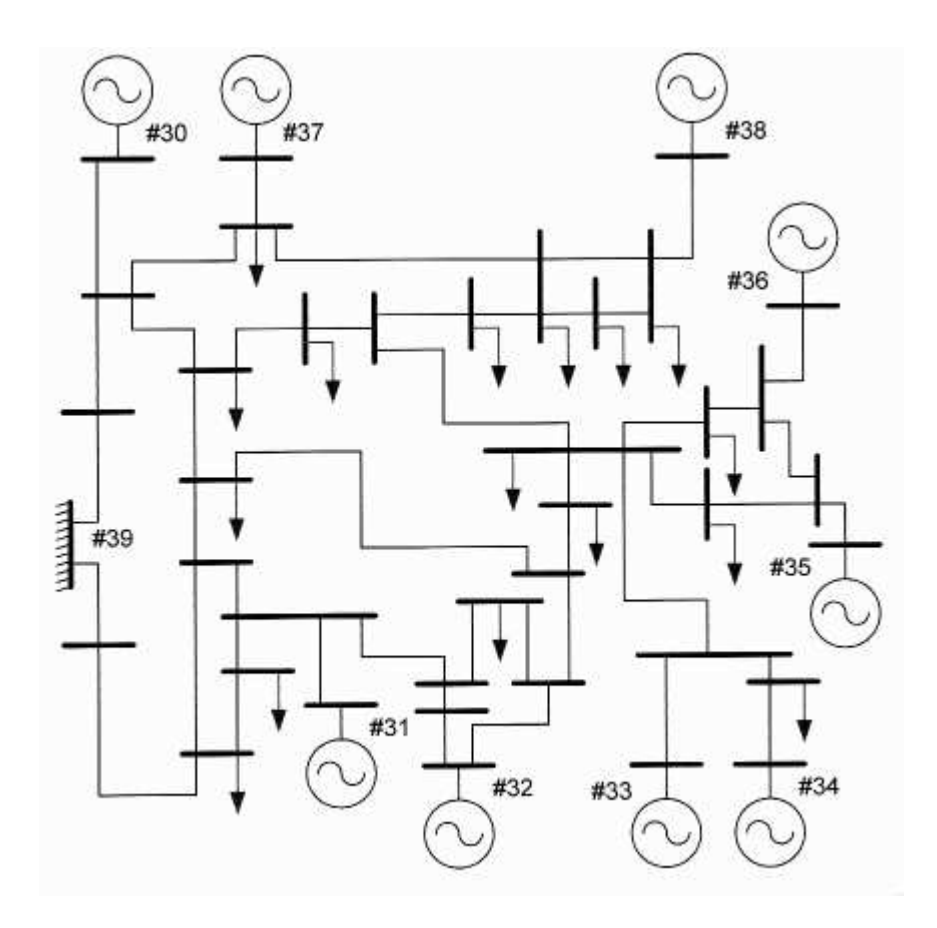

FIG. 6.1: Diagrama unifilar do sistema New England

# **Livros Grátis**

( <http://www.livrosgratis.com.br> )

Milhares de Livros para Download:

[Baixar](http://www.livrosgratis.com.br/cat_1/administracao/1) [livros](http://www.livrosgratis.com.br/cat_1/administracao/1) [de](http://www.livrosgratis.com.br/cat_1/administracao/1) [Administração](http://www.livrosgratis.com.br/cat_1/administracao/1) [Baixar](http://www.livrosgratis.com.br/cat_2/agronomia/1) [livros](http://www.livrosgratis.com.br/cat_2/agronomia/1) [de](http://www.livrosgratis.com.br/cat_2/agronomia/1) [Agronomia](http://www.livrosgratis.com.br/cat_2/agronomia/1) [Baixar](http://www.livrosgratis.com.br/cat_3/arquitetura/1) [livros](http://www.livrosgratis.com.br/cat_3/arquitetura/1) [de](http://www.livrosgratis.com.br/cat_3/arquitetura/1) [Arquitetura](http://www.livrosgratis.com.br/cat_3/arquitetura/1) [Baixar](http://www.livrosgratis.com.br/cat_4/artes/1) [livros](http://www.livrosgratis.com.br/cat_4/artes/1) [de](http://www.livrosgratis.com.br/cat_4/artes/1) [Artes](http://www.livrosgratis.com.br/cat_4/artes/1) [Baixar](http://www.livrosgratis.com.br/cat_5/astronomia/1) [livros](http://www.livrosgratis.com.br/cat_5/astronomia/1) [de](http://www.livrosgratis.com.br/cat_5/astronomia/1) [Astronomia](http://www.livrosgratis.com.br/cat_5/astronomia/1) [Baixar](http://www.livrosgratis.com.br/cat_6/biologia_geral/1) [livros](http://www.livrosgratis.com.br/cat_6/biologia_geral/1) [de](http://www.livrosgratis.com.br/cat_6/biologia_geral/1) [Biologia](http://www.livrosgratis.com.br/cat_6/biologia_geral/1) [Geral](http://www.livrosgratis.com.br/cat_6/biologia_geral/1) [Baixar](http://www.livrosgratis.com.br/cat_8/ciencia_da_computacao/1) [livros](http://www.livrosgratis.com.br/cat_8/ciencia_da_computacao/1) [de](http://www.livrosgratis.com.br/cat_8/ciencia_da_computacao/1) [Ciência](http://www.livrosgratis.com.br/cat_8/ciencia_da_computacao/1) [da](http://www.livrosgratis.com.br/cat_8/ciencia_da_computacao/1) [Computação](http://www.livrosgratis.com.br/cat_8/ciencia_da_computacao/1) [Baixar](http://www.livrosgratis.com.br/cat_9/ciencia_da_informacao/1) [livros](http://www.livrosgratis.com.br/cat_9/ciencia_da_informacao/1) [de](http://www.livrosgratis.com.br/cat_9/ciencia_da_informacao/1) [Ciência](http://www.livrosgratis.com.br/cat_9/ciencia_da_informacao/1) [da](http://www.livrosgratis.com.br/cat_9/ciencia_da_informacao/1) [Informação](http://www.livrosgratis.com.br/cat_9/ciencia_da_informacao/1) [Baixar](http://www.livrosgratis.com.br/cat_7/ciencia_politica/1) [livros](http://www.livrosgratis.com.br/cat_7/ciencia_politica/1) [de](http://www.livrosgratis.com.br/cat_7/ciencia_politica/1) [Ciência](http://www.livrosgratis.com.br/cat_7/ciencia_politica/1) [Política](http://www.livrosgratis.com.br/cat_7/ciencia_politica/1) [Baixar](http://www.livrosgratis.com.br/cat_10/ciencias_da_saude/1) [livros](http://www.livrosgratis.com.br/cat_10/ciencias_da_saude/1) [de](http://www.livrosgratis.com.br/cat_10/ciencias_da_saude/1) [Ciências](http://www.livrosgratis.com.br/cat_10/ciencias_da_saude/1) [da](http://www.livrosgratis.com.br/cat_10/ciencias_da_saude/1) [Saúde](http://www.livrosgratis.com.br/cat_10/ciencias_da_saude/1) [Baixar](http://www.livrosgratis.com.br/cat_11/comunicacao/1) [livros](http://www.livrosgratis.com.br/cat_11/comunicacao/1) [de](http://www.livrosgratis.com.br/cat_11/comunicacao/1) [Comunicação](http://www.livrosgratis.com.br/cat_11/comunicacao/1) [Baixar](http://www.livrosgratis.com.br/cat_12/conselho_nacional_de_educacao_-_cne/1) [livros](http://www.livrosgratis.com.br/cat_12/conselho_nacional_de_educacao_-_cne/1) [do](http://www.livrosgratis.com.br/cat_12/conselho_nacional_de_educacao_-_cne/1) [Conselho](http://www.livrosgratis.com.br/cat_12/conselho_nacional_de_educacao_-_cne/1) [Nacional](http://www.livrosgratis.com.br/cat_12/conselho_nacional_de_educacao_-_cne/1) [de](http://www.livrosgratis.com.br/cat_12/conselho_nacional_de_educacao_-_cne/1) [Educação - CNE](http://www.livrosgratis.com.br/cat_12/conselho_nacional_de_educacao_-_cne/1) [Baixar](http://www.livrosgratis.com.br/cat_13/defesa_civil/1) [livros](http://www.livrosgratis.com.br/cat_13/defesa_civil/1) [de](http://www.livrosgratis.com.br/cat_13/defesa_civil/1) [Defesa](http://www.livrosgratis.com.br/cat_13/defesa_civil/1) [civil](http://www.livrosgratis.com.br/cat_13/defesa_civil/1) [Baixar](http://www.livrosgratis.com.br/cat_14/direito/1) [livros](http://www.livrosgratis.com.br/cat_14/direito/1) [de](http://www.livrosgratis.com.br/cat_14/direito/1) [Direito](http://www.livrosgratis.com.br/cat_14/direito/1) [Baixar](http://www.livrosgratis.com.br/cat_15/direitos_humanos/1) [livros](http://www.livrosgratis.com.br/cat_15/direitos_humanos/1) [de](http://www.livrosgratis.com.br/cat_15/direitos_humanos/1) [Direitos](http://www.livrosgratis.com.br/cat_15/direitos_humanos/1) [humanos](http://www.livrosgratis.com.br/cat_15/direitos_humanos/1) [Baixar](http://www.livrosgratis.com.br/cat_16/economia/1) [livros](http://www.livrosgratis.com.br/cat_16/economia/1) [de](http://www.livrosgratis.com.br/cat_16/economia/1) [Economia](http://www.livrosgratis.com.br/cat_16/economia/1) [Baixar](http://www.livrosgratis.com.br/cat_17/economia_domestica/1) [livros](http://www.livrosgratis.com.br/cat_17/economia_domestica/1) [de](http://www.livrosgratis.com.br/cat_17/economia_domestica/1) [Economia](http://www.livrosgratis.com.br/cat_17/economia_domestica/1) [Doméstica](http://www.livrosgratis.com.br/cat_17/economia_domestica/1) [Baixar](http://www.livrosgratis.com.br/cat_18/educacao/1) [livros](http://www.livrosgratis.com.br/cat_18/educacao/1) [de](http://www.livrosgratis.com.br/cat_18/educacao/1) [Educação](http://www.livrosgratis.com.br/cat_18/educacao/1) [Baixar](http://www.livrosgratis.com.br/cat_19/educacao_-_transito/1) [livros](http://www.livrosgratis.com.br/cat_19/educacao_-_transito/1) [de](http://www.livrosgratis.com.br/cat_19/educacao_-_transito/1) [Educação - Trânsito](http://www.livrosgratis.com.br/cat_19/educacao_-_transito/1) [Baixar](http://www.livrosgratis.com.br/cat_20/educacao_fisica/1) [livros](http://www.livrosgratis.com.br/cat_20/educacao_fisica/1) [de](http://www.livrosgratis.com.br/cat_20/educacao_fisica/1) [Educação](http://www.livrosgratis.com.br/cat_20/educacao_fisica/1) [Física](http://www.livrosgratis.com.br/cat_20/educacao_fisica/1) [Baixar](http://www.livrosgratis.com.br/cat_21/engenharia_aeroespacial/1) [livros](http://www.livrosgratis.com.br/cat_21/engenharia_aeroespacial/1) [de](http://www.livrosgratis.com.br/cat_21/engenharia_aeroespacial/1) [Engenharia](http://www.livrosgratis.com.br/cat_21/engenharia_aeroespacial/1) [Aeroespacial](http://www.livrosgratis.com.br/cat_21/engenharia_aeroespacial/1) [Baixar](http://www.livrosgratis.com.br/cat_22/farmacia/1) [livros](http://www.livrosgratis.com.br/cat_22/farmacia/1) [de](http://www.livrosgratis.com.br/cat_22/farmacia/1) [Farmácia](http://www.livrosgratis.com.br/cat_22/farmacia/1) [Baixar](http://www.livrosgratis.com.br/cat_23/filosofia/1) [livros](http://www.livrosgratis.com.br/cat_23/filosofia/1) [de](http://www.livrosgratis.com.br/cat_23/filosofia/1) [Filosofia](http://www.livrosgratis.com.br/cat_23/filosofia/1) [Baixar](http://www.livrosgratis.com.br/cat_24/fisica/1) [livros](http://www.livrosgratis.com.br/cat_24/fisica/1) [de](http://www.livrosgratis.com.br/cat_24/fisica/1) [Física](http://www.livrosgratis.com.br/cat_24/fisica/1) [Baixar](http://www.livrosgratis.com.br/cat_25/geociencias/1) [livros](http://www.livrosgratis.com.br/cat_25/geociencias/1) [de](http://www.livrosgratis.com.br/cat_25/geociencias/1) [Geociências](http://www.livrosgratis.com.br/cat_25/geociencias/1) [Baixar](http://www.livrosgratis.com.br/cat_26/geografia/1) [livros](http://www.livrosgratis.com.br/cat_26/geografia/1) [de](http://www.livrosgratis.com.br/cat_26/geografia/1) [Geografia](http://www.livrosgratis.com.br/cat_26/geografia/1) [Baixar](http://www.livrosgratis.com.br/cat_27/historia/1) [livros](http://www.livrosgratis.com.br/cat_27/historia/1) [de](http://www.livrosgratis.com.br/cat_27/historia/1) [História](http://www.livrosgratis.com.br/cat_27/historia/1) [Baixar](http://www.livrosgratis.com.br/cat_31/linguas/1) [livros](http://www.livrosgratis.com.br/cat_31/linguas/1) [de](http://www.livrosgratis.com.br/cat_31/linguas/1) [Línguas](http://www.livrosgratis.com.br/cat_31/linguas/1)

[Baixar](http://www.livrosgratis.com.br/cat_28/literatura/1) [livros](http://www.livrosgratis.com.br/cat_28/literatura/1) [de](http://www.livrosgratis.com.br/cat_28/literatura/1) [Literatura](http://www.livrosgratis.com.br/cat_28/literatura/1) [Baixar](http://www.livrosgratis.com.br/cat_30/literatura_de_cordel/1) [livros](http://www.livrosgratis.com.br/cat_30/literatura_de_cordel/1) [de](http://www.livrosgratis.com.br/cat_30/literatura_de_cordel/1) [Literatura](http://www.livrosgratis.com.br/cat_30/literatura_de_cordel/1) [de](http://www.livrosgratis.com.br/cat_30/literatura_de_cordel/1) [Cordel](http://www.livrosgratis.com.br/cat_30/literatura_de_cordel/1) [Baixar](http://www.livrosgratis.com.br/cat_29/literatura_infantil/1) [livros](http://www.livrosgratis.com.br/cat_29/literatura_infantil/1) [de](http://www.livrosgratis.com.br/cat_29/literatura_infantil/1) [Literatura](http://www.livrosgratis.com.br/cat_29/literatura_infantil/1) [Infantil](http://www.livrosgratis.com.br/cat_29/literatura_infantil/1) [Baixar](http://www.livrosgratis.com.br/cat_32/matematica/1) [livros](http://www.livrosgratis.com.br/cat_32/matematica/1) [de](http://www.livrosgratis.com.br/cat_32/matematica/1) [Matemática](http://www.livrosgratis.com.br/cat_32/matematica/1) [Baixar](http://www.livrosgratis.com.br/cat_33/medicina/1) [livros](http://www.livrosgratis.com.br/cat_33/medicina/1) [de](http://www.livrosgratis.com.br/cat_33/medicina/1) [Medicina](http://www.livrosgratis.com.br/cat_33/medicina/1) [Baixar](http://www.livrosgratis.com.br/cat_34/medicina_veterinaria/1) [livros](http://www.livrosgratis.com.br/cat_34/medicina_veterinaria/1) [de](http://www.livrosgratis.com.br/cat_34/medicina_veterinaria/1) [Medicina](http://www.livrosgratis.com.br/cat_34/medicina_veterinaria/1) [Veterinária](http://www.livrosgratis.com.br/cat_34/medicina_veterinaria/1) [Baixar](http://www.livrosgratis.com.br/cat_35/meio_ambiente/1) [livros](http://www.livrosgratis.com.br/cat_35/meio_ambiente/1) [de](http://www.livrosgratis.com.br/cat_35/meio_ambiente/1) [Meio](http://www.livrosgratis.com.br/cat_35/meio_ambiente/1) [Ambiente](http://www.livrosgratis.com.br/cat_35/meio_ambiente/1) [Baixar](http://www.livrosgratis.com.br/cat_36/meteorologia/1) [livros](http://www.livrosgratis.com.br/cat_36/meteorologia/1) [de](http://www.livrosgratis.com.br/cat_36/meteorologia/1) [Meteorologia](http://www.livrosgratis.com.br/cat_36/meteorologia/1) [Baixar](http://www.livrosgratis.com.br/cat_45/monografias_e_tcc/1) [Monografias](http://www.livrosgratis.com.br/cat_45/monografias_e_tcc/1) [e](http://www.livrosgratis.com.br/cat_45/monografias_e_tcc/1) [TCC](http://www.livrosgratis.com.br/cat_45/monografias_e_tcc/1) [Baixar](http://www.livrosgratis.com.br/cat_37/multidisciplinar/1) [livros](http://www.livrosgratis.com.br/cat_37/multidisciplinar/1) [Multidisciplinar](http://www.livrosgratis.com.br/cat_37/multidisciplinar/1) [Baixar](http://www.livrosgratis.com.br/cat_38/musica/1) [livros](http://www.livrosgratis.com.br/cat_38/musica/1) [de](http://www.livrosgratis.com.br/cat_38/musica/1) [Música](http://www.livrosgratis.com.br/cat_38/musica/1) [Baixar](http://www.livrosgratis.com.br/cat_39/psicologia/1) [livros](http://www.livrosgratis.com.br/cat_39/psicologia/1) [de](http://www.livrosgratis.com.br/cat_39/psicologia/1) [Psicologia](http://www.livrosgratis.com.br/cat_39/psicologia/1) [Baixar](http://www.livrosgratis.com.br/cat_40/quimica/1) [livros](http://www.livrosgratis.com.br/cat_40/quimica/1) [de](http://www.livrosgratis.com.br/cat_40/quimica/1) [Química](http://www.livrosgratis.com.br/cat_40/quimica/1) [Baixar](http://www.livrosgratis.com.br/cat_41/saude_coletiva/1) [livros](http://www.livrosgratis.com.br/cat_41/saude_coletiva/1) [de](http://www.livrosgratis.com.br/cat_41/saude_coletiva/1) [Saúde](http://www.livrosgratis.com.br/cat_41/saude_coletiva/1) [Coletiva](http://www.livrosgratis.com.br/cat_41/saude_coletiva/1) [Baixar](http://www.livrosgratis.com.br/cat_42/servico_social/1) [livros](http://www.livrosgratis.com.br/cat_42/servico_social/1) [de](http://www.livrosgratis.com.br/cat_42/servico_social/1) [Serviço](http://www.livrosgratis.com.br/cat_42/servico_social/1) [Social](http://www.livrosgratis.com.br/cat_42/servico_social/1) [Baixar](http://www.livrosgratis.com.br/cat_43/sociologia/1) [livros](http://www.livrosgratis.com.br/cat_43/sociologia/1) [de](http://www.livrosgratis.com.br/cat_43/sociologia/1) [Sociologia](http://www.livrosgratis.com.br/cat_43/sociologia/1) [Baixar](http://www.livrosgratis.com.br/cat_44/teologia/1) [livros](http://www.livrosgratis.com.br/cat_44/teologia/1) [de](http://www.livrosgratis.com.br/cat_44/teologia/1) [Teologia](http://www.livrosgratis.com.br/cat_44/teologia/1) [Baixar](http://www.livrosgratis.com.br/cat_46/trabalho/1) [livros](http://www.livrosgratis.com.br/cat_46/trabalho/1) [de](http://www.livrosgratis.com.br/cat_46/trabalho/1) [Trabalho](http://www.livrosgratis.com.br/cat_46/trabalho/1) [Baixar](http://www.livrosgratis.com.br/cat_47/turismo/1) [livros](http://www.livrosgratis.com.br/cat_47/turismo/1) [de](http://www.livrosgratis.com.br/cat_47/turismo/1) [Turismo](http://www.livrosgratis.com.br/cat_47/turismo/1)